Belgique 160 FB, Canada 5.25 \$

Des milliers de programmes

**ISSN 1165 - 1652** 

gratuits pour votre Amiga

FRED FIS<br>LARINGE

1)

 $\epsilon$  and  $\epsilon$ 

M5335 - 7 - 22.00 F

335 - 7 - 22.00 F

P. M. R.

G<br>A

<u>. . . . .</u>

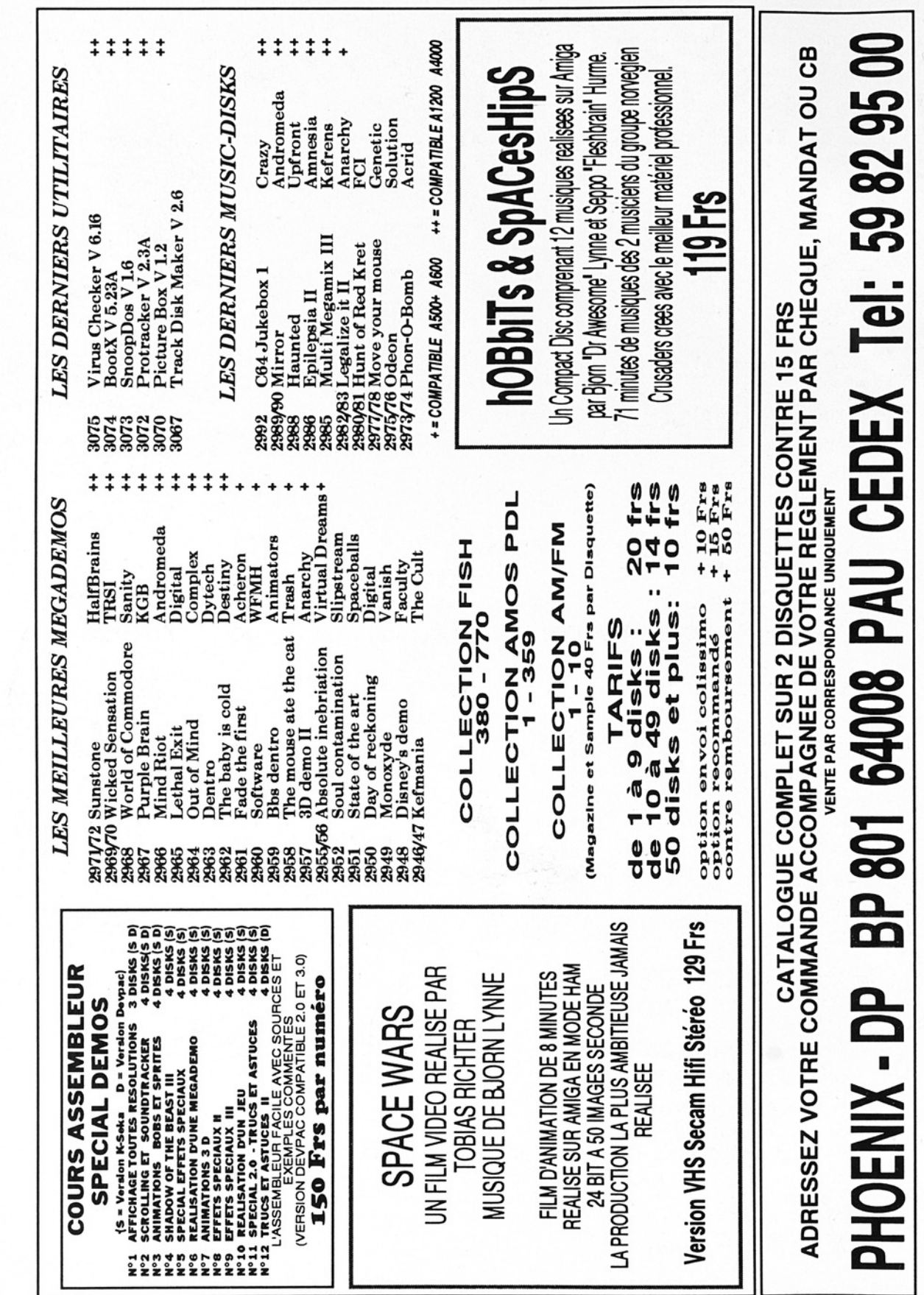

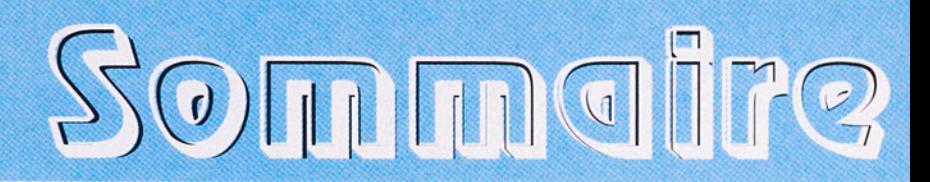

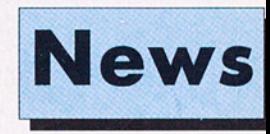

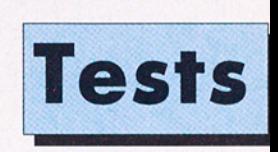

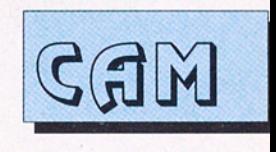

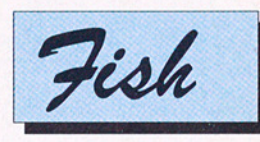

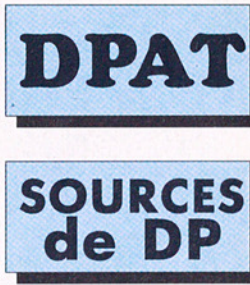

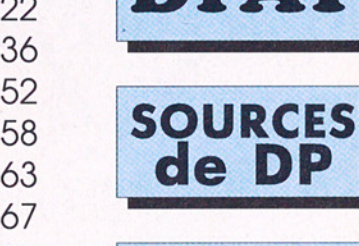

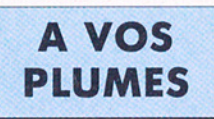

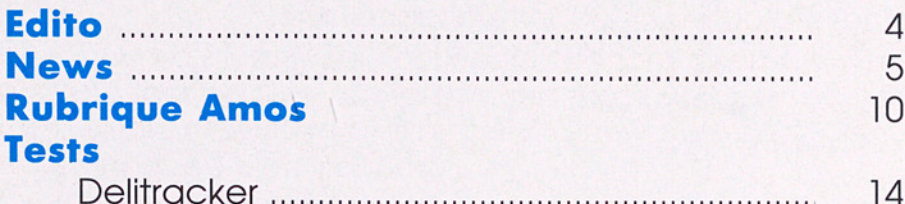

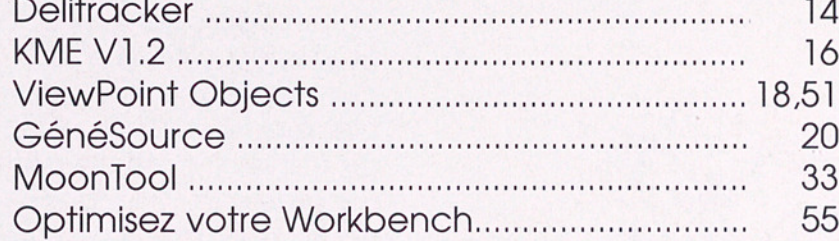

#### **Collections**

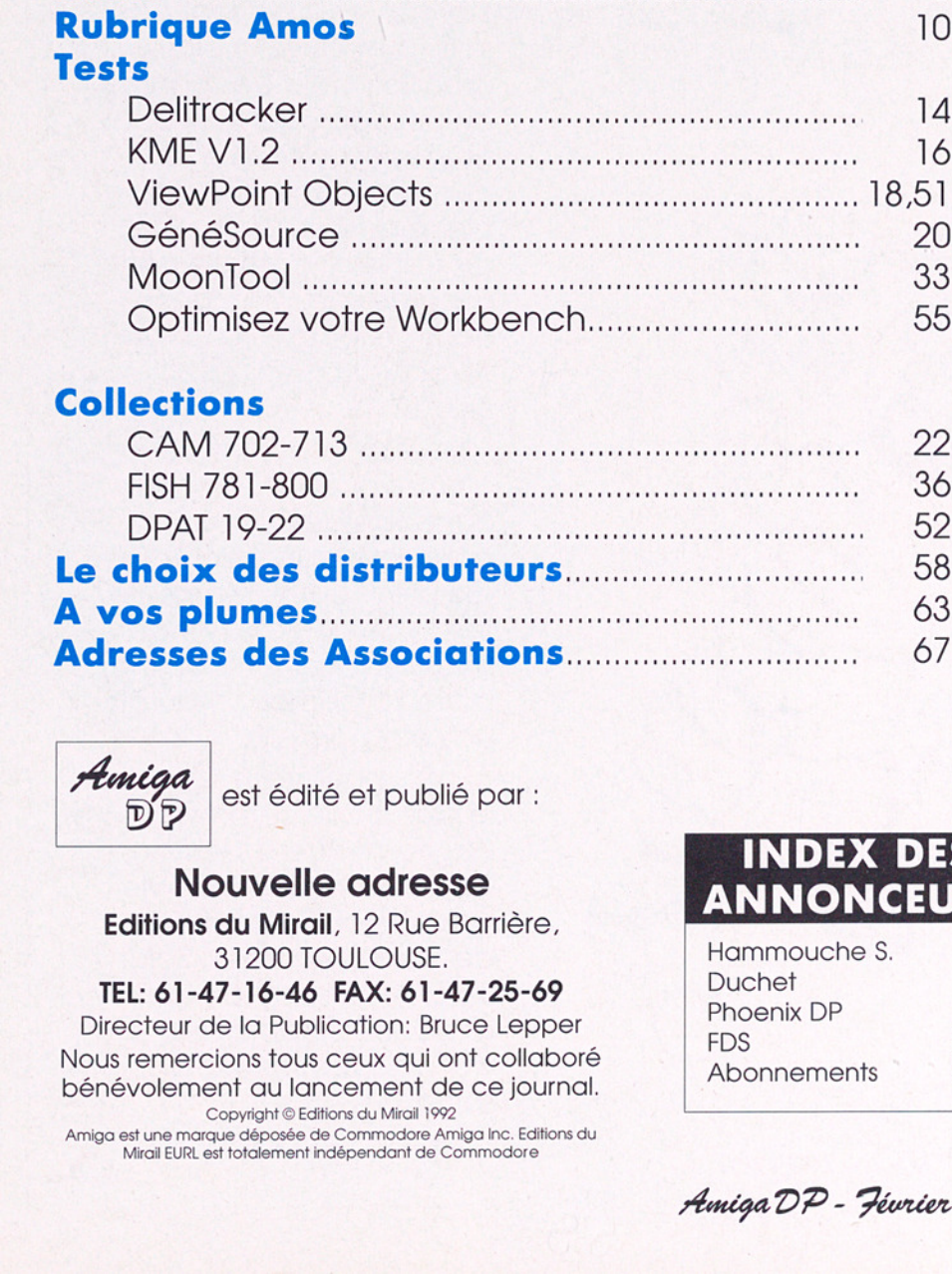

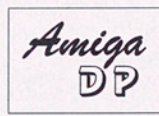

Amiga est édité et publié par :

#### Nouvelle adresse

Editions du Mirail, 12 Rue Barrière, 31200 TOULOUSE.

TEL: 61-47-16-46 FAX: 61-47-25-69 Directeur de la Publication: Bruce Lepper Nous remercions tous ceux qui ont collaboré bénévolement au lancement de ce journal. Copyright © Editions du Mirail 1992 dité et publié par :<br>**Ille adresse**<br>**Irail**, 12 Rue Barrière,<br>J TOULOUSE.<br>**46 FAX: 61-47-25-69**<br>ublication: Bruce Leppe<br>Jus ceux qui ont collabo<br>lancement de ce journales de Commadore<br>et de Commadore Amiga lnc. Editions<br>en

Amiga est une marque déposée de Commodore Amiga inc. Editions du Mirail EURL est totalement indépendant de Commodore

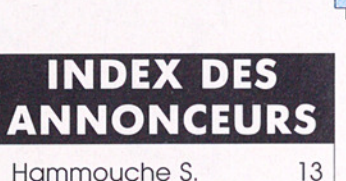

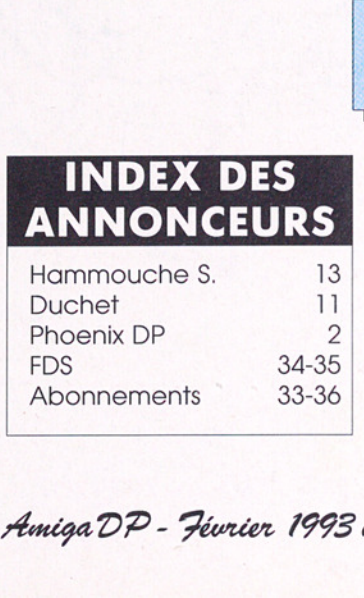

Amiga DP - Février 1993 u°7

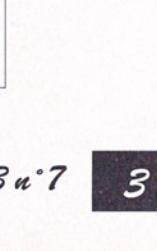

# sDITO

Notre prix de vente augmente de deux francs ce mois-ci, sauf pour les abonnés. Nous espérons que vous trouverez que notre journal, aussi petit soit-il, vaut bien le prix d'une disquette de domaine public pour les informations qu'il vous apporte chaque mois.

La nature même d'un journal traitant de logiciels gratuits ou peu chers fait que les annonceurs sont peu nombreux, et ils ne sont pas toujours fortunés. C'est donc vous, les lecteurs, qui payez la plus

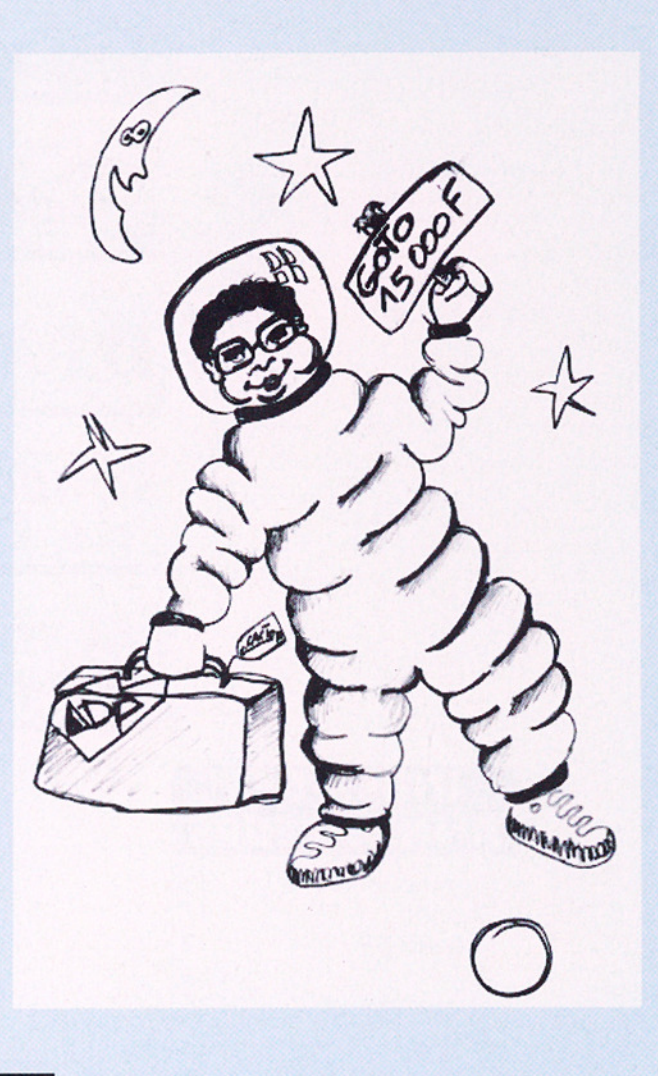

grande partie des charges du journal. Ceci explique pourquoi on trouve des journaux épais, luxueux, et pleins de publicités pour aix francs à côté de petits minables de 68 pages comme le nôtre à un prix deux ou trois fois plus élevé.

Nous en profitons pour ajouter que sans le concours de nos collaborateurs volontaires, qui prennent le temps de tester des logiciels et de nous envoyer leurs articles, notre lancement n'aurait pas été possible.

Enfin, nous vous signalons le départ de Jérôme Pagès, maître d'oeuvre des premiers mois de vie de AmigaDP, et l'arrivée de Bruno Parcellier. Salut Jérôme, ton travail était beaucoup apprécié, dommage que ton GOTO soit arrivé si tôt!

# News Nev

# La fin de 1a collection Fred Fish ?

## "Dans les deux prochains mois je vais devoir prendre une décision"

Le 18 janvier 1993 tombait sur les news de Usenet un message inquiétant de l'éditeur" de la plus célèbre collection de Domaine Public Amiga:

'Ces dernières années, j'ai constaté que de moins en moins de gens figuraient sur ma liste de distribution directe. Cette année a connu une chute brutale, passant d'un nombre moyen de 75 souscripteurs à 41. En effet, en ce 17 Janvier 1993 il n'y a que 41 personnes ou organisations dans le monde entier qui reçoivent les disquettes de la collection en s'adressant directement à moi, dont environ la moitié en dehors des Etats Unis.

'Durant l'année dernière, la quantité de temps dont je disposais pour constituer les disquettes, faire les comptes, et d'une manière générale gérer la collection a également fortement chuté, et donc plus que jamais je suis obligé de faire appel à de l'aide extérieure pour les choses telles que le tri préalable des DP candidats et la création du prototype des disquettes, que j'utilise alors pour construire la version finale, avant de procéder à la duplication effective, l'emballage et l'envoi des disquettes.

'Je ne peux m'attendre à ce que ces gens travaillent pour rien, et je leur verse donc une compensation raisonnable pour le temps qu'ils passent, en dépit de l'affaiblissement des souscriptions. Cela a atteint un tel point que dans les deux prochains mois je vais devoir prendre une

décision quant à l'arrêt ou la continuation de la collection, dans la mesure où s'il n'y a pas assez d'entrée d'argent pour couvrir les frais de fabrication ainsi que quelques frais occasionnels comme un où deux déplacements par an pour me rendre à un Amiga-show, ou quel ques nouveaux jouets électroniques, çà ne pousse pas beaucoup à continuer à passer 20 à 30 heures par mois à faire tourner tout çà.

Si vous êtes en situation de pouvoir influencer un club, une boutique d'ordinateurs, ou une autre organisation en rapport avec l'Amiga, pour qu'ils maintiennent une souscription directe pour les nouvelles disquettes et ainsi consolident le fonctionnement de la collection, et que vous souhaitez voir la collection continuer à s'accroître, je vous incite à chercher

Amiga DP - Février 1993 u°7

ce que vous pouvez faire pour aider à faire remonter le nombre de souscripteurs à un niveau plus raisonnable. Merci.

#### -Fred u.

Fred Fish, 1835 E. Belmont Drive, Tempe, AZ 85284, USA 1-602-491- 0048 {asuvax, mcdphx,cygint,amix}lfishpondifnf"

**Fabrice Neyret** du mailing-list Amiga<br>franco<u>phone (qui</u> regroupe sur`´<br>Usenet un<br>certain nombre Usenet un de développeurs Amiga officiels ou non) a donc<br>immédiatemen<br>contacté Fred immédiatement Fish pour envisager ce qu'il était<br>possible de faire .<br>pour garantir la *possible de fair<br>pour garantir la<br>pérennité de<br>cette institution* indispensable. Voici son compte<br>rendu:

Fred a refusé d'entendre parler de structuration juridique sous forme d'association, ou de demande de soutient insistant auprès de ceux à qui l'activité profite in fine (les editeurs de logiciels et Commodore). Il ne veut pas non plus que ceux qui choisissent de ne pas le soutenir, quelle qu'en soit la raison, se sentent coupable. Dans la plus grande tradition du Domaine Public, il souhaite simplement que les gens soient libres et responsables.

> W News

Depuis Noël 85, sans discontinuer, il a peu à peu constitué une collection qui comporte à ce jour 800 titres, de réputation internationale.

Pour chaque série de 10, il faut consacrer 40 à 50 heures pour faire un tri préalable dans tout les DP qu'on lui envoi (une soixantaine par mois), et constituer des prototy- pes.

ll faut ensuite 10 heures pour finaliser les masters disks (la seule tâche qu'il ne délègue jamais), puis encore 10 à 16 heures pour dupliquer et envoyer les disquettes aux souscripteurs enregistrés.

Les mois où deux séries de 10 numéros sont réalisées (c'est le rythme actuel), cela nécessite donc au total de 100 à 130 heures de travail.

Précisons que Fred a également un travail (il est consultant spécialisé en compilateurs et debuggeurs, essentiellement sous UNIX).

ll confie donc de temps en temps la première étape à une personne qu'il indemnise, et maintenant presque toujours la dernière étape aussi, et mobilise pour l'opération deux A1000 et un A2500.

Distributeurs de DP, cela s'adresse directement à vous (mais mécènes où particuliers, vous n'êtes pas exclus!):

vous pouvez souscrire en lui envoyant votre chèque ou mandat international payable en Dollars US, en précisant le numéro de la première disquette que vous souhaitez recevoir, à:

Fred Fish,

1835 East Drive, Belmont

Tempe, Arizona 85284 USA

en comptant un prix unitaire de:

6 dollars si vous vous inscrivez pour moins de 10

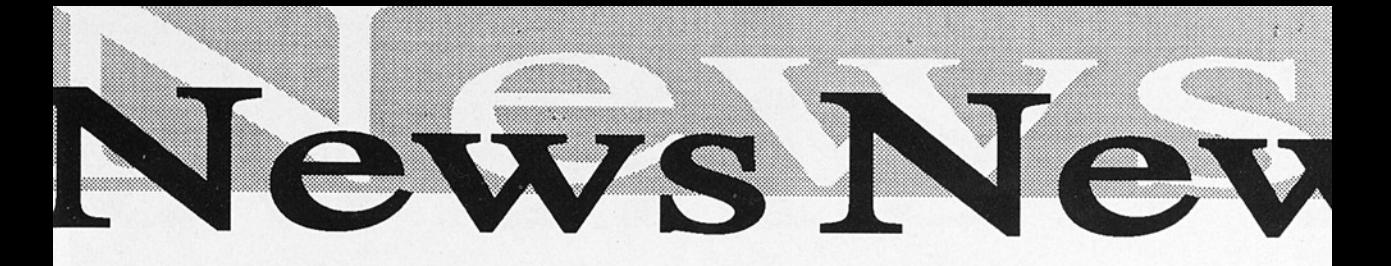

numéros,

5 dollars pour moins de 50 numéros,

4 dollars pour moins de 100 numéros,

3 dollars au delà de 100 numéros

Le port est compris dans ces prix.

Si les souscriptions remontent suffisamment, il pense pouvoir diminuer ces frais de 1 dollar, cela s'appliquant bien sûr également aux souscriptions en cours.

Si les souscriptions remontent suffisionment, il<br>
pense pouvoir diminuer densité de la dolor diminuer de la dolor diminuer de la dolor diminuer de la dolor également aux souscriptions en coux souscriptions en coux souscrip Alors, distributeurs, cela ne grèvera pas dramatiquement votre budget que de copier les Fred Fish que vous fournissez à partir de masters que vous vous serez procurés auprès de l'éditeur de la collection, ce qui accessoirement lui permettra de la poursuivre. également aux souscri-<br>prions en cours.<br>prions en cours.<br>alors été ne grèvera pos dramati-<br>que de copier les Fred<br>que de copier les Fred<br>primer voire budget<br>primer de masters que vous fournissez à primer de la primer de la

(Fabrice NEYRET, pour la mailing-list Amiga francophone amiga-requests@sophia.inria.fr)

© Certains Amiga 1200 sont livrés avec les lecteurs de disquettes haute densité comme sur le 4000.

@ Aux USA, GVP annonce le livraison "début février" d'un accélérateur pour l''Amiga 1200. Il s'appelle A12300 Turbo, et il s'installe dans la trappe ventrale du 1200. Deux connecteurs SIMM permettent d'ajouter jusqu'à 32 Mo de RAM 32-+bit. Le processeur est un 68030 cadencé à

40MHz et il y a un connecteur pour un co-processeur 68882.

Amiga

**BR-91** 

oar la

Cet accélerateur est basé sur la même technologie que la carte Combo pour Amiga 2000 et l'A530 Turbo pour l'Amiga 500.

Ilest possible d'installer 1,4,8,16ou 32Mo de RAM (avec les SIMMS de 4Mo où 16Mo).

Le prix public aux Etats Unis sera de 500\$. Pour le prix en France il faut faire du "wait and see".

Débat

Désquerte

Notre débat sur le projet de fournir chaque mois, en supplémént optionnel

:ité<br>s de nos<br>issi d'un<br>*Amiga T* de l'abonnement, une disquette sur laquelle nous aurions mis une sélection des derniers logiciels du domaine public, a suscité plusieurs commentaires de nos lecteurs et aussi d'un

- 1000 - 1000 - 1000 - 1000 - 1000 - 1000 - 1000 - 1000 - 1000 - 1000 - 1000 - 1000 - 1000 - 1000 - 1000 - 100<br>- 1000 - 1000 - 1000 - 1000 - 1000 - 1000 - 1000 - 1000 - 1000 - 1000 - 1000 - 1000 - 1000 - 1000 - 1000 - 10

deuxième distributeur de DP. Voir les pages de courrier pour ces réactions, et songez à nous donner votre avis.

En attendant, rien n'a été décidé quant à l'avenir de ce projet.

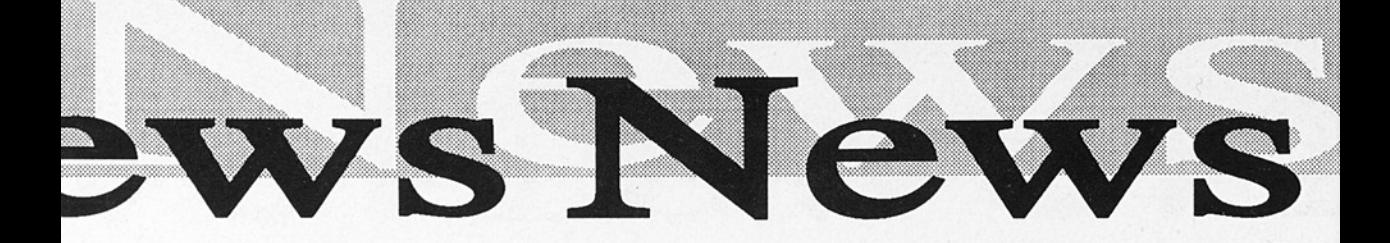

# Bientôt en DPAT

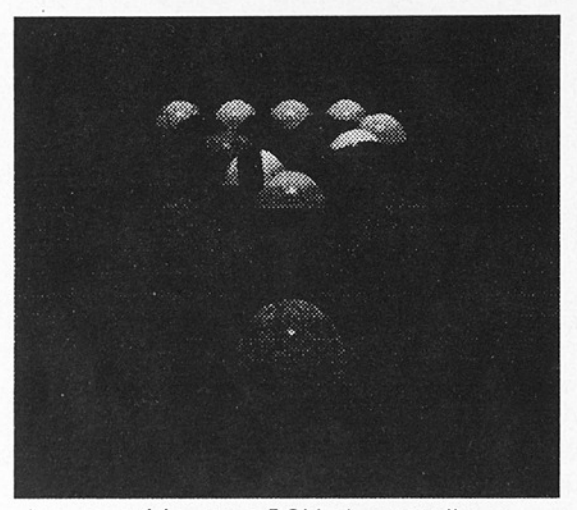

Image créée avec POV et convertie en HAM par HamLabDemo.

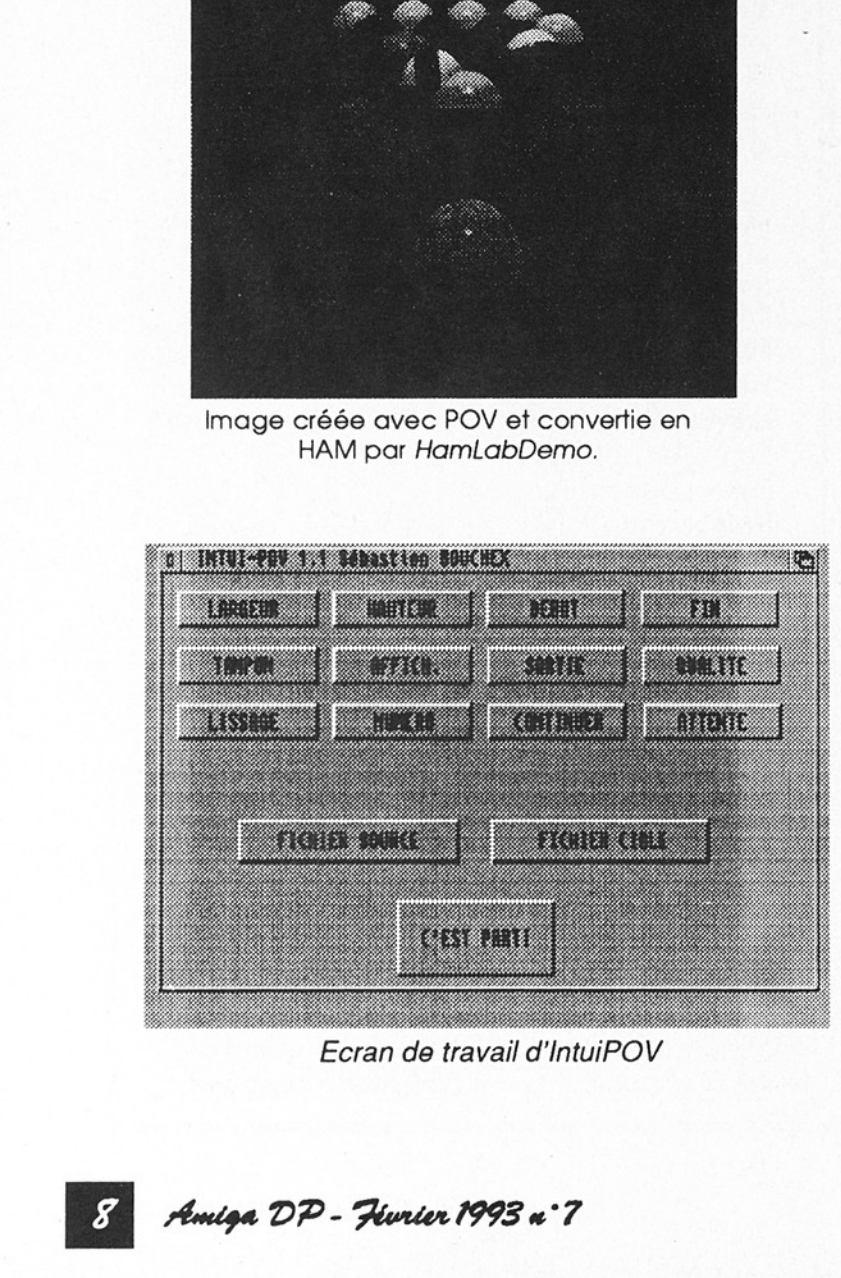

Ecran de travail d'IntuiPOV

#### IntuiPOV

Sébastien Bouchex d'Annecy nous envoie son IntuiPOV, une interface Workbench pour POVRay Persistance of Vision), le ray-tracer du domaine public.

Dans ce numéro vous trouverez un descriptif de POV-Ray sur la page 61 (Choix du mois du distributeur Serge Hammouche, qui propose une version avec documentation en français).

IntuiPov n'est pas un modeleur temps-réel du style Vertex ou Volumm. Il propose une fenêtre contenant différents gadgets (voir écran) pour vous aider dans la préparation de votre image 3D.

La nouvelle version de IntuiPOV utilise le Regtools.library. Sébastien nous envoie également les interfaces intuition pour DKB 2.0 et DKB 2.12 (versions précédentes de POV). Vous trouverez ces programmes bientôt parmi les disquettes de la collection DPAT (Domaine Public Amiga Toulouse)...

## Vertex 2.0 sera en vente chez EVS

La version 2.0 de Vertex (le modeleur 3D dont la version démo a été testée dans AmigaDP N'4 par Pascal Roch), n'est pas "shareware". Elle sera bientôt disponible dans le réseau classique commerciale en version française.

Le distributeur en France est EVS (tél: 1- 39-71-19-41), qui nous annonce que le prix pour Vertex 2.0 avec documentation et logiciel en français sera de 600F,

Late Late of each and the valuation of the brasile of the state of each and a difference of the production of the production of the production of the production of the state of the state of the valuation of the state of th Le logiciel sera parmi les produits en démo, avec cartes 6804 pour Amiga 500 et 2000 et la carte couleur Rembrandt Personal, a un "EVS Show" qui aura lieu du 24 au 27 février chez MAD, 42 rue Lamartine, 75009 Paris (métro Notre Dame de Lorette-Cadet).

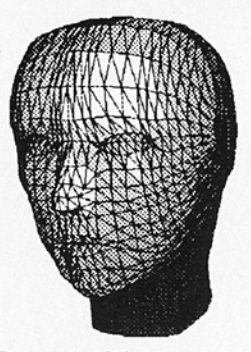

**EXX'S** 

Tête modélée sous Vertex

Voici la présentation par Pascal Roch de la version 1.73.1 Version ShareWare enregistrée. (démo Fish #727)

Machine de test : Amiga 20008 + 68020 (meg+2meg) Wb 2.04 Amiga 1200 Wb 3.0:

Comme je l'ai annoncé dans mon article sur VERTEX du n'4 d'AmigaDP, j'ai envoyé un petit courrier à A.DEBURY lui annonçant la toute jeune naissance d'AmigaDP et mon intention (louable) d'acquérir la dernière bouture de Vertex.

Deux billets de 20\$ glissés dans ma lettre, je postais le tout avec optimisme et j'attendais patiemment (dure, l'attentel). Deux semaines plus tard, une envelloppe de la Worldpost venant de Sterling Heights (US) vint égayer l'habituel courrier de fin

d'année … Fébrilement (voir précipitamment) j'ouvris celle-ci pour en sortir une disquette dont je vous livre le contenu :

Ne

Announcements: Message à l'intention des utilisateurs enregistrés au sujet des versions futures

- VERTEX: Le programme version 1.73.1 Deux répertoires

- Docs, une documentation complète du logiciel tres fournie.

- **Rexxy**, un tiroir comprenant une doc non moins importante et un autre avec les Macros Arexx Vertex appelé "Vert" (New's!). Bref, plus de 280000 bytes entièrement dédiés à l'information sur Vertex 1.73.1 et à son interfacage avec Arex , mmmmmm …

Cette version n'est pas très différente de la 6.1a mais possède quelques nouvelles fonctions (qui sont là, bien-sür toutes accessibles) sans oublier les problèmes résolus.

Les sauvegardes Wavefront sont réussies. Les Macros Arrex sont maintenant directement supportées par Vertex par un simple appel via un 'requester" (le fameux

Suite sur la page 66

 $\frac{1}{2}$ 

Amiga DP - Février 1993 n°7

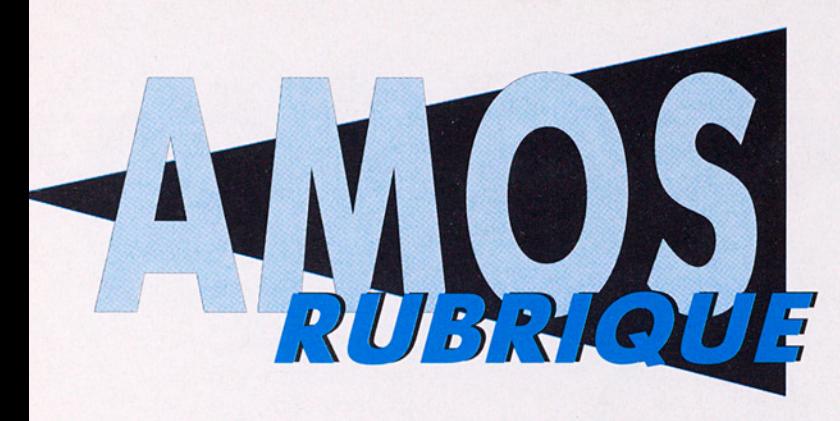

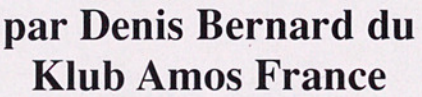

## KAF' quoi?

Depuis le début janvier, le Klub AMOS France commence à faire parler de lui. Sa première disquette, le KAF'amaüm disk, est enfin prêt.

© Le Klub AMOS France

Le fonctionne<br>
dire très simpl<br>
l'échange d'info<br>
utilisateurs, en ré<br>
toute update de v<br>
d'informations ce<br>
l'adhésion, les m<br>
l'adhésion, les m<br>
à toutes ces in<br>
D'autre part, et c<br>
Le KAF distribu<br>
de trucs, astu<br>
KAF' Le fonctionnement du KAF est à vrai dire très simple et plutôt basé sur l'échange d'informations avec tous les utilisateurs, en réceptionnant toutes docs, toute update de vos logiciels, le maximum d'informations concernant de près ou de loin ce bon vieil AMOS. En échange de l'adhésion, les membres pourront accéder à toutes ces informations sur AMOS. D'autre part, et ce n'est pas le plus facile, Le KAF distribue une disquette bourrée de trucs, astuces, sources DP: le KAF'arnaüm disk.

En résumé, le KAF va gérer tout le support technique AMOS (Easy AMOS, AMOS, AMOS Pro) et la masse d'informations disponible sera fonction de la participation des utilisateurs.

Fin février, un serveur minitel sera mis en place et proposera, outre les services de messagerie standards, des BALs binaires et une base de données qui devrait permettre de trouver assez facilement la réponse à tout problème sur AMOS ainsi que des sources AMOS en téléchargement. Les adhérents du KAF pourront s'abonner pour y accéder par Télétel 2. Tout le support techni-

que AMOS passera ainsi par le serveur qui sera implanté dans un serveur spécial AMIGA (enfin!): AMIGATEL (le nom me dit quelque chose...).

#### @ Enfin une collection dp Amos française!

En collaboration avec Orion Diffusion, le KAF va mettre en place une collection DP AMOS française. Pour remplir ces disquettes de productions françaises, un appel est lancé à tous les utilisateurs d° AMOS. De la même façon, une collection de shareware compensé va être mise en place afin de promouvoir la création de logiciels de qualité avec AMOS.

#### © Programmation

Suite de la saga « AMOS et l'AMIGA Dos ».

Il semblerait que tout en sui-<br>
vant les conseils donnés dans le<br>
numéro précédent d'AMIGA DP,<br>
beaucoup ont encore des problèprint Param<br>mes pour lancer un exécutable à grint Param partir d'AMOS. Voici donc quel-<br>
Procedure \_EXEC[C\$] ques ultimes indications à ce sujet <br>ainsi que le listing de la procédure <br>en cause:  $\text{EXEC}[\dots]$   $\begin{matrix}\n\text{Quartive d'un canal d'entrées/sorties}\n\text{Dreg}(1)=\text{Varptr(A$): Dreg(2)=1004}\n\text{HAND=Doscall(-30)}\n\end{matrix}$ 

 $\Box$  En cas d'erreur, la procé-

Cas particulier: Lorsque vous ? Fermeture du canal d'E/S lancez un programme avec la **Dreg(1)=HAND** commande AmigaDos "Run", la end if A=Doscall(-36) procédure EXEC[] retournera bien <br>-1 si la commande "Run" a été <sup>7</sup> i Si pas d'erreur

dure retourne une valeur différente 'Envoi de la commande à AmigaDos<br>de -1 (à récupérer dans Param), en  $\text{C$=C$+Chr$(0)}\n\text{Dreg(1)=Varptr(C$): Dreg(2)=HAND : Dreg(3)=HAND}\n\text{général: 0.}$ F=Doscall(-222)

RUBRIQUE

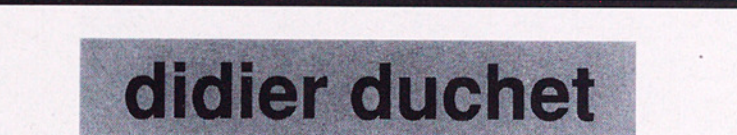

sélectionne pour vous

THE BEST IN THE WORLD

Les meilleurs logiciels du DOMAINE PUBLIC, SHAREWARE et

FREEWARE recueillis aux quatre coins du monde pour vous et votre Amiga

TH<br>
Les meilleurs logiciels<br>
FREEWARI<br>
De la qualité - des<br>
très simple<br>
Catalogue explica<br>
(ou 4 c<br>
Ecrivez tout de si □ En cas d'erreur, la procé-<br>
dure retourne une valeur différente<br>
de-1 (à récupéer dans Param), en<br>
sénéral: 0.<br>
Cas particulier: Lorsque vous<br>
lance amprogramme avec la procédure EXEC[] retournera bien<br>
procédure EXEC[] De la qualité - des prix dégressifs - des moyens de paiement très simples - un service par retour de courrier Catalogue explicatif complet contre 20FF en timbres - poste (ou 4 coupons réponse internationaux) Ecrivez tout de suite (en Français S.V.P) à didier duchet 51 Saint-George Road

CHEPSTOW NP6 5 LA Angleterre.

Tél. International +44 291 62 57 80

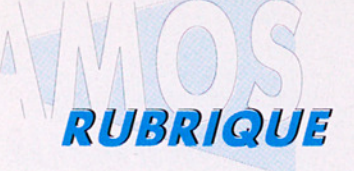

trouvée mais, c'est cette commande qui prend alors le relai pour lancer votre programme. Donc, vous n'avez plus la possibilité de détecter une éventuelle erreur (fichier introuvable par exemple) depuis votre programme AMOS.

la commande AMOS "Run" permet dans la version 1.34 de lancer n'importe quel programme AMOS: interprètés et compilés si le programme appelant est interprèté (AMOS ou RA-MOS) et uniquement compilés si le programme appelant est compilé.

Un gros inconvénient: ceci met purement et simplement fin au programme appelant, sans possibilité d'y revenir, à moins de faire un nouveau run depuis le programme lancé par la commande AMOS "Run".

**REMAROUE: LORSOUE VOUS LANCEZ PLUSIEURS PROGRAMMES** SIMULTANÉMENT. **AMOS AMOS** N'AUTORISE OUE L'EXÉCU TION D'UNE SEULE TÂCHE AMOS A LA FOIS. C'EST LA DERNIÈRE TÂCHE AMOS LANCEE OUI FONCTIONNE. **TOUTES LES AUTRES SONT FIGÉES.** 

Ça se complique vraiment, mais quand on voit les difficultés qu'on peut avoir à lancer un programme AMOS compilé par la procédure EXEC{], la solution de la commande AMOS "Run" ne semble pas si mauvaise que cela. En effet, tenter une telle opération avec EXEC[] relève du défi, à moins que votre application ne fonctionne que sur un seul et même type de machine...

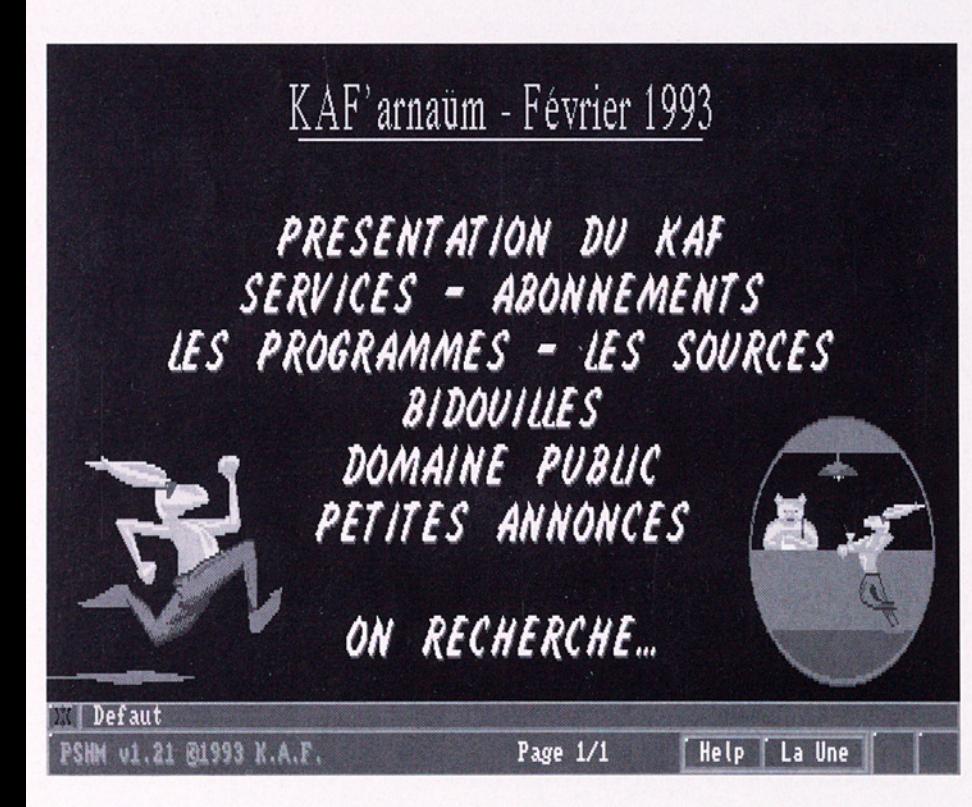

Je m'explique: supposons que l'on travaille sur un programme style DirWork (ou DirectoryOpus) et qu'on veuille que le système de visualisation de textes soit un module programmé en AMOS séparé, afin de pouvoir l'améliorer facilement (sans avoir à recompiler le gros du programme) ou encore mieux: que chacun puisse faire son propre module personalisé (en AMOS !).

À partir du moment où le module en question n'est pas compacté (avec Powerpacker par exemple), pas de problème:

Amiga DP - Janvier 1998 u°6

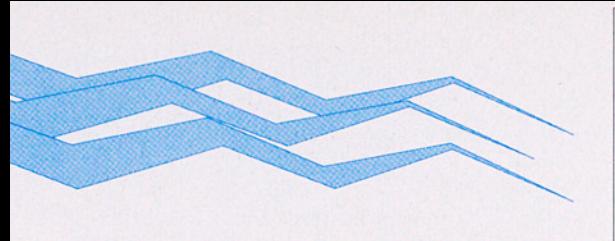

EXEC["C:Run C:MonModule"] et

trois bizarreries bizarroïdes lors de ce genre d'appel:

- sur une machine équipée du Kicks-<br>
tart 2.x ou 3.0, le programme appelant ne<br>
fait pas un pas de plus tant que le pro-<br>
gramme AMOS lancé est toujours actif,<br>
alors que sur Kickstart 1.3, le programme<br>
appelant a le temp

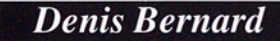

18003 BOURGES CEDEX

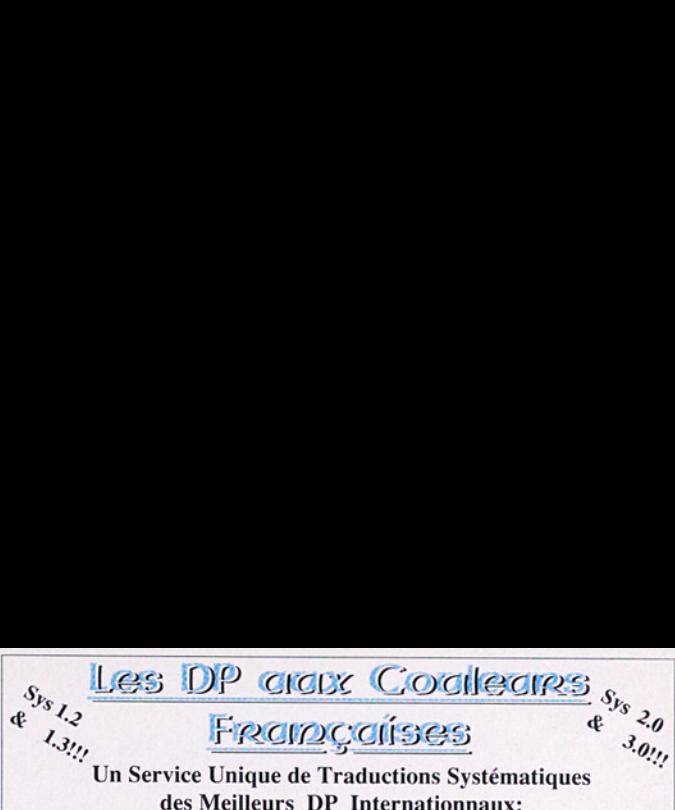

**PovRayI.0:** Version Française, est un tout nouveau RayTraceur inspiré du célèbre DKB-Trace mais avec beaucoup plus de possibilités au niveau du choix des textures et un langage de description de scènes plus facile à employer. A nouveau une énorme traduction de qualité professionnelle de presque 500 Ko, le tout livré prêt à l'emploi sur 4 disques pour tout système

Notre programme principal est figé<br>
(une seul tache AMOS à la fois...), et le<br>
qualité avec effets spéciaux originaux tel que symétries et rotations des<br>
(une seul tache AMOS à la fois...), et le<br>
pour Hammouche Serge, 100 s ceu<br>tes ta<br>ressi

des opérations, il y a cependant deux ou<br>
l'accesse de l'accesse d'appel:<br>
trois bizarreites bizarroïdes lors de ce<br>
disponible sur trois disquettes au tarif d'ensemble de 100 FF envoi compris.<br>
genre d'appel:<br>
- si vous n

s. vous y nouverez ent<br>uises de BootX, LVD, VirusZ,<br>naitre et traiter plus de 300 vi

se du fabuleux Compilateur Pascal du DP ici<br>2b qui occupe 3 disques. Outre ses fonctions<br>es intégrées ainsi que de nombreuses fonctions .. ou plutôt, quelques instructions avant de<br>
se figer pour donner la main au pro-<br>
gramme appelé...<br>
gramme appelé...<br>
des programmes graphiques transcendantes intégrées, ainsi que de nombreuses fonctions<br>
des programmes gra il sérieux. Disponibles des programmes graphiques des sophistiques. Les nombreux exemples<br>
four de vous saurait-il<br>
pour tout système Amiga sur prove de l'emploi pour tout système Amiga sur<br>
provis disques au prix d'ensemb

c pourquoi?<br>
Peut être ferais-je mieux d'implorer le la<br>
Dieu AmigaDos, mais ayant peur de la<br>
Colère du grand gurou de la méditation, je<br>
m'abstiendrai<br>
pour AmigaDos (2000 Couleurs en Haute Résolution<br>
Dieu AmigaDos, mais

Fraction and the second of the second and the second of the second of the second of the second of the second of the second of the second of the second of the second of the second of the second of the second of the second o validé, ce qui prend quelques minutes, vous pourrez ensuite y accéder tout le temps par le 3614 Print2. Lorsque l'on est créateur ou auteur sur Amiga ne pas venir régulièrement sur Print est une énorme lacune: Print étant Je dirai que si toutes les conditions<br>sont respectées, il n'y a pas de raison que<br>cancemant l'Amiga grâce aux nombreux et vrais professionnels qui animent<br>cance marche pas, à moins qu'on ne dé-<br>Fusée-Anim: Très belle anima

ia. ça ne marche pas, à moins qu'on ne dé- Fusée-Anim: Très belle animation d'une fusée autour d'un astéroïde en explosion réalisée avec de superbes images de synthèse par Maxime Bern: couvre de nouveaux cas particuliers, ce pes S (alias Quaid) qui est par ses productions et ses contributions journatièn qui, à priori, n'est pas impossible... toujours très instructives, ru le plus grand spécialiste professionnel ie de Print. Cette anim nécessite le Sys2.0 (ou 3.0) et au moins 2 Mo. 1 disque 25 FF. explosion réalisée avec de superbes images de synthèse par Maxime Berna

**Denis Bernard**<br>
MandelTour: Unique exploration de enterpretation de MandelBrot à 4<br>
dimensions: Il peut donc tout faire de l'exploration de MandelBrot à 4<br>
Alub AMOS France<br>
RP 133<br>
Disponible en exclusivité au prix de 10

Disponible en exclusivité au prix de 100 FF envoi compris.<br>
Fish & DPAT: Vous pouvez également nous soutenir en nous commandant<br>
des disques issus de ces deux collections disponibles au tarif de 100 FF les 5<br>
disquettes to

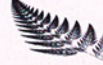

 et Utilisez un Mandat International. Serge HAMMOUCHE 3 Rue Anatole France<br>
13220 Chateauneuf-Les-Martigues.<br>
2008 Pour l'Etranger: Ajoutez 10%

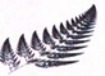

# **Delitracker**

 $\int S$ 

Catégorie: Player musical Auteur: Peter Kunath & Frank Riffel Origine: CAM 6892 **Shareware** 

#### **e** Le player absolu !

L'Amiga est un ordinateur musical: ses capacités sonores n'ont pas d'équivalent à l'heure actuelle dans le monde de la micro. En plus, il est multi-tâches, le circuit audio ne prend pas de temps machine puisqu'il possède ses propres canaux DMA, et les interruptions ie monde de<br>
us, il est mu<br>
cuit audio ne<br>
mps machin<br>
de ses propp<br>
,, et les in<br>
0 DeliTracker

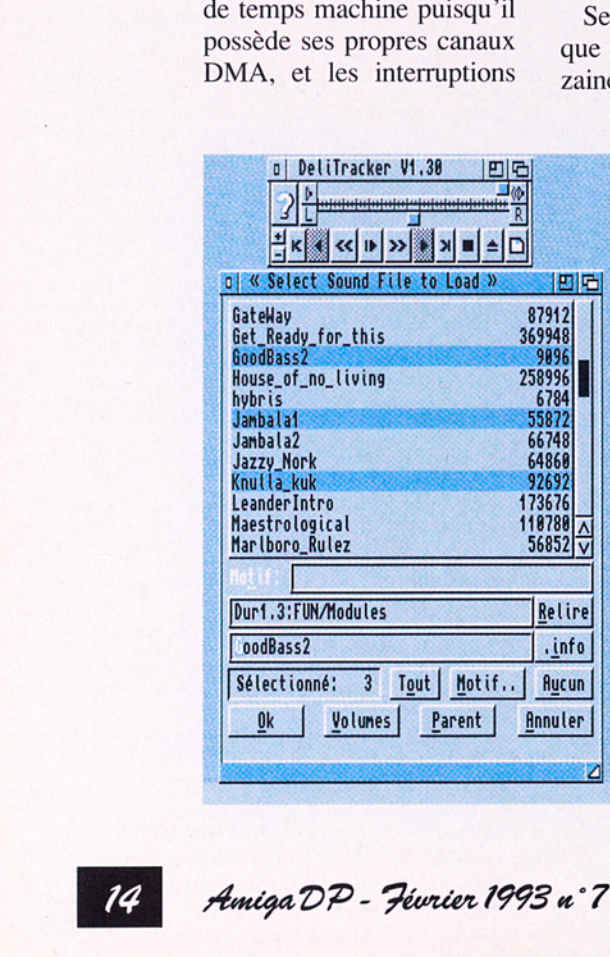

sont entièrement programmables. Donc, rien de plus normal qu'un petit utilitaire sous Workbench permettant d'écouter de la jolie musique tout en travaillant...

#### e Problème de standard

Seulement voilà, depuis que l'Amiga existe, des dizaines de personnes s

intéressées à la musique et à un moyen de faire jouer une mélodie à notre ordi préféré. Conséquence: il n'existe pas de "standard" en matière de méthode pour coder et jouer une musique. Bien sûr, on peut citer le célèbre SOUNDTRA-CKER de K.Obarsky, qui fût le premier "player" (ou séquenceur) de l'Amiga. Mais très vite, de nouveaux players sont apparus, apportant

de nouvelles fonctions et améliorations : NOISE-TRACKER, PROTRAC-KER, STARTREKKER, etc...

Aujourd'hui, des dizaines de players différents existent, la plupart étant incompatibles entre eux. Certains ne sont utilisés que par leur créateur, comme le célèbre TFMX de C. Hülsbeck, ou le player "synthétique" de Fred. Depuis 1 ou 2 ans, nous avons vu arriver des logiciels permettant de jouer plusieurs types de musiques : Intuitracker, PowerPlayer, MultiPlayer... Tous ces logiciels fonctionnent bien en multi-tâche, mais il ne reconnaissent qu'un nombre limité de modules...

#### **e** Delitracker

La grande nouveauté de Delitracker, c'est qu'il n'est pas limité à tel ou tel type de module. L'utilisateur peut rajouter autant de players qu'il le désire, à condition de respecter un certain protocole pour l'initialisation et le traitement des nouveaux modules.

Delitracker se présente sous forme d'une grosse archive contenant le player lui-même (18 K), une quarantaine de players différents, et un grand nombre de sources et de docs pour expliquer le fonctionnement de ces players et surtout pour indiquer comment le logiciel traite les routines musicales et comment on peut en rajouter de nouvelles. Parmi les players livrés en standard, citons TFMX, FUTURE COMPOSER, MED, IFF-SMUS, OKTA-LIZER, DSS, SIDMON, SOUNDFX, et les players de Fred, D. WHITTAKER (Shadow of the Beast), Maniacs of noise (Unreal) ou KRIS (Leander).

L'interface utilisateur ressemble beaucoup au panneau de contrôle d'un lecteur de compact-disc avance et retour rapide, changement de plage musicale, changement de module, etc... Certaines fonctions, comme le volume, la balance et l'avance/retour rapide, sont désactivées quand on utilise tel ou tel type de player. Un sélecteur de fichier permet de charger un ou plusieurs modules qui seront joués l'un après l'autre dans l'ordre de sélection ou dans un ordre aléatoire (figure 1).

Un aspect très intéressant de Delitracker est qu'il correspond complètement aux normes de conception du système 2.0, bien qu'une version spécifique 1.3 soit aussi disponible. Il est traité comme une "commodité", avec beaucoup de racourcis clavier et touche d'appel. Il est aussi très "propre" : il utilise les fonctions spécifiques du système pour rajou-

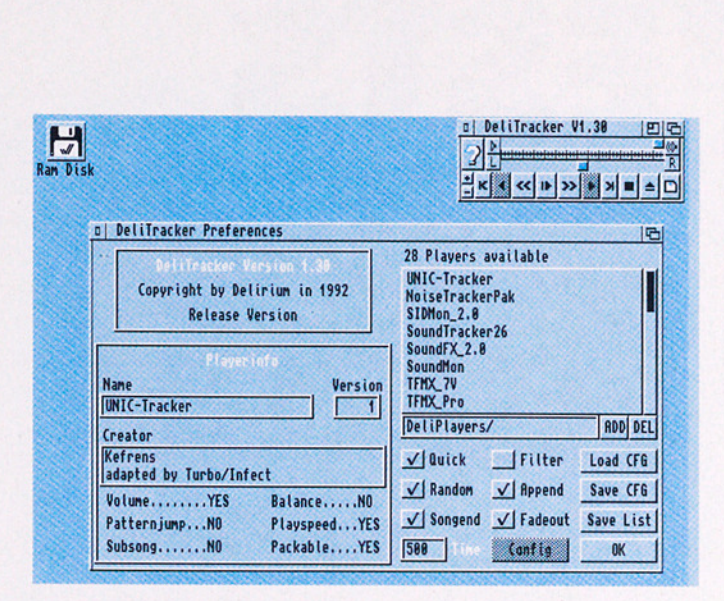

ter/enlever une interruption, sauf dans le cas du TFMX 7 voies. Il est donc particulièrement fiable.

#### $\bullet$  Extensible

La principale caractéristique de ce logiciel est qu'il est configurable et extensible. Par défaut, Delitracker charge en mémoire tous les players se trouvant dans le répertoire "DeliPlayers". Si vous êtes limité en mémoire, vous pouvez n'y placer uniquement que les players qui vous intéressent. Une option permet de rajouter à tout moment un nouveau player, si par exemple Vous recevez un nouveau module dont le format n'est pas reconnu par un player résident.

La documentation explique comment sont traités les players. Il faut fournir trois points d'entrée : une routine d'initialisation, une routine qui joue la musique, et qui est appelée par une interruption, et une routine qui termine la musique. On peut aussi fournir un point d'entrée vers une routine qui sélectionne un morceau parmi d'autres, lorsque un module contient plusieurs morceaux de musique différents. Ainsi, avec un peu d'expérience et de pratique, vous pourrez rajouter facilement de nouveaux players et donc de nouveaux modules à votre collection.

#### **e** Conclusion

Deliplayer est complètement génial. Pratique, fiable, extensible, ce logiciel est vraiment le meilleur de sa catégorie. Rien à dire, c'est le player absolu ! Franchi de houveaux players<br>et donc de nouveaux modu-<br>les à votre collection.<br><br><br><br><br><br><br>Deliplayer est complète-<br>ment génial. Pratique, fia-<br>ble, extensible, ce logiciel<br>est vraiment le meilleur de<br>sa catégorie. Rien à dire,<br>

Soulet soulet@irit.fr

Amiga DP - Février 1993 u°7

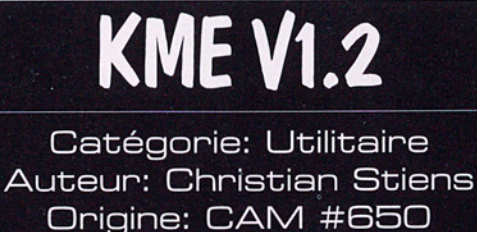

55 IS

**FREEWARE** 

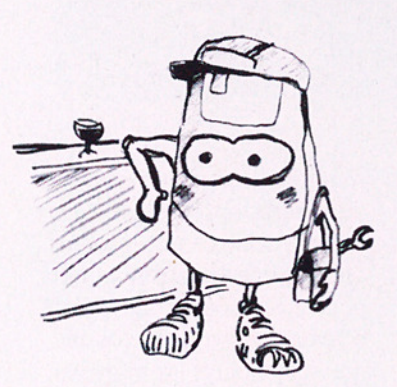

#### **e** Introduction

 Comme son nom l'indique (KeyMapEditor), cet utilitaire permet d'éditer les fichiers du répertoire DEVS:keymaps, utilisables avec la commande "Setmap" du CLI. Ceci afin de personnaliser le clavier de votre Amiga.

#### e Présentation

que sous 2.0<br>a besoin de l<br>des fontes Te<br>L'interface<br>lise Intuition<br>**Amiga D7** Ce programme fonctionne aussi bien sous 1.3 que sous 2.0. Avec le 1.3, il a besoin de l'ARP.ibrary et des fontes Topaz 80.

L'interface graphique utilise Intuition, et permet de

sélectionner les touches soit en appuyant sur le clavier, soit en cliquant sur celui dessiné à l'écran. Les chaînes de caractères associées correspondantes aux combinaisons possibles (touche+SHIFT,+ALT...) sont alors affichées à l'écran. On peut alors les modifier tout à loisir. Tous les caractères sont possibles, y compris les retours chariots et autres signes cabalistiques. La convention utilisée est celle du C:

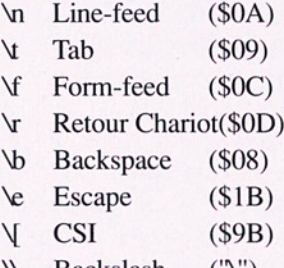

#### N Backslash ('\')

D'une façon générale, \XHE représente le caractère de numéro ASCII HE.

#### **• Fonctions**

KME n'utilise pas de

menu mais des gadgets qu'il suffit de cliquer. Les deux boutons LOAD et SAVE permettent de charger et de sauvegarder les fichiers "keymaps". Dans les deux cas, c'est le sélecteur de fichiers de l'ASL.library qui est utilisé. En prime, un bouton ICONIFY permet de réduire la fenêtre à la taille d'une icône. Enfin, une fonction UNDO est proposée qui permet d'annuler les modifications apportées à la touche sélectionnée.

#### eParamètres

Chaque touche peut réagir différemment en fonction des choix suivants:

**E** SHIFT, CONTROL, ALT: Permet de définir quel "qualifier" doit être pris en compte (par exemple: SHIFT+"a" -> "A"). On remplit pour cela les 8 chaînes de caractères à droite dans la fenêtre (voir photo).

**DOWNUP:** Inutilisé actuellement (peut-être dans le futur OS 3.07).

**B** DEAD: Doit être sélectionné s'il s'agit d'une touche morte, i.e. qui peut avoir une action utilisée à la suite d'une autre (sur un clavier français, c'est le cas de "^").

Dans ce cas, les 8 gadgets à l'extrême droite de la fe-

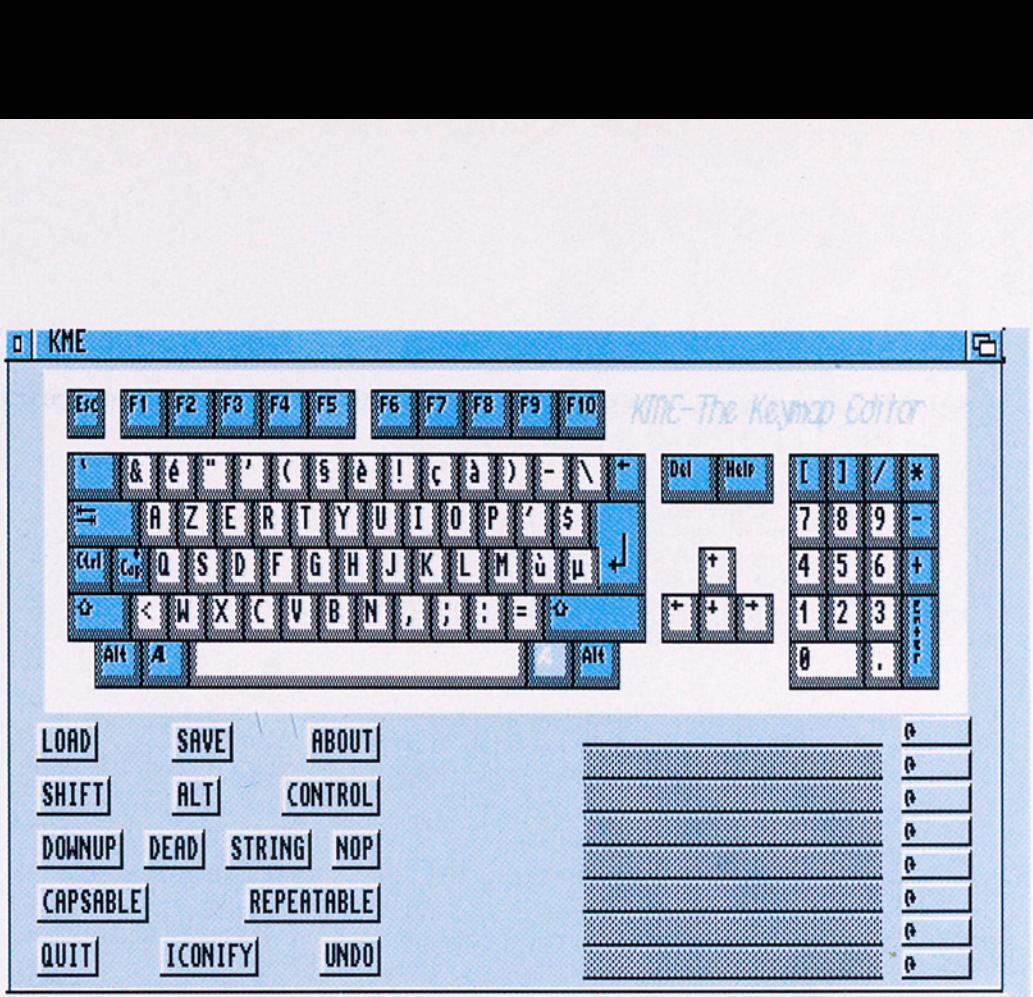

nêtre proposent 3 choix:

**BRIEN:** aucune action associée !

**H** MOD: dans ce cas, la chaîne de caractères correspondante contient la liste des caractères que peut prendre la touche seule, ou avec les touches associées. Par exemple, "o" contient "oóòôõö" et "O" contient "OÓÒÔÕÖ".

**EXECTED FORMATE SERVICES**<br> **EXECUTE:** accune action<br> **EXECUTE:** accune action<br>
secondante content la liste<br>
chaîne de caractères corres-<br>
pondante contient la liste<br>
des caractères que peut<br>
prendre la touche selection !<br> **M** DEAD: la chaîne contient le décalage (offset) à appliquer aux touches lectionnées après celle-ci. Par exemple, "A" contient "\x03", ce qui signifie que "A"4"o" donnera "6" qui est le troisième caractère (après le caractère normal) de la chaîne associée à "o".

STRING: Au lieu d'un seul caractère, c'est une chaîne qui est affectée à la touche.

**INOP:** Avec ce paramètre la touche n'aura aucune action !!

CAPSABLE: Si ce paramètre est sélectionné, la touche CAPS LOCK enfoncée aura le même effet que la touche SHIFT.

 $R$  REPEATA-BLE: Détermine si la fonction de répétition (lors d'un appui prolongé) doit être activée pour cette touche.

#### e Conclusion

Un programme efficace, bien fini, qui peut rendre service. Cependant, l'intérêt de redéfinir son clavier est moins grand avec le 2.0 qui permet d'assigner les touches de fonctions en standard avec la commodité FKey.

*<u><b>& Laurent Mascarilla</u>* 

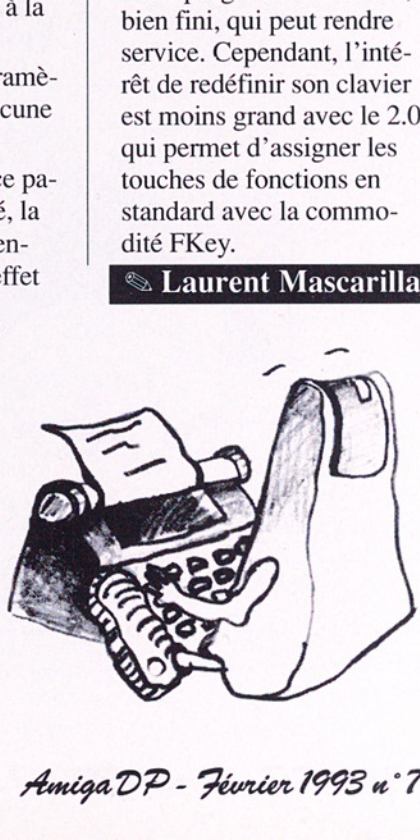

# ESTS<br>WiewPoint Objects

Catégorie: objets 3D Origine: CAM #695 à, b, c

Ces trois disquettes regroupent 17 objets 3D au format WaveFront venant du monde professionnel de l'image de synthèse. En effet, ces objets proviennent de la société ViewPoint travaillant sur des stations SUN! En fait, ces objets sont une petite partie d'une base de données en comprenant près de 300. Espérons que les autres éléments de cette série seront bientôt disponibles sur Amiga!

La qualité de ces objets est telle que la plupart de ceux-ci comportent 8000 points. Cet ensemble comprend:

● une PORSCHE 911sc (fantastique!)

@ une CAMARO (voiture américaine.)

© la SANTA MARIA de Christophe COLOMB

© un TRICERATOPS (dinosaure.)

© un buste de BEETHO- **VEN** 

@ une vache

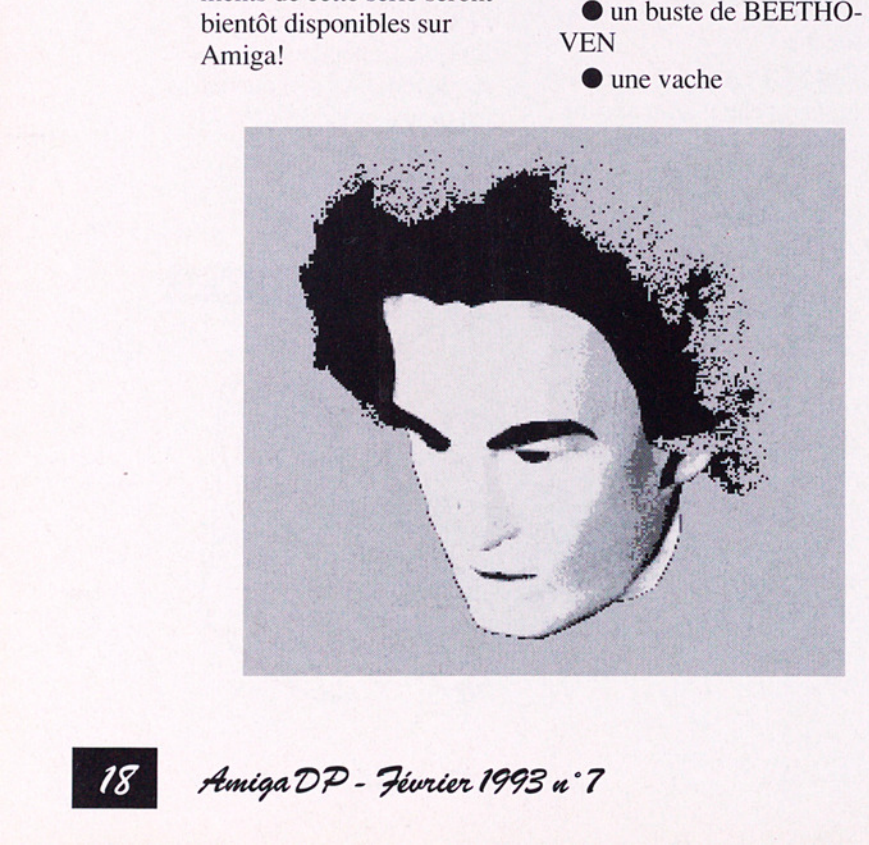

@ un P51 mustang (avion américain de 39-45)

● un ATC (moto à 3 roues)

@ un hélicoptère Bell Ranger

@ une chaussure de tennis

@ une voiture DODGE de 1932

@ un lampadaire

@ Al Capone

 $\bullet$  un pistolet

@ un squelette de pied (provenant sans doute d'un scanner 3D)

@ un étui à violon

@ un dépôt de camion.

#### $\bullet$  Utilisation de ces objets

Ces objets sont livrés dans un format archivé par LHArc qui est d'ailleurs fourni. J'ai rencontré un problème au niveau du désarchivage. En effet, il est impossible de désarchiver les fichiers lorsqu'ils sont dans le répertoire View-Point\_objets. Il faut d'abord les sortir de ce répertoire et ensuite utiliser la commande LHarc selon la problème au 1<br>
archivage. En<br>
impossible de<br>
les fichiers lo<br>
dans le répert<br>
Point\_objets.<br>
les sortir de c<br>
ensuite utilise<br>
commande L<br>
syntaxe qui su syntaxe qui suit:

LHArc x chemin/nom\_de\_l'objet.Iha destination:

Exemple: LHArc x CAM #695a:32\_ DODGE.Iha Exemple:<br>
Syntaxe qui su<br>
min/nom\_de<br>
destination:<br>
Exemple:<br>
LHArc x CA<br>
#695a:32\_D(<br>
ram: ram:

the contract of the contract of

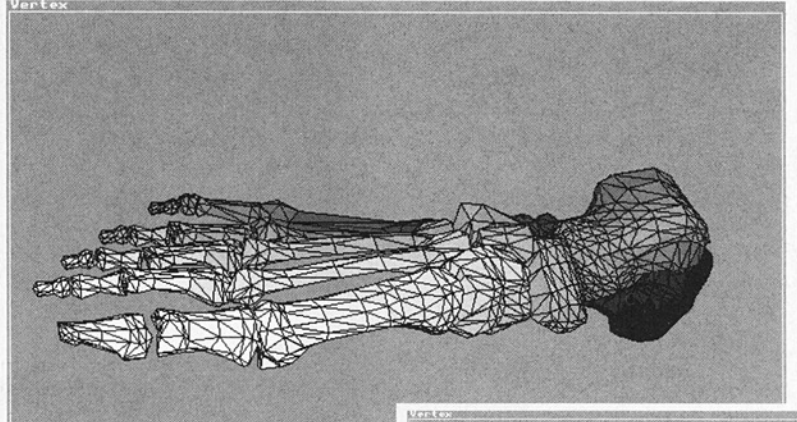

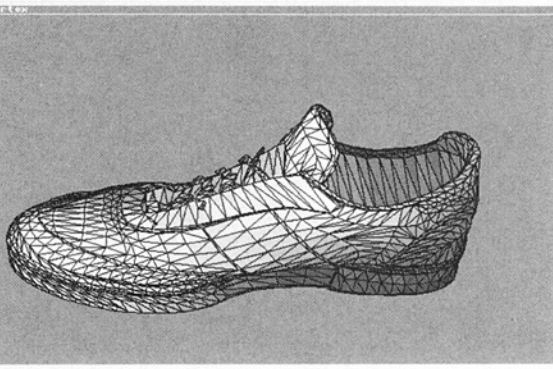

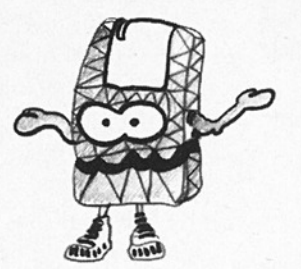

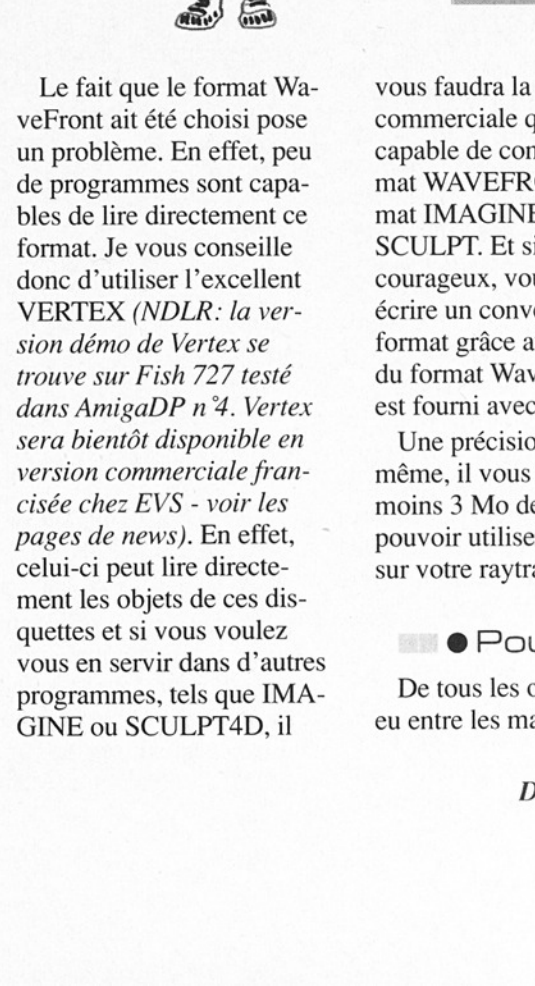

vous faudra la version commerciale qui seule est capable de convertir le format WAVEFRONT en format IMAGINE ou SCULPT. Et si vous êtes courageux, VOUS pourrez écrire un convertisseur de format grâce au descriptif du format WaveFront qui est fourni avec ce package.

même, il vous faudra au moins 3 Mo de ram pour pouvoir utiliser ces objets sur votre raytracer.

@ Pour finir

De tous les objets que j'ai eu entre les mains, notamment ceux contenus dans les célèbres TSIWF, les objets présents dans ces disquettes sont, sans aucun doute, les mieux réalisés malgré le fait que ces objets n'aient aucune couleur ou texture définie. Le choix des couleurs est donc entièrement libre mais peut être un peu fastidieux.

Je vous conseille de commander ces disquettes, elles valent vraiment le "coût"! Pour vous en persuader, j'ai même fait calculer par mon A1200 certains de ces objets... xture derime. Le choix<br>s couleurs est donc entiè-<br>ment libre mais peut être<br>is peu fastidieux.<br>Je vous conseille de<br>ommander ces disquettes,<br>les valent vraiment le<br>côti<sup>-1</sup>! Pour vous en per-<br>nader, j'ai même fait cal-<br>ll

Bonne modélisation!

D'autres images illustrent cet article p.51 =

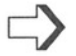

# GénéSource

Catégorie: générateurs de code source MICE v1.2 sur Fish590 PrintFont v1.10 sur CAM657abcd Pointer2Sprite v1.0 sur CAM657abcd Iconec v1.2 sur Fish377 PrintSound v1.10 sur CAM657abcd Utilisation : voir texte Compatibilité: OS1.X & 2.X

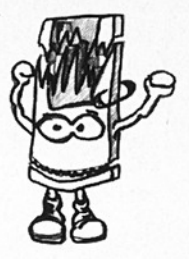

création en y intégraphiques, des sons<br>lisés, vos propres fo<br>des pointeurs souris<br>ques; vous aimeriez<br>tre application asso<br>icône aux fichiers<br>génère. Mais, comm<br>der tous ces objets<br>un premier temps, v<br>teurs vous aideronn<br> Vous voulez égayer votre création en y intégrant des graphiques, des sons digitalisés, vos propres fontes, et des pointeurs souris spécifiques; vous aimeriez que votre application associe une icône aux fichiers qu'elle génère. Mais, comment coder tous ces objets? Dans un premier temps, vos éditeurs vous aideront à les concevoir; puis, les outils présentés ici prendront la relève et génèreront automatiquement le code source décrivant vos objets. Ce code pourra être directement placé dans le corps de votre programme; et, il ne vous restera plus qu'à écrire les procédures de gestion des objets en utilisant les fonctions systèmes!...

#### $\bullet$  MICE

MICE codera vos brosses IFFs. Il se lance à partir du SHELL ou du WB et se pilote entièrement à la souris: seules quelques minutes d'apprentissage vous seront nécessaires pour bien maîtriser toutes les options possibles. Il vous proposera de générer soit du code source Assembleur (DEVPAC 2), soit du code source C (LATTICE/SAS). Pour les autres compilateurs et assembleurs, seules quelques modifications rudimentaires seront à apporter au code généré. Ce code comportera la table des couleurs, la table de codage et le bloc de définition de l'image correctement remplis. Aucun masque de transparence de l'image n'est produit: dommage pour les amateurs de gadgets booleens!.

Les différents labels sont formés à l'aide du nom de la brosse: le code source est ainsi particulièrement clair; notez aussi que MICE peut agrémenter le code de quelques commentaires.

Tous les modes graphiques standards de l'Amiga semblent correctement supportés.

Le point fort du programme est sans nul doute la possibilité de coder toute une série d'images en un seul code source structuré: MICE utilise pour cela le FileRequester la librairie REQ.

MICE dispose d'un afficheur interne pour la prévisualisation des images à coder. Cette fonction refuse curieusement d'afficher les petites images. Mais malgré ce problème, le code généré est correct.

P.-L. Mangeard, l'auteur, est un gars très sympa, n'hésitez donc l'encourager! Sachez, pour finir, qu'il envisage d'adapter son programme au système 3.0.

#### @PrintFont

PrintFont facilite le codage des fontes directement dans le code programme: vous pourrez ainsi utiliser vos propres fontes proportionnelles ou non sans pour autant encombrer le tiroir FONTS: de votre système. Notez que ce procédé a cependant l'inconvénient de consommer beaucoup d'espace mémoire.

-PrintFont fait partie intégrante de la très célèbre Amiga C Encyclopedia (ACE). Il s'agit d'une commande SHELL où il faut spécifier: le fichier de définition et la taille de la fonte à traiter; ainsi que le nom du fichier à générer, et un nom de base pour les labels à produire. La documentation est placée en entête du source du programme.

PrintFont vous produira le source C des blocs de codage et de définition de la fonte. Par la suite, pour utiliser la fonte, il vous suffira d'inclure ce codage dans votre source et d'appeler la fonction système 'SetFont': pour plus de détails, je vous convie à étudier l'exemple fourni et le chapître consacré aux fontes.

#### ■ Pointer2 Sprite

P2S se chargera de produire le code source C nécessaire à la fonction système 'SetPointer' à partir de vos pointeurs souris.

Cette petite commande SHELL est aussi livrée avec l'ACE: simple et efficace...

#### ■ clcon<sub>2</sub>C

Avec Icon2C vous pour-

rez générer le code source C de vos icônes. Icon2c produira les codes images des deux états de l'icône et les blocs de définition propres à l'icône. Mais attention, pour les icônes relatives aux tiroirs et aux disques, le code n'est pas fiable à 100%.

Cette commande SHELL utilise la librairie ARP et elle est distribuée sous le label ShareWare.

#### @ PrintSound

Anders Bjerin, dans l'ACE, nous propose tout le nécessaire pour la gestion des sons digitalisés: en particulier, PrintSound effectuera le codage de vos sons. Sur la ligne de commande il suffit d'indiquer le module IFF à traiter ainsi que le nom du fichier C à générer et un nom de base pour les labels à produire. Vous trouverez la documentation en entête du source du programme.

L'exploitation des tables générées n'est pas évidente: pour le débutant, Anders a eu l'heureuse idée d'écrire les fonctions permettant de lancer les modules. Ces fonctions sont bien sûr lar gement commentées et vous permettront de contrôler le volume, la vitesse et la répétition des modules et de choisir le canal audio de sortie... Pour des longs modules, Anders préconise de

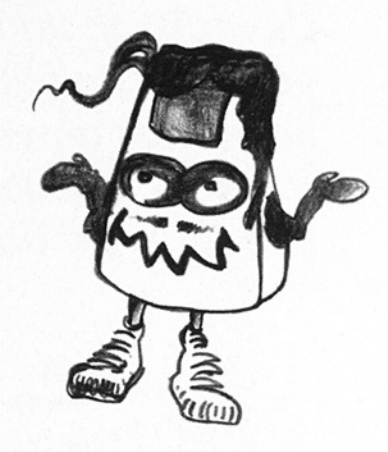

 ne pas effectuer le codage dans le code du programme et fournit les fonctions nécessaires à l'exploitation directe des fichiers IFFs (chapître EasySound). Il est important de noter que seuls les utilisateurs enregistrés auront le droit d'uti toutes ces routines dans leurs programmes

@ En résumé

Voilà une étude non exhaustive d'utilitaires forts sympathiques à ranger impérativement à côté de vos générateurs d'interfaces graphiques.

PS: La prochaine version de l'ACE devrait être prête courant Janvier; de nom breux chapitres seront consacrés au développement sous l'OS2.X; Anders m'a aussi promis un chapitre sur la gestion des processus et des tâches.

**Eric Bastiani** 

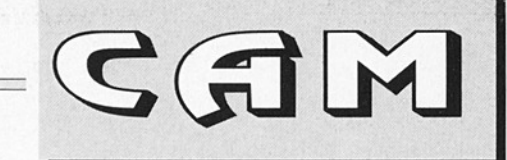

Ce mois-ci, un menu très complet: des animations, des objets imagines, des modules trackers, des jeux, des fontes et une foules d'utilitaires, utiles!

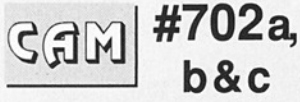

#### **Soundtracker** Modules & Players

#### Faroul of **Peanuts**

3 musiques composées avec MED 3.21: Funny Beat, Lagune, Rainy Day. Auteur: Henning Peters

#### PowerPlayer v3.4

Un module player puissant et convivial. Il reconnait pratiquement tous les formats de modules, autorise la multisélection, a les requesters ASL et Reqtools ainsi que le port ARexx. Il peut lire les fichiers powerpackés et possède son propre cruncher qui utilise la lhibrary. Précédente version: 3.0. Freeware. Binaire seul. Auteur: Stephan Fuhrmann.

#### 17 music modules

17 modules divers: acidjaz 1, acidjaz 2, bagrasta, bruiser, cloudju, emotions, emusorga, goldretu, intro, jordanja, 13 cd1 breathless, menumus3, money, randwave, RIAD, visitors, wherenow

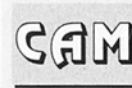

#703  $\overline{G}$ M  $\overline{H}$ <sup>1</sup> U<sub>3</sub>

Utilitaires domestiques

#### BBase2 View v1.0

Un viewer de base de données créée avec BBase2. Le traitement des données est plus rapide. Présence d'une option d'impression pour enregistrement unitaire. Nécessite l'OS 2.0 Amiga. Shareware. Binaire seul. Auteur: Michael Bialas.

#### File v1.1

Examine les fichiers sélectionnés et reconnait le type de fichiers: fontes,

icônes, exécutable, objets, compactés, command script, source C, répertoire, iffs, LaTex source, modula Il source,<br>commandes shell et scripts, tex source, vi, uuencoded, yacc,zoo, lharc(re). La mise à jour reconnait quelques types de fichiers supplémentaires et modifie les sources pour compiler ANSI-C sous SAS/C 6.0. Source C incluse. Auteurs: Edwin Hoogerbeets pour la v1.0 et Gary Duncan pour la  $v1.1.$ 

#### ISAM v1.01

Un serveur/librairie. Très simple d'utilisation, il permet d'enrichir et d'interroger une base de données. Puissant, multi-<br>utilisateurs, non limité en nombre et taille d'enregistrements, plusieurs utilisateurs peuvent y avoir accès simultanément. Différentes possibilités de recherche sont proposées. Il occupe peu de mémoire: moins de 49K et moins de 8K pour la librairie résidente. Pour AmigaDOS v1.2 et au delà. Shareware. Binaire seul. Auteur: Scott C. | Jacobs.

#### jed v2.06b

Encore un éditeur de | programme. Ses points forts sont Une personnalisation totale, un langage de programmation puissant, "édition de plusieurs fichiers | en simultané et l'interface ARexx. Nécessite l'OS 2.0 ou plus. Source incluse. Auteur: John Harper.

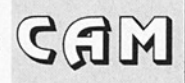

#### Makelnfo v1.49b

 

> Une version modifiée du GNU makeinfo qui vous permet de créer simple ment un fichier Amigaguide(R) hypertext à partir d'un fichier Texinfo.tex en supplément des fichiers ASCII et Tex.dvvi. Cette version corrige deux bugs:

Makeinfo ne fonctionnait précedemment que sur 68030 et le fichier amiga.tex ne traitait pas correctement tous les caractères étrangers. Source incluse. Auteur: FSF, Amiga enhancements par Reinhard Spisser et Sebastiano Vigna.

#### ReadRefs v1.1

C'est un outil qui donne la possibilité à des fichiers de références de charger n'importe quel éditeur qui peut appeler un script ARexx ou un fichier batch. Il fait une recherche rapide et est compatible avec les fichiers de références au format DMe et autodoc. Freeware. Binaire seul. OS 2.xx seulement. Auteur: Hans-Peter Guenther.

#### SpellCheck v1.4

Un dictionnaire de traduction que vous rempli- rez... Le programme vous interrogera à volonté pour vous tester si vous le désirez. Précédente ver- sion: 1.8. Auteur: Torgeir Dingsxyr, Pantheon Softworks.

#### Switcher v1.0

Une foule de petits utilitaires destinés aux possesseurs d'imprimantes Hewlett-Packard LaserJet et cartouches Pacific Page P.E. Ces programmes permettent de laisser la cartouche installée en per- manence et de basculer facilement entre Postscript et les modes PCL (standard HP). Binaire seul. Auteur: Thomas L. Applegate

#### TextRead v1.03

Ce programme a ni plus ni moins la prétention de remplacer les célèbres More et PPmore. La sortie texte est très rapide dans la mesure où le programme travaille directement dans la mémoire écran. Il supporte différentes tabulations, fontes et mode écran ainsi que l'impression. La configuration peut être sauvegardée. Les routines de recherche utilisent la librairie locale, si présente. Requiert OS 2.04, Reqtools **TextRead v1.03**<br>Ce programme a ni<br>plus ni moins la prétention<br>de remplacer les célèbres<br>More et PPmore. La sortie<br>texte est très rapide dans<br>la mesure où le pro-<br>gramme travaille<br>directement dans la<br>mémoire écran. Il<br>supp library v37+ et power packer library (toutes deux incluses). Version 37.16. Freeware. Binaire<br>seul. Auteur: Martin Blom.

#### Uedit v4.0

Cet éditeur populaire est désormais dans le domaine public selon le désir de son auteur afin qu'il continue à s'optimiser. Il est complètement configurable, dispose d'un mode d'apprentissage, d'un langage de commande, de menus, de gestion hypertexte, etc... Précédente version 3.0. Auteur: Rick Stiles.

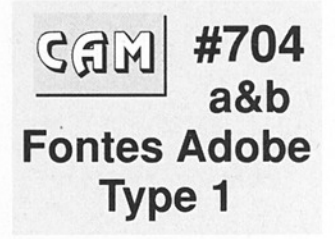

#### 34 Fonts Adobe Type 1

34 fontes supplémentaires qui viendront enrichir celles des CAM

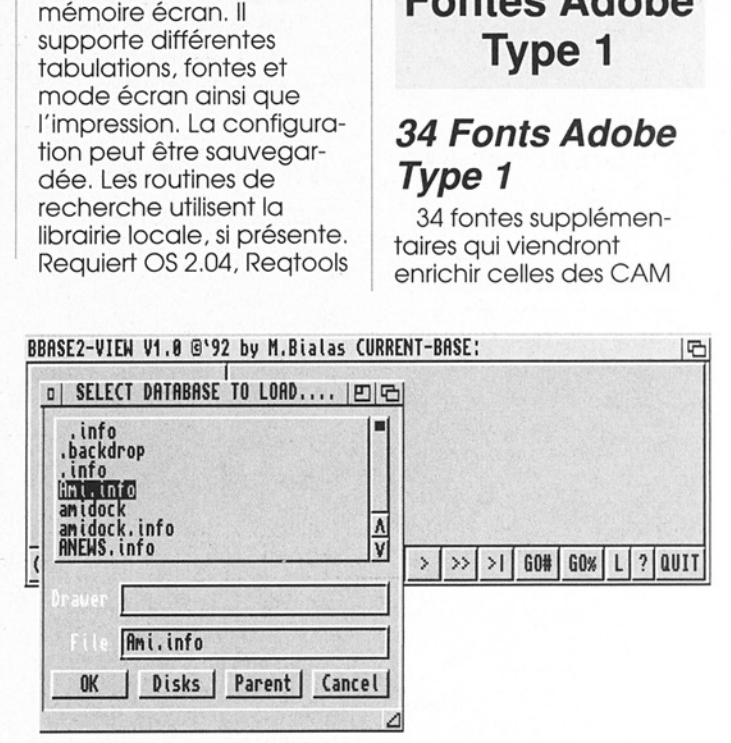

BBase2 View v1.0 (CAM 703)

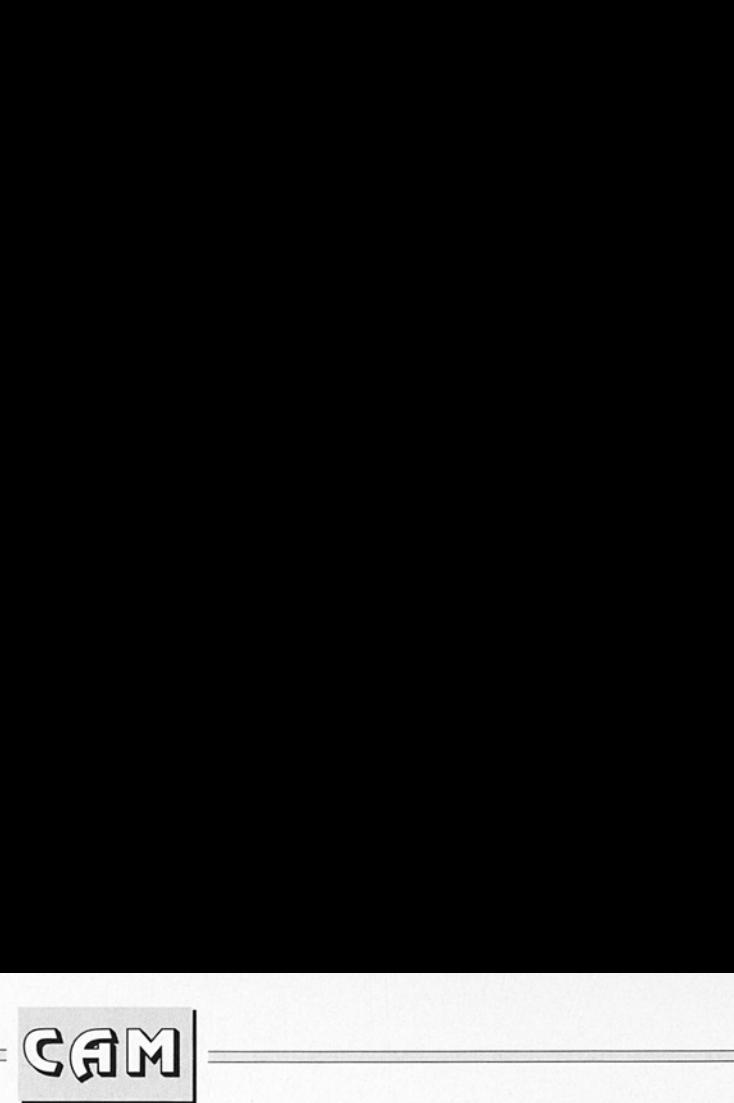

# 689 et #696a&b: Brushstroke, HanziKaishu, KavalerKursive, Kelmscott, Kennon, KenOnHoiday, ampoonBrush2.0, LauraMcCrary.LynzFont, Logofonts, MachineBlock, MachineScript, Madrid2, MarkerFeltWide, Market Bold, MetricFont, Mostly- Waves, NeusansBlack, NeuSerif, Newberry, New-Bold, NewRix-Fancy. Nviray, OxNard, PalPhon, PalPiRoman, Phaedrus, Pipeline, PnchoVia.PremiumThin, ReedPlain, Romeodn, StarfleetPlain, StarsAnsStri pes.

 $\overline{\text{GGM}}$  #705<br>a.b&c Utilitaires de télécommunications

#### AfaxDemo v1.34

Version de démons- tration du kit Amiga fax qui vous permet d'envoyer et de recevoir des fax grâce à votre Amiga 500, 1000, 2000 ou 3000.<br>Convertit entre fax et textes, IFF ILBM. Version limitée à une page émission/réception. Auteur: David Varley, C-Born Software Systems

#### Amiga-IRC v1.0

IRC Internet Relay Chat est un soft qui vous permettra de dialoguer à plusieurs via votre Amiga. Une sorte de minitel en quelque sorte. Ce con-

cept initialement développé sous UNIX s'est étendu aux Macintosh et PC et, dorénavant sur Amiga. Régulièrement, aux Etats-Unis, plusieurs centaines de personnes dialoguent simultanément! Ce programme a été développé en tenant compte des spécificités du Workbench 2.0. Binaire<br>seul. Auteur: Rick Kent.

#### C Kermit v5A 188

Un programme qui vous permettra de mettre en oeuvre le protocole de transfert de fichiers Ker mit. Ce protocole universel, présent sur des centaines de machines, permet d'échanger des données, ASCII ou non, ANSI, etc... Toutes les commandes disponibles sur la version Unix sont présentes, à part Dial et Script. Auteur: Frank da Cruz, version Amiga par Jack Rouse.

#### LhASFX v1.2

LhASFX est un Lha archive avec en plus un exécutable SfxHeader qui permet de lister, tester et extraire des fichiers. Binaire seul. Auteur: Stefan Boberg.

#### P-Compress v2.5

Un cruncher très performant tant du point de vue taille que rapidité qui utilise les algorythmes de<br>compactage LZH, II<br>reconnait désormais les fichiers powerpackers et peut les recompacter. Freeware. Binaire seul.Précédente version:

2.3. Auteur: Chas A. Wyndham. Code LZH par Barthel/krekel.

#### **TurtleSmasher** v1.41

Un décruncheur d'adresses qui peut créer des fichiers données, des fichiers exécutables ou simplement des donnés avec ou sans décrunchheader. Source Assembleur inclus. Auteur: pseu donyme:

#### XDME v1.60.03

Un éditeur de textes pas tout à fait WYSIWYG car le clavier est entièrement modifiable. Le scrolling est rapide, il y a des statistiques, plusieurs fenêtres qui peuvent être icônifiées. Cette nouvelle version corrige quelques bugs et améliore certaines commandes existantes. Précédente version: 1.45. Source incluse. Auteur: Matt Dillon. Améliorations par Aaron Digulla

#### xDrop v2.21

 ment tout se fait à la souxDrop vous permettra de visualiser la librairie XPK. Très simple d'utilisation car pratiqueris. Ce programme vous permet de choisir entre différents modes packers. Il utilise les Appicons du | 2.0, vous guide et peutêtre facilement installé. Binaire seul. Auteur: Martin A. Blatter.

Amiga DP - Février 1993 n°7

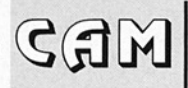

#### XPK Library v2.5

 

> XPK est un standard d'interface entre programmes d'application et librairies Packer.

#### **XprZedzap** Library v0.90

Une variante de la librairie protocole Zmodem Extern. Auteur: Yves Konigshofer.

#### Zoo v2.1+src

Cette version, qui archive des fichiers, contient également sa source. Zoo ressemble à la commande Arc mais diffère quelque peu. Précédente version 2.0. Les améliorations concernent une plus grande puis sance au niveau compression, plusieurs écrans d'aides, etc... Auteur: Rahul Dhesi, version Amiga par Olaf Seibert.

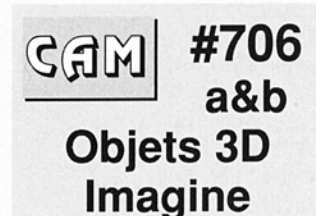

#### A3000 v2

Le nouveau CPU de l'Amiga 3000 et son clavier par Carmen Rizzolo.

#### Andrews-objs

3 objets au format Imagine: Plane, Desk lamp et Lemming.

#### **Celtic**

Un motif celtique à partir d'un clip postscript

#### **Disintegrator**

Buck Rogers d'après une photo de Zapl Raygun Classics par Leslie Singer. Auteur: Paul Weiser.

#### Fubuki

Un vaisseau spatial des trover de défense terrestre. Auteur: Paul Weiser.

#### **Hourglass**

Un sablier en objet Imagine. Auteur: Kenneth F Goecke.

#### Mark Head

Une tête humaine scannérisée en 195K de data polygone et une image 24 bits au format Jpeg compacté. Auteur: Mark Thompson.

#### Museum Globe

Image en ray-tracing de la terre. Une plante en objet imagine.

#### **Seashell**

Objet imagine d'un coquillage. Auteur: Jeff Saffold.

#### **Shades**

Lunettes de soleil avec effet de miroir au format Imagine.

#### **SpaceCruiser**

Un autre vaisseau spa tial: un croiseur lourd. Auteur: Paul Weiser.

#### **StarBlazers**

Toujours un vaisseau spatial. Auteur: Paul Wei ser.

#### **StarCruiser** Yamato

Encore et toujours un

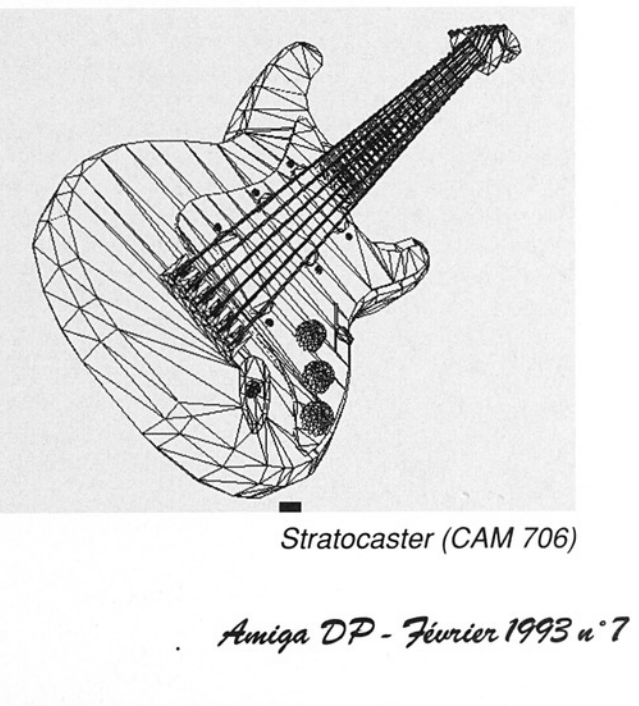

Stratocaster (CAM 706)

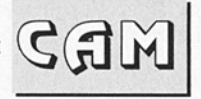

vaisseau spatial en Imagine 2.0. Auteur: Paul Wei ser.

#### Stratocaster

Guitare électrique en ray-tracing initialement conçue en objet Imagine. Auteur: Erik Flom.

#### **STTNGtitle**

Objet en 5 parties qui forme le titre: The Next Generation (Star Trek) Auteur: Steve Lam.

#### Sword

Epée en objet imagine. Auteur: Midgard Graphics.

#### Veritech

Objet imagine. Auteur: Midgard Graphics.

#### **WarpCone**

Objet au format imagine.

#### **Wineglass**

Verre à vin en imagine. Auteur: Greg Chance.

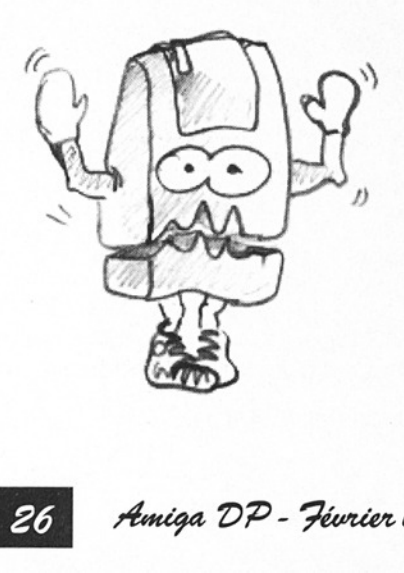

#### #707  $G$ G $\overline{G}$ M $\overline{H}$ a&b **Utilitaires** domestiques

#### ABackup v2.00

Un puissant utilitaire pour faire vos backups et vos archivages. Il a une interface full intuition, un mode batch, etc... C'est une mise à jour majeure qui supporte la librairie XPK, qui arrange les<br>erreurs d'écritures, etc... Les versions française et anglaise sont toutes deux incluses. Précédente ver-<br>sion: 1.60. Auteur: Denis Gounelle.

#### ACalentool v0.84

C'est une version bêta de XCalentool, le premier bon calendrier pour les Amiga. Auteur: Michael Janich.

#### ADoclil v1.40

Une nouvelle version réécrite à partir de scratch. Cela vous permet d'avoir en permanence une aide. Vous cliquez sur un mot et le programme exécute une recherche automatique. il peut utiliser les autodocs Commodore et le port ARexx est présent. Les versions française et anglaise sont toutes deux incluses. Binaire seul. Auteur: Denis Gounelle.

#### AmigaBase v1.20

Une base de données programmable. Les données peuvent être des nombres intégrés, réels,<br>booléens, du texte, l'heure et la date. Pratiquement tout est possible. Seule votre configuration mémoire sera sa limite. Shareware. Binaire seul. Auteur: Steffen Gut mann.

#### Aroff v1.01

Aroff est un programme de formattage de textes puissant et complet, avec registres, macros.etc…. Il prend en entrée un fichier comprenant à la fois le texte et les commandes de formattage et produit en sortie le texte mis en page comme vous l'avez demandé. Source incluse. Auteur: Denis Gounelle.

#### ATbI v2.30

Un programme pour formattage de table. Génère une sortie imprimante avec caractères semigraphiques IBM ou un fichier IFF. Documentations française et anglaise fournies. Précédente version: 2.20.<br>Binaire seul. Auteur: Denis Gounelle.

#### BackUP v3.77

Un programme de backup de disque dur avec toutes les options classi ques. Nécessite le Workbench 2.0. Mise à jour de

 $\zeta$ 

la version 3.5. Binaire seul. Auteur: Felix R. Jeske.

 

#### HPIII PCntriler v92.0209

Ce soft vous permet de changer facilement de mode avec une cartouche Pacific Page Postscript Emulation. Binaire seul, Auteur: Scott Dhomas Trenn.

#### ShowHyp v1.2

Il lit les fichiers Hypertext .guide et les affiche clairement. Binaire seul. Auteur: Nick de Jong.

#### FileStorage v1.2

Petite démo d'une librairie de fichier. Le programme mémorise l'espace disque restant sur vos disquettes et vous indique les endroits où mettre Vos fichiers afin de remplir au maximum vos disquettes. Binaire seul. Auteur: Joep Grooten

#### Installer v3.1

Une alternative à l'outil d'installation de Commodore. Possibilités d'installation pas-à-pas, options, etc... OS 2.xx seulement. Contient le script pour sa propre installation. Freeware. Binaire seul. Auteur: Hans-Peter **Guenther** 

#### LE-NAG v92.10.21

C'est un agenda qui vous rappelera, en

ouvrant un écran qui flashe, vos rendez-vous importants, etc... Précédente version: 92.05.02. Shareware. Binaire seul. Auteur: Craig M. Lever.

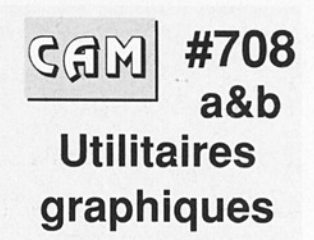

#### grasp v2.1

Un player pour animation Grasp. Binaire seul. Auteur: John Bickers.

#### ICoons v1.0noFP

Une version en virgule non-flottante d'un modeleur d'objet au for mat TTDDD. Ce format peut être converli grâce à la librairie de Glenn Lewis T3DLIB. Source incluse. Auteur: Helge E.Rasmussen.

#### Lyapunovia v1.0

Un programme qui génère des dessins en couleur à partir de formules mathématiques (et ce ne sont pas des Mandelbrotl). Fonctionne sur tous les Amiga. Il reconnaît votre configuration et s'y adapte. Binaire seul. Auteur: Jesper Juul

#### MPEG player v1.22

Un décodeur vidéo MPEG. Source incluse: Auteur: Michael Balzer.

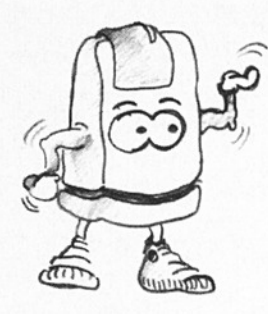

#### PlotMap v0.85

Cela vous permet de dessiner une carte du monde. DrawMap de Bryan Brown le fait également mais PlotMap est plus rapide et fonctionne sur les machines avec 512K et un seul drive. Nécessite l'OS 2.04. Source C incluse. Auteur: Thies Wellpott.

#### PPShow v3.0a

Il affiche indifféremment des fichiers IFF ILBM crunchés ou non avec PowerPacker. Il peut désormais montrer les animations Op5 qui sont générés par DPaint IV par exemple. Supporte l'AGA chip. Binaire seul. Auteur: Nico François.

#### Rend v1.05

Ce programme convertit plusieurs images ou une animation en une où plusieurs images visualisables individuellement. Il accepte les images 24 bits ILBM, le format GIF et même le JPEG compressé. Vous pouvez contrôler le dither, la taille et les couleurs des images

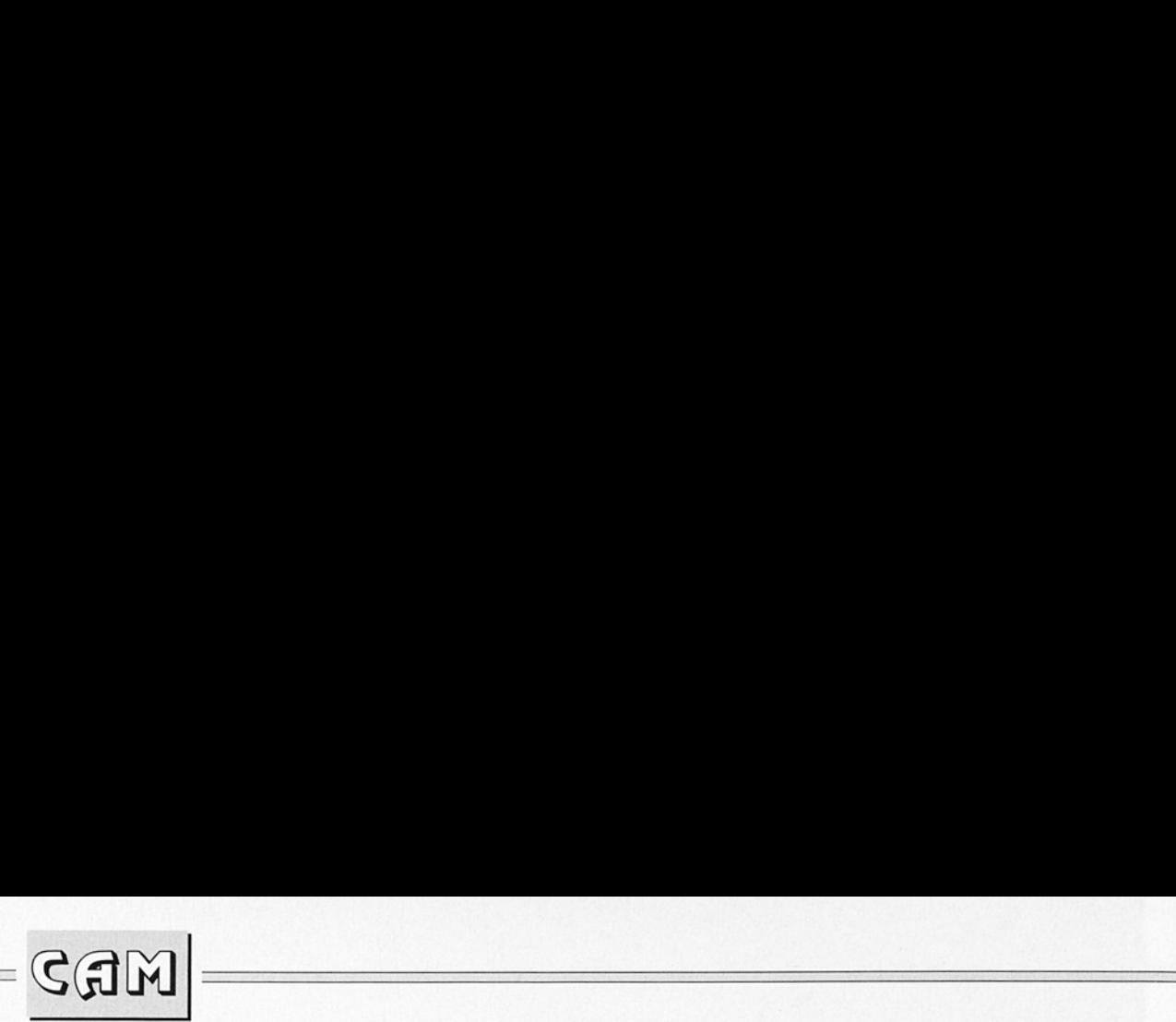

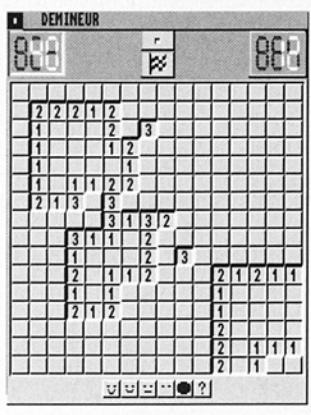

Demineur v1.0 (CAM 709)

ainsi générées. Il est possi ble de lui donner une liste d'images à convertir et il s'occupera tout seul de les traiter; pratique pour lancer de nuit. Fonctionne sur 1.3, 2.0 et 3.0. Binaire seul. Auteur: Thomas Krehbiel.

#### ViewTek v1.03

Un viewer d'images et d'animations. Il affiche la plupart des ILBM, y compris 24 bits, des GIF, des JFIF, des JPEG, Op5, SHAM, CTBL, PCHG, etc... Il supporte l'ECS/AGA chip. Une version pour GVP Impact Vision 24 est incluse. Requiert le 2.04+. Binaire seul. Auteur: Thomas Krehbiel.

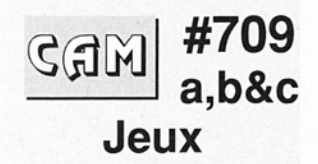

# **AmigaMoria<br>phics v1.2**<br>Basé sur UMoria 5<br>*Amiga DP -***AmigaMoriaGra** phics v1.2

Basé sur UMoria 5.5 c'est

un jeu style dongeon pour un joueur. Binaire seul Auteur: Henrik Harmsen.

#### Demineur v1.0

Ce jeu consiste à découvrir toutes les cases sans tomber sur une mine. Binaire seul. Auteur:Leroux Mikel.

#### **DungeonMap** v1.1

Petit outil qui crée des cartes, des dongeons et des villes pour Dungeon Master où des jeux genre Dongeons et Dragons. Ces cartes peuvent être sauvées, éditées et imprimées. Update de la version 1.0. Binaire seul. Auteur: Bill Elliot.

#### HackLite v2.0.8

Jeu d'aventures dans un dongeon du genre Rogue, Hack, Moria, etc... Binaire<br>seul. Auteur: Home Brew Sofware, Inc.

#### MEM v1.0

Un petit jeu de mémoire où vous devez vous rappeler du portrait robot d'un voleur. Vous devez alors le reconstituer à partir de dif férents éléments: nez, yeux, fronts, etc... Binaire seul. Auteur: Jason Truona.

#### Minefield v1.17

Votre tâche est de trou- ver toutes les mines dans un champ de mines rectangulaire. Fonctionne à partir du Workbench 2.04. Binaire seul. Auteur: Michael D.Fisher.

#### Thrallbound

Une nouvelle interactive. Auteurs: Torgeir Dingsoyr, Tor-Martin Tveit et Christian Fiott pour Pantheon Softworks.

#### UChess v2.12

Une version plus puis sante que la version 4 de GnuChess. Le code a été réécrit pour une efficacité optimale avec 68020 32 bits. À besoin de l'OS 2.04 et de 4MO de Ram. Une version spéciale 'L' pour 68040 nécessite 10 MO de Ram minimumi Source incluse. Auteur: FSF, version Amiga par Roger Uzun.

#### Wangle

C'est un jeu de stratégie pour un joueur qui consiste à regrouper 4 petits carrés de même couleur pour en former un plus grand. Une fois dirigés dans une direction, ils continuent leur course jusqu'à trouver un obstacle où tom- ber! 50 niveaux avec un éditeur. Binaire seul. Auteur: Peter Handel.

#### ZNYK

Une variation de Tetris avec un bon graphisme et contexte sonore. Freeware. Binaire seul. Source disponible auprès de l'auteur pour 10 dollars. Auteur: Adisak Pochanayon pour Silver-Fox Software.

# $\overline{\text{GGM}}$  #710

**Utilitaires** divers

 

#### AltKeyQ v1.0

Un utilitaire qui permet en maintenant enfoncée la touche Alt et les touches du pavé numérique d'entrer des codes ASCII (comme sur PC avec MS- DOS). Nécessite l'OS2.04. Source incluse. Auteur: Dieter Temme.

#### ASwarmil v1.3

Un économisateur d'écran amusant à regarder. Tourne sur 2.04 et plus. Source incluse. Auteur: Thomas Krehbiel.

#### AutoSave

C'est un utilitaire qui appelle un script ARexx à intervalles réguliers. Utilisable notamment pour effectuer une sauvegarde. Source C incluse illustrant l'utilisation des gadtools et du timer device. Nécessite le sys tème 2.0. Auteur: Michael Warner.

#### dragit v2.01

Ce programme permet de déplacer et de modifier la taille d'une fenêtre qu'elle soit cachée ou non et à partir de n'importe quel endroit de la fenêtre. On peut

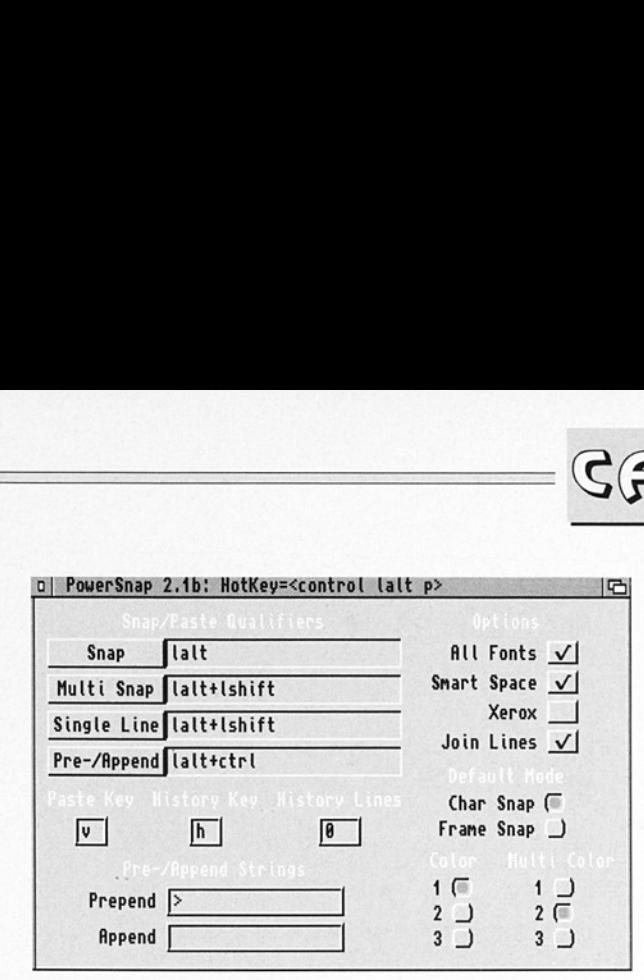

également reconfigurer les 3 boutons de la souris. Un nouveau Préférences est présent. Binaire seul.<br>Auteur: Steve Lemieux.

#### huntwindows v1.4

Depuis OS 2.0, vos écrans peuvent facilement être plus grands que la résolution de votre moniteur. La recherche d'un requester peut devenir alors un problème. HuntWindows se fixe sur l'interruption "Vertical Blanking' et recherche la fenêtre active sur laquelle il centre l'écran. Source assembleur incluse. Auteur: Joerg Bublath.

#### **LoadLibrary** v2.52

Un programme de chargement de librairie qui utilise sa propre tâche et reqtools.library pour la multisélection. Pour utilisation sous 2.0. Freeware. Binaire seul. Auteur: Nils Gors.

PowerSnap v2.1b (CAM 710)

#### LoadSpy v1.00

| Un system-patch pour la librairie Dos. Il s'écrit dans la LoadSeg-Routine. Nécessite l'OS2.0. Binaire seul. Auteur: Michael Bialas.

 $\mathbb{G} \mathbb{G}$ 

#### macro v1.1

Un utilitaire mémoire tampon clavier qui peut être rappelé à tout moment. Source incluse Auteur: Piero Filippin

#### MemWaste v1.0

Alloue la mémoire fast exepté celle demandée par l'utilisateur. Utile si vous ne voulez pas gaspiller votre Ram 32 bits pour votre RAD de 1MB. Source assembleur<br>incluse. Auteur: Thies Wellpott.

#### NoArgs v1.00

Vous évite de taper des interminables commandes et lance des exécutables. Nécessite l'OS 2.0. Binaire seul. Shareware. Auteur: Michael Bialas.

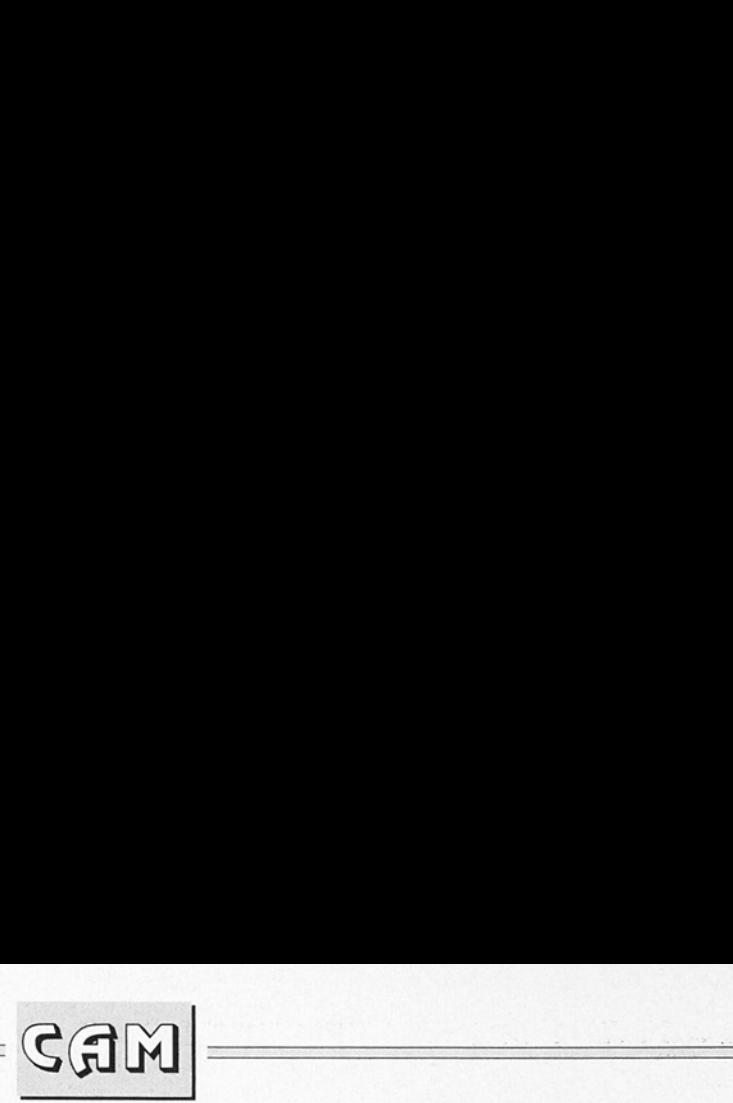

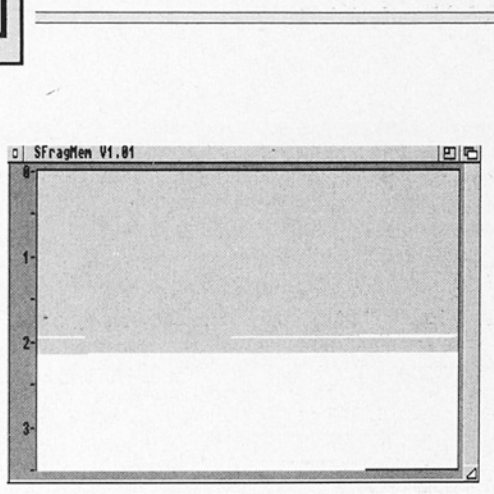

SFragMEm v1.01 (CAM 710)

#### **OmtiFroh**

Il crée une AutoConfig pour certains contrôleurs SCSI qui ne l'ont pas dans leur ExpansionList. Source incluse. Auteur: Herming Schmiedehausen.

#### **OneKeyll**

C'est la même chose que OneKey par Carolyn Scheppner à part qu'il tourne sur 2.0 et plus et qu'il ne plante pas avec le KickStart 2.1. Source incluse. Auteur: Martin W.Scott.

#### **PowerPacker** DataOnly v1.21

Décrunche les fichiers powerpackés. Plusieurs options disponibles. Source C incluse. Auteur: Thies Wellpott

#### **PowerSnap** v2.1b

Un utilitaire qui vous permet de 'stuffer' du texte d'une fenêtre vers une autre. Il reconnaît le type de fonte ainsi que les

non-proportionnelles jusqu'à 24 pixels de large. Fonctionne sur 2.0. Précédente version 2.0. Binaire seul. Auteur: Nico François.

#### SFragMem v1.01

Affiche la fragmenta tion de la mémoire. Première version. Nécessite l'OS 2.0. Source C incluse. Auteur: Thies Wellpott.

#### Skick v3.21

ll permet de relocaliser une image Kickstart. SKick remplace Kickit, ZKick et LKick kickers. Binaire seul. Auteur: SinSoft.

#### Snap v1.63

Un bug a été corrigé: maintenant on a les textes en couleur. Auteur: Mikae Karsson.

#### Spliner v37.17

Un économisateur d'écran. Cette version introduit les switches COLOR, DMA et le V39. Binaire seul. Auteurs: Tom Rokicki et Sebastiano Vigna.

#### TCIass v2.9

TClass vous permet d'identifier les différents types de fichiers. Binaire seul. Auteur: Sam Hulick.

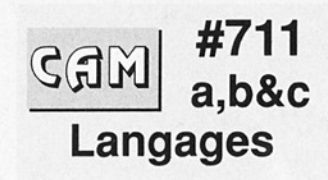

#### F68k v21.4.92

Une amélioration du Forth 83 pour Amiga. Source assembleur incluse.

#### Gambit Comp v1.8

Compilateur pour le Scheme Programming Language conforme aux normes IEEE/ISO permettant de faire des liens en code C et des exécutables "stand alone" (pas besoin du language scheme pour les faire tourner). Nécessite 3 Mo et un disque dur pour fonctionner. L'interpréteur (Freeware) correspondant et des exemples sont disponibles sur la FISH 764. Shareware. Auteur: Marc Feeley, participation Amiga et documentation par Ken Dickey.

#### | Gambit-Terp

Interpréteur pour le Scheme Programming Language conforme aux normes lEEE/ISO. Des exemples et des aides à la compréhension du langage sont également proposés. Nécessite 1.5

30 Amiga DP - Février 1993 n° 7

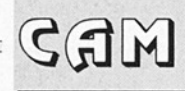

Mo pour se lancer. Freeware. Auteur: Marc Feeley, participation Amiga et documentation par Ken Dickey.

 

#### gcc frontend v2.1

Driver et programme d'installation pour GNUC/C++. Auteur: The Kruemelmonster2000 Soft-Ware Company.

#### Introduction To **ARexx**

Un tutorial ARexx. Auteur: South West Amiga Group.

#### PhxAss v2.11

Un macro assembleur 68000. Utilisable à partir du CLI seulement. Binaire seul. Auteur: Franck Wille.

#### PhxLnk v1.27

Un Linker AmigaDos de 7 KB. Utilisable à partir du CLI seulement. Binaire seul. Auteur: Franck Wille.

#### SKsh v2.1

ll crée un environnement similaire à UNIX. Compatible 3.0. Binaire seul. Auteur: Steve Koren.

#### TurboDEX v1.2

Un compilateur pour le langage DEX similaire à Modula? et au C. Précédente version: 1.1. Binaire seul. Auteur: Wouter van Oortmerssen.

#### #712  $G$   $\overline{AB}$ Utilitaires de programmation

#### AmigaPGP v2.1

Vous permet de communiquer avec des personnes que vous ne connaissez pas en toute sécurité. Code source inclus.

#### autodoc-it v1.13

Un programme au format Amigaguide/ hypertext qui vous aide pour vos autodocs. Binaire seul. Auteur: pseudonyme.

#### AztecErr v1.0

Si vous utilisez l'option QuickFix de l'AztecC version 5.xx, vous pouvez régler CCEDIT pour ce programme. Il ouvre une fenêtre qui affiche toutes les erreurs une par une. IL dispose aussi d'un port Arexx et d'une interface utilisatrice graphique. Utilise optionnellement la RexxHost.library (c) par MXM. Freeware pour OS 2.0 uniquement. Binaire seul. Auteur: Hans-Peter.<br>Guenther.

#### IncRev v1.10

Un petit programme pour mettre à jour le numéro de révision après chaque processus de

compilation d'un makefile où d'un Imkfile. Précédente version: 1.03. Source C incluse. Auteur: Joerg Fenin.

#### MeMon v1.0

Un moniteur qui peut également visualiser de l'ASCII et qui convertit entre les trois modes: hexadécimal, binaire et décimal. Binaire seul. Auteur: David Ekholm

#### MPE v1.38

Un compilateur pour l'environnement Modula2. Vous pouvez selectionner M2C, M2L M2Make, M2Project et M2LibLink. version updatée de la 1.31. Binaire seul. Auteur: Mar- cel Timmermans.

#### MungWall v37 58

Surveille la mémoire. Utile avec Enforcer. Pré- cédente version: 37.52. Binaire seul. Auteur: Commodore Amiga avec Carolyn Scheppner.

#### NiceMove

Exemple de traitement en C des événements MOUSEMOVE durant un usage intensif CPU ou DMA. Première réalisation avec source C et exemples inclus. Auteur: Thies Wellpott.

#### Remib v1.20

Un petit programme qui ferme les librairies spéci fiées. Taille 2KB. OS 2.xx seulement. Source C incluse. Auteur: Hans- Peter Guenther. teur:<br>me qui<br>péci-<br>2.xx<br>c<br>**v <sup>-</sup>7 37** 

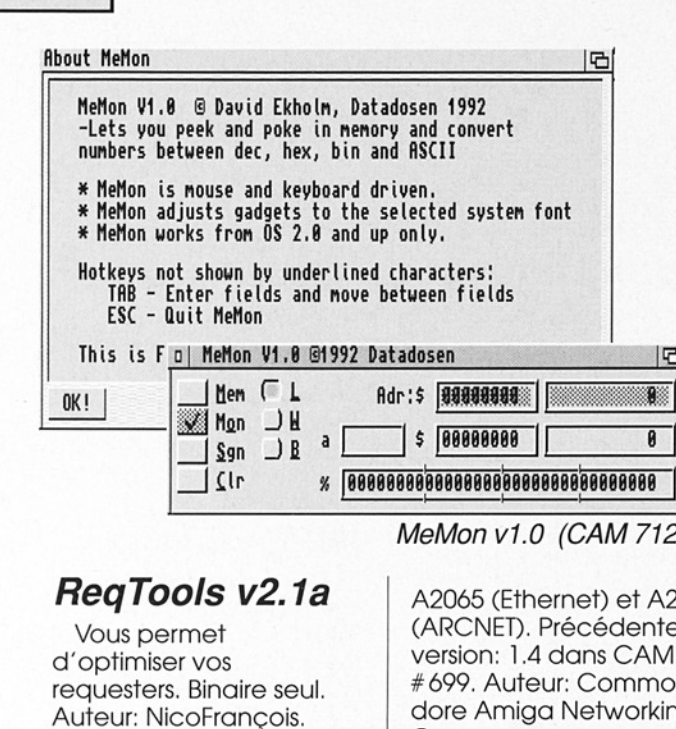

 

#### REXXProgs

About \_MeMon

 $\mathbb{I}$ 

 $\boxed{\hspace{-2pt}\begin{picture}(120,15)(-2.0) \put(0,0){\line(1,0){10}} \put(15,0){\line(1,0){10}} \put(15,0){\line(1,0){10}} \put(15,0){\line(1,0){10}} \put(15,0){\line(1,0){10}} \put(15,0){\line(1,0){10}} \put(15,0){\line(1,0){10}} \put(15,0){\line(1,0){10}} \put(15,0){\line(1,0){10}} \put(15,0){\line(1,0){10}} \put(15,0){\line(1,0){1$ 

Exemples de programmes ARexx très bien commentés. Inclut Palette.rexx, des explicatifs sur l'utilisation de rexx-arplib.library pour ouvrir une fenêtre sur n'importe quel écran public et envoie des messages à un autre processus ARexx, ShoList.rexx qui donne un descriptif du système (librairies, ports, tâches, etc..), Sz.rexx qui donne la liste alphabétique triée de fichiers et répertoires. CLI seulement. Auteur: Richard Lee Stockton.

#### sana2developer v1.5

Package d'information officiel Commodore concernant le pilote de réseau SANA-I. On y trouve les drivers pour

 $712$ 

- 16

16

A2060 CARCNET). Précédente version: 1.4 dans CAM #699. Auteur: Commorking Group.

#### SnoopDos v1.7

Il vous permet de voir de quels librairies, fontes ou environnement a besoin un programme pour fonctionner. Très utile lors de l'installation d'une application.Update de la version 1.6. Source C incluse. Auteur: Eddy Carroll.

#### SELKO SourceOptimizer v1.0

Un petit optimisateur de source assembleur. Plus pratique que d'optimiser un code compilé. Binaire seul. Auteur: Alexander Fritsch.

#### Struct-Saver v1.20

Un utilitaire qui vous permet de sauvegarder le menu d'une fenêtre en

code source C. Utile si vous voulez faire tourner une application 2.0 sous 1.2 ou 1.3. Première version. Nécessite OS 2.0. Source C incluse. Auteur: Thies Wellpott.

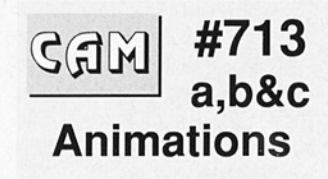

#### **AtTheMoviell**

Suite de "At The Movie". Animation pour configurations 1,2 ou 3 MO. Auteur: Eric W. Schwartz

#### Jugette 3

intitulée Balls of Wrath, c'est une animation qui nécessite 2 MO. Auteur: Eric W. Schwartz

#### **LampDemo**

et ImageFX, Auteur: Nova Une animation qui nécessite l'utilisation combinée de CineMorph Design.

#### RachelRacoon

Des images overscan dans le style Eric Schwartz en haute résolution entrelacé (704x480) en 16,8 et 4 couleurs que vous pourrez utiliser sur votre workbench (couleurs adaptées au sys tème 2.0). Auteur: Leslie Dietz.

Amiga DP - Féier 1993 n°7

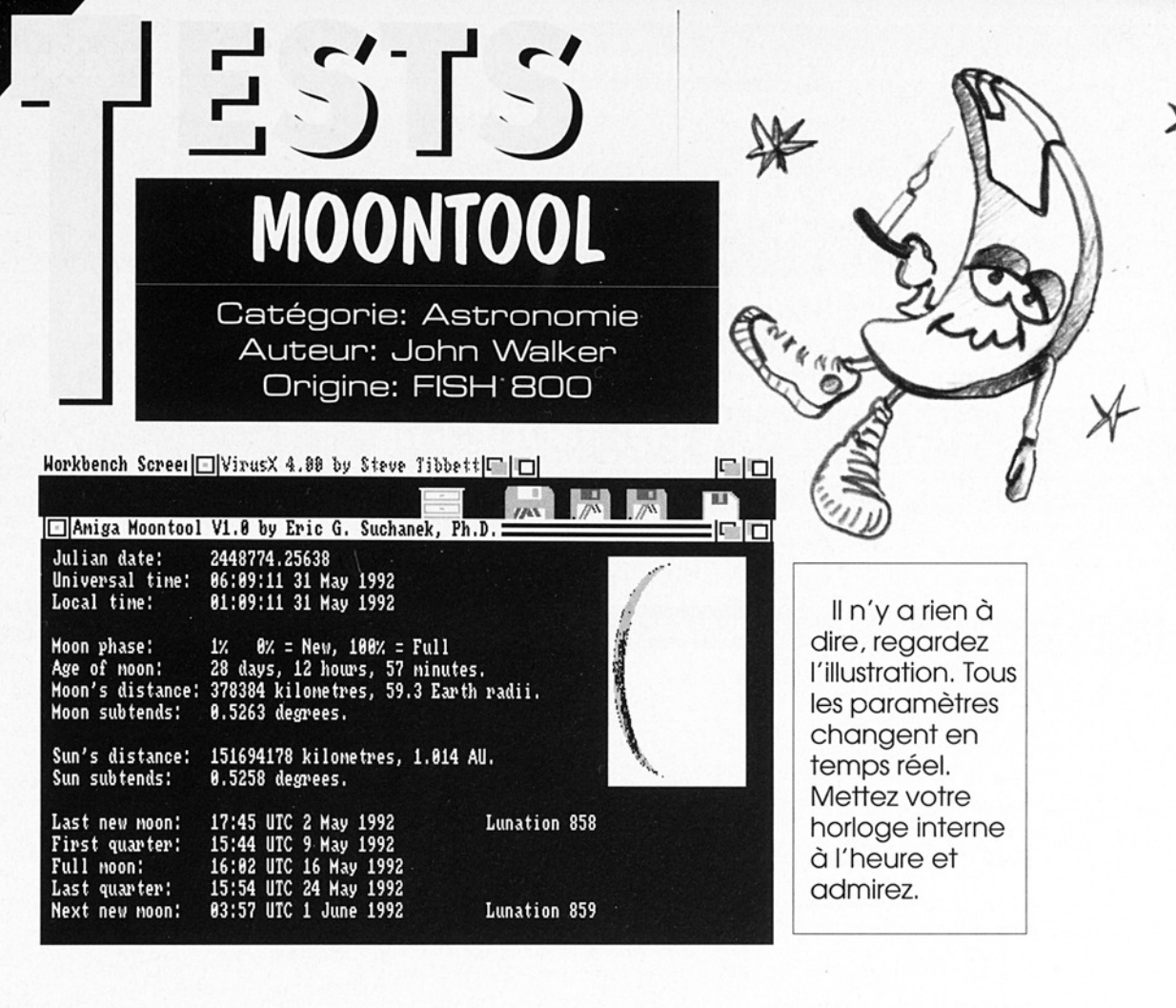

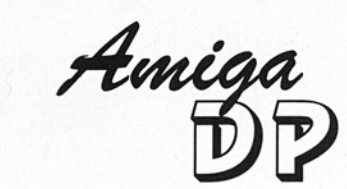

Abonnez-vous!<br>Abonnez-vous!

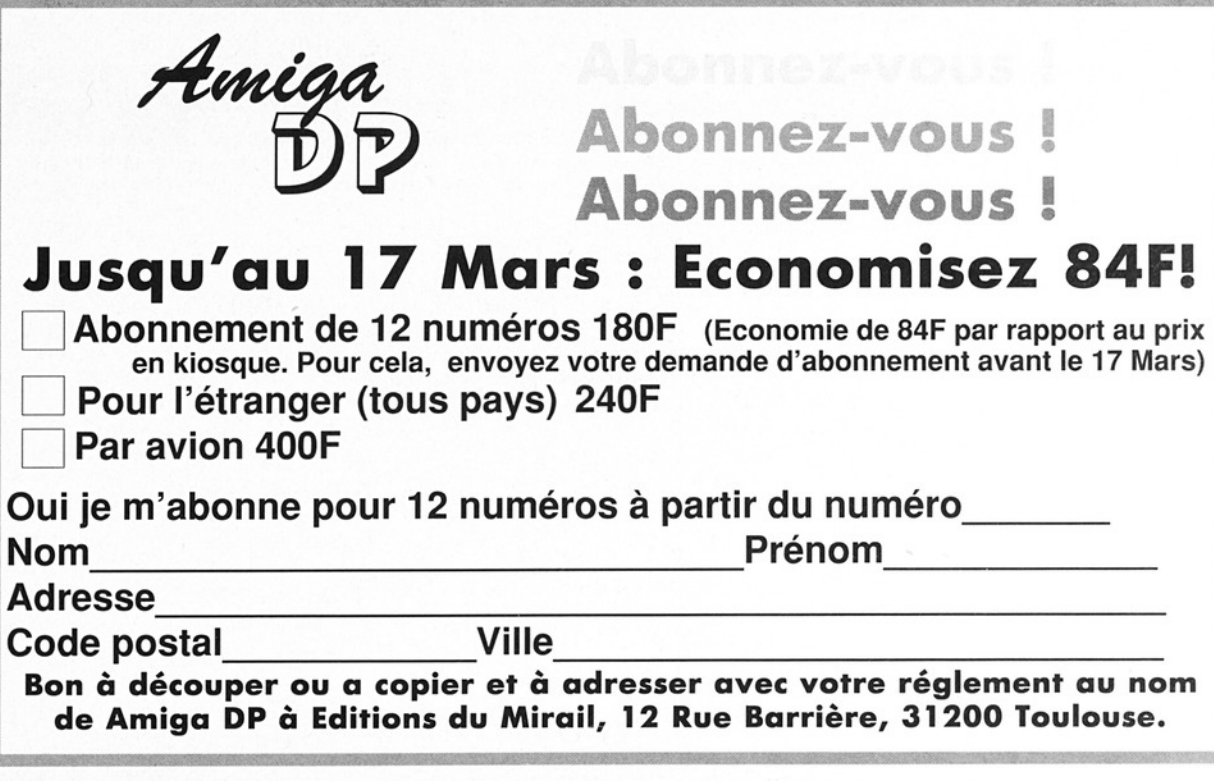

FREE DISTRIBUTION SOFTWARE TIENT A VOTRE DISPOSITION TOUTES LES DISQUETTES DES COLLECTIONS : FREE DISTRIBUTION SOFTWARE TIEN<br>DISQUETTES DES FREE DISTRIBUTION SOFTWARE TIEN<br>DISQUETTES DES<br>CAM - DPAT<br>Vous voulez profiter des FISH ou des CAM dès la<br>vous abonner ! Vous ferez également des éc

# CAM - DPAT - FRED FISH...

FDS EN FAIT TOUJOURS PLUS POUR VOUS RENDRE SERVICE...

Vous voulez profiter des FISH ou des CAM dès la disponibilité en France ? Alors la solution est de vous abonner ! Vous ferez également des économies ! Nous consulter pour plus d'infos.

# LA BOUTIQUE FDS CARTES ACCELERATRICE GVP A500/A500+ 530 TURBO : Boitier, 68EC030, DD 80 Mo, 1 Mo A530 TURBO : Boitier, 68EC030. DD 120 Mo, 1 Mo CHIPack 3240 : 4 Mo de RAM 32 bits Nous consulter pour les autres configurations. AMOS Français AMOS COMPILER AMOS 30 N SOFTWARE TIENT A VOTRE<br>
DISQUETTES DES COLLECT<br>
- DPAT - FRE<br>
FISH ou des CAM dès la disponibilité (FRE<br>
FISH ou des CAM dès la disponibilité (FRES<br>
FISH ou des CAM dès la disponibilité (FRES<br>
- LANGAGE CARTES<br>
- LANGAGE

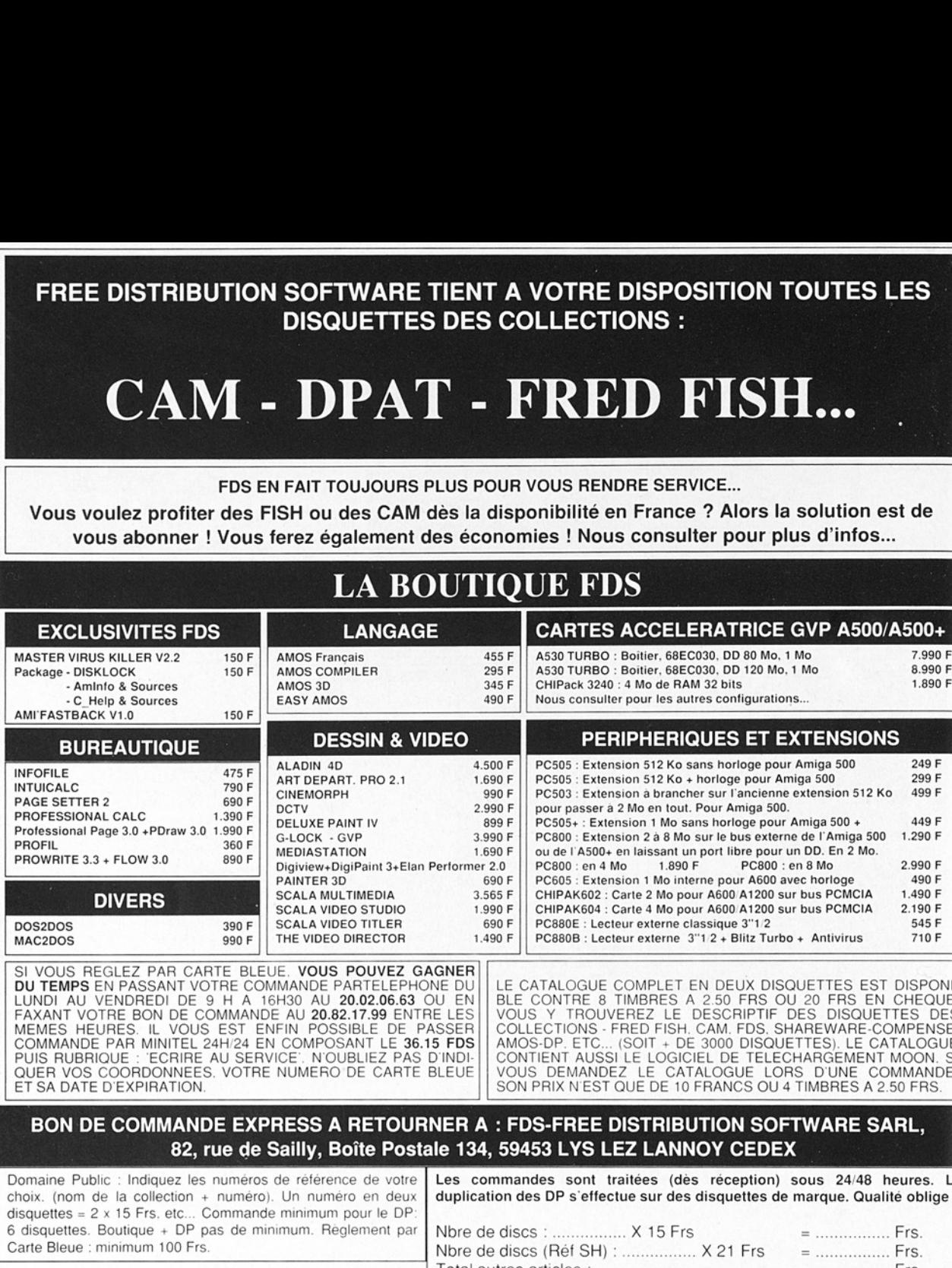

SI VOUS REGLEZ PAR CARTE BLEUE. VOUS POUVEZ GAGNER<br>DU TEMPS EN PASSANT VOTRE COMMANDE PARTELEPHONE DU<br>LUNDI AU VENDREDI DE 9 H A 16H30 AU 20.02.06.63 OU EN FAXANT VOTRE BON DE COMMANDE AU 20.82.17.99 ENTRE LES<br>MEMES HEURES. IL VOUS EST ENFIN POSSIBLE DE PASSER<br>COMMANDE PAR MINITEL 24H/24 EN COMPOSANT LE 36.15 FDS<br>PUIS RUBRIQUE : ECRIRE AU SERVICE. N'OUBLIEZ PAS D'INDI-<br>QUER V ET SA DATE D'EXPIRATION || SON PRIX N'EST QUE DE 10 FRANCS OÙ 4 TIMBRES A 2.50 FRS

EASY AMOS

MASTER VIRUS KILLER V2.2<br>Package - DISKLOCK<br>Aminto & Sources<br>C.Help & Sources

<u> 1980 - 1980 - 1980 - 1980 - 1980 - 1990 - 1990 - 1990 - 1990 - 1990 - 1990 - 1990 - 1990 - 1990 - 1990 - 1990</u>

LE CATALOGUE COMPLET EN DEUX DISQUETTES EST DISPONI-<br>BLE CONTRE 8 TIMBRES A 2.50 FRS OU 20 FRS EN CHEQUE.<br>VOUS Y TROUVEREZ LE DESCRIPTIF DES DISQUETTES DES<br>COLLECTIONS - FRED FISH. CAM. FDS. SHAREWARE-COMPENSE.<br>AMOS-DP. ET

#### BON DE COMMANDE EXPRESS A RETOURNER A : FDS-FREE DISTRIBUTION SOFTWARE SARL, 82, rue de Sailly, Boîte Postale 134, 59453 LYS LEZ LANNOY CEDEX

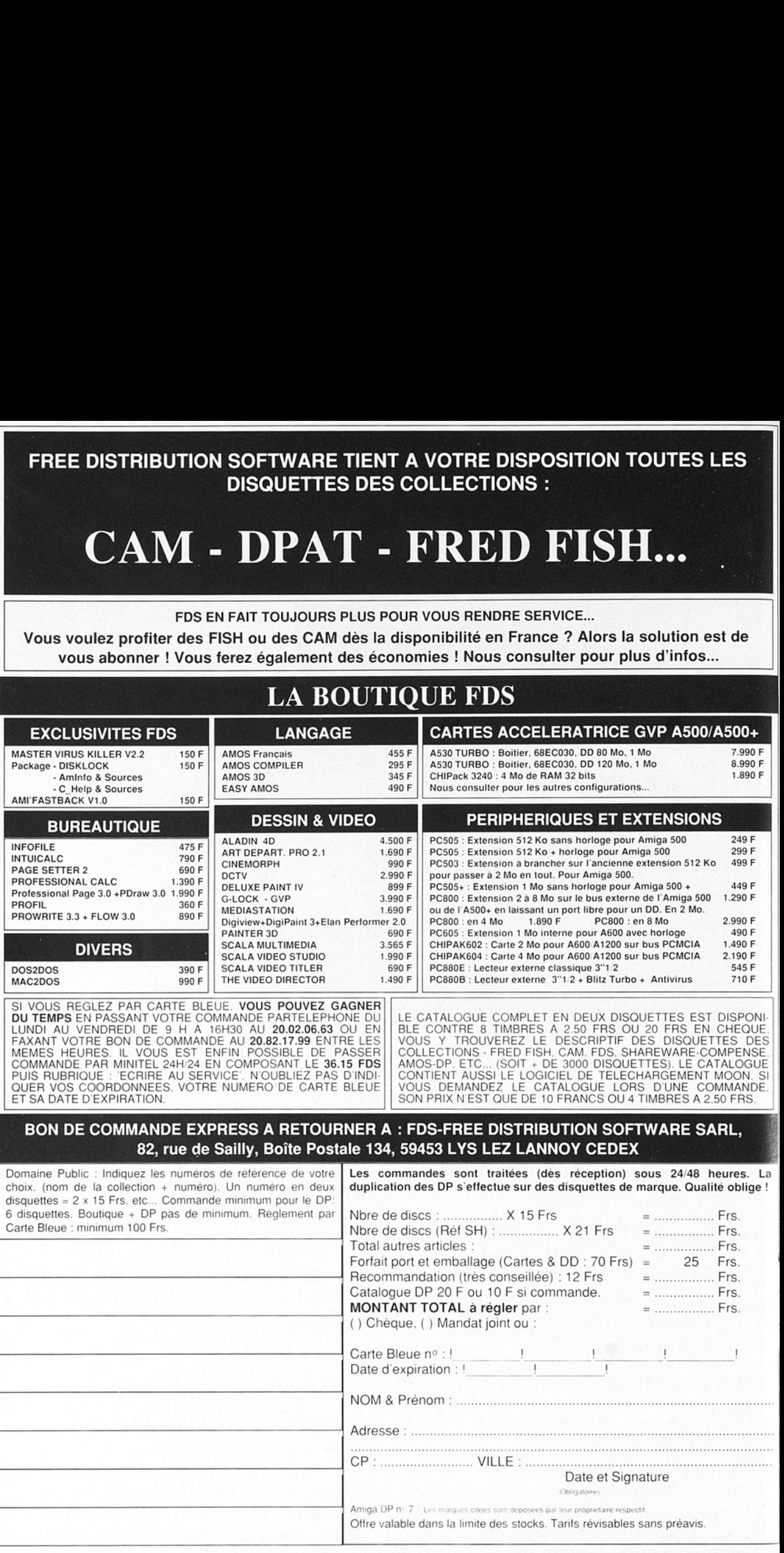

# FDS - FREE DISTRIBUTION SOFTWARE Votre Service Domaine Public EXTREE<br>
Extrait du catalogue. Les titres soulignés sont compati-<br>
Des avec l'Amiga 5004 et le 600, Tests avec 1 Mo FDS - FREE DISTRIBUTION SOFTWARE<br>
TELECHARGEMENT - AMIGA - PC/AT - ST<br>
3615 FDS<br>
Le producte Montes it dennis distance in the state of the state of the state of the state of the state of the state of the state of the state

#### TELECHARGEMENT - AMIGA - PC/AT - ST

ar ann an chomhair an chomhair an chomhair ann an chomhair an chomhair an chomhair. a na mata sa katika na na katika mwaka 2002 - Yazi wengene mwaka 2012, ana mata wa mata mata wa 1992.<br>M

# 3615 FDS

#### Le protocole Moon est à demander directement sur le service !

FDS1410 DRIVERS D'IMPRIMANTES<br>
Cette disquette contient une série de drivers d'impriman-<br>
tes du Domaine Public et du Shareware : EpsonQPlus.<br>
Star24Plus, PanasonicPlus, Oki24Plus, Nec24Plus.<br>
Canon BJ130e, CanonBJ10(e), C **1130 BC HARCEMENTS**<br> **Extrait du catalogue. Les titres soulignés sont compati-<br>
Extrait du catalogue. Les titres soulignés sont compati-<br>
DES 1410 DRIVERS D'IMPRIMANTES<br>
Cette disquette contient une serie de drivers d'imp Example 13 and 14 and 14 and 14 and 14 and 14 and 14 and 14 and 14 and 14 and 14 and 14 and 14 and 14 and 14 and 14 and 14 and 14 and 14 and 14 and 14 and 14 and 14 and 14 and 14 and 14 and 14 and 14 and 14 and 14 and 14** 

```
res que vous pourrez à nouveau ouvrir les pierres Oxyd<br>
pour sauver ce monde mervelleux de la mort. Ce jeu est<br>
distribue sous le concept du Dongleware. à mi-chemin<br>
entre la distribuiton purement commerciale et la distrib
```
Compilation de modules rippés... Ils sont utilisables sur<br>ProTracker. Noisetracker ou avec un simple player.

Un excellent jeu qui reprend l'idée de Tetris. Ici vous Bien entendu il est possible d'inverser les couleurs avant<br>qu'ils attérissent afin d'assembler et de faire suivre les

Un jeu sympa en quatre parties, qui se joue seul ou a<br>deux à l'aide du joystick... Vous devez guider un ver de

Mégamix où se mêlent des rythmes de Techno et Dance. Les plus branchés reconnaitront des extraits de hits. Les

ř

#### Le Petit Amiga Illustré Sommaire du Numéro # 5 - Février 93

utilitaire va installer un "input handler" en vue de filtrer les évènements de la souris et plus particulièrement du bouton PolySelect : Si vous avez la chance d'utiliser une souris à TROIS boutons "PolySelect" est fait pour vous. Cet du MILIEU. Par exemple si on clique dans n'importe quel coin d'une fenêtre avec le bouton du milieu on pourra

agrandir la taille de cette fenètre.<br>**Amos** : Programmation de la technique du "preshifting" en AMOS. Illustration par le déplacement d'un champ<br>d'étoiles sur l'écran. Trois programmes sources en AMOS accompagnent les expl

Workbench.<br>**ARexx\_C** : Si vous voulez comprendre comment interfacer un programme écrit en C à l'ARexx l'exemple qui porte le<br>nom de "l'ogo" a été programmé pour vous. L'utilitaire qui ne sert pas à grand chose , mise à par l pas à grand chose , mise à part le fait de vous<br>nécessaires à son bon fonctionnement.<br>e PCO (un domaine public). Article d'initiation +

source en PCQ pour convertir un fichier texte PC en ASCII Amiga.<br>SFS : La dernière partie du scrolling sur Amiga. Il s'agit d'un scrolling multi-directionnel. Un vrai "smooth & fast

**Le Petit Aire de la Communistique de la Constitution de la Communistica de la Communistica de la Constitución de la Constitución de la Constitución de la Constitución de la Constitución de la Constitución de la Constituc** scrolling" qui a été écrit en ASSEMBLEUR. Grace aux explications techniques et au fichier source vous allez pouvoir<br>devenir un pro dans le genre. Impressionnant !<br>ScanSys : Petit exécutable qui vous permet de déterminer da

#### Le numéro # 5 du Petit Amiga Illustré : 40 Frs port compris.

L'Abonnement pour un an au *Petit Amiga Illustré* (11 numéros) : 220 Frs.

÷

magnifiques lauréats et d'autres de très bonne qualité.

FOS1674 SILENTS - ENJOY THE SILENTS<br>
Une demonassez courte avec quelques bons effets<br>
digraphiques. beaucoup de textes et des publicités pour<br>
BBS.<br>
TDS1675DAMAGE - GRAPHICS FROM ASSEMBLY 92<br>
Collection denviron 15 dessins uue uleneis urabinuues, ues dessins et ui

Slide-show de jolis dessins... Une bonne musique

**FDS1680 SHADES - BLOCK BUSTER II**<br>Un excellent casse briques très rapide avec de beaux<br>graphismes. Vous devrez faire preuve d'une très grande<br>habilité pour progresser dans les tableaux.

Une petite démo bien faite avec des animations en 3D.<br>et plein de bonnes autres choses à voir...

#### FDS1683SLIPSTREAM - SOUL CONTAMINATION<br>Une mégadémo de bonne qualité avec surtout des

animations en vecteurs et des déformations de figures

Un music-disk qui contient 7 musiques de très bonne

#### Série SH (Shareware-Compensé)

Logiciels en Français confiés directement à FDS par leurs auteurs. Ces logiciels vous sont proposés au prix de 21 Frs au leur de 15 Frs. La différence est reversée aux auteurs. (Extrait du catalogue).

#### SH909 THEME ASTRAL V3.10 - Ch. PANSART<br>4 logiciels sur cette disquette pour établir votre Thème

**SH909 THEME ASTRAL V3.10** - Ch. PANSART<br>4 logiciels sur cette disquette pour établir votre Thème<br>Astral. Biorytme. Ascendant et de faire de la Numérologie<br>**SH1176 BUDGET V1.3.5F** (Nouvelle version)<br>Logiciel d'aide à la ge d'aide à la gestion cahier de comptes ordinaire et peut gérer des opérations

previsionnelles. 1 Mo requis. Auteur : Serge LE LAY<br>
SH1406 TLK GAMES - EQUALITY - Tik Games<br>
Un jeu de réflexion en Shareware composé de deux<br>
parties distinctes comportant plus d'une centaine de<br>
tableaux. A possèder abs

st un programme ecrit en Amos 1.3<br>paieta à tous les temps et tous les verbes d<br>paiet à tous les temps et tous les modes.<br>**XXConverter V4.1** - Francois LAVIALLE<br>onvertir une image IFF dans un code soi

langue Française à tous les temps et tous les modes.<br>**SH1720 GFXConverter V4.1** - Francois LAVIALLE<br>Permet de convertir une image IFF dans un code source<br>C ou Assembleur, mais aussi de convertir des images au<br>tormat Raw Bl l'Atari, etc... ainsi que bien d'autres prouesses... Voir test

#### SH1721 SHOWDOC V1.110 - Xavier LECLERCQ Permet d'afficher des textes au format ASCII ou sous ibrary"<br>nent un<br>eut aus<br>e avec limplète complète<br>LECLE SH1721 SHOWDOC V1.110 - Xavier LEC<br>Permet d'affident des taxtes au format A<br>forme compressée avec la "ltilibrary" c<br>ker.library". ShowDoc est egalement un<br>decompresseur de fichiers. Il peut ausses<br>mages IFF et Ham8. Compat

AppTime est un utilitäire servant de blanker et<br>la barre du menu du Workbench pour pouvoir des programmes. Le timeout du blanker peut ê<br>également réglé via ce menu TOOLS de la bar<br>Workbench, Kickstatt >ver.36 (system 2.0) images IFF et Ham8. Compatible avec le système 3.0.<br>Port Aflexx disponible. Source compléte comprise.<br>SH1722 APPTime V1.15 - Xavier LECLERCO.<br>AppTime est un utilitaire servant de blanker et employant<br>la barre du menu du Wo des programmes. Le timeout du blanker peut être Workbench. Kickstart >ver. 36 (system 2.0) obligatoire.<br>Utilise la fonction AddAppMenuItem(). Compatible avec le

l.

Ļ

 $\overline{a}$ 

÷

Ξ

÷

ł

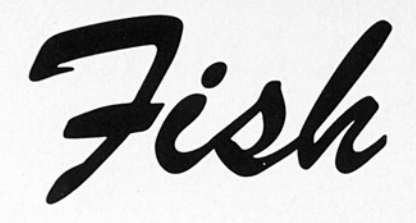

Vous allez désormais, tout savoir sur l'astre lunaire avec Moontool; être imbattable aux echecs avec UChess; et toujours moultes utilitaires

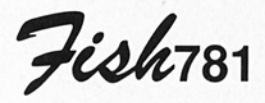

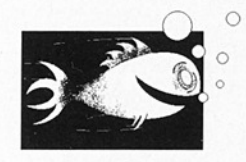

#### PowerSnap 2.1b

Un utilitaire qui vous permet de 'stuffer' du texte d'une fenêtre vers une autre. Il reconnaît le type de fonte ainsi que les non-proportionnelles jusqu'à 24 pixels de large. Fonctionne sur 2.0. Précédente veision: 2.0 sur Fish 726. Binaire seul. Auteur: Nico François. |

#### TKEd 1.11

TKEd est un éditeur AS-CIl de Intuition-based avec une interface utilisatrice anglaise et allemande. Il peut lire des textes powerpackés, a des menus utilisateurs, une interface AREXX avec 109 commandes, des aides pour la programmation, etc. Compatible du 1.3 au 2.04. Il supporte les nouveaux modes écrans ECS et cherche les linkvirus. Précédente version: 1.05 sur Fish 689. Binaire seul. Auteur: Tom Kroener.

 

| Multi Snap lalt+lshift                                                                                                    | All Fonts $\checkmark$<br>Smart Space $\sqrt{}$<br><b>Xerox</b>                                                                                                    |
|----------------------------------------------------------------------------------------------------|----------------------------------------------------------------------------------------------------|
| Single Line lalt+lshift<br>Pre-/Append lalt+ctrl<br>Paste Key, History Key, History Lines<br> h<br>$\sqrt{v}$<br>$\vert \mathbf{B} \vert$<br>Pre-/Append Strings<br>$Prepend$ ><br><b>Append</b> | Join Lines $\sqrt{}$<br>Default Mode<br>Char Snap (<br>Frame Snap J<br>Color Multi Color<br>$\begin{array}{cc} 1 & \boxed{0} & & 1 \\ 2 & \boxed{1} & & 2 \\ \end{array}$<br>3 <sup>1</sup><br>3 <sup>1</sup> |
|                                                                                                    | PowerSnap (Fish 78)                                                                                                    |

PowerSnap (Fish 781)

#### TWA v1.0

Un utilitaire qui mémorise la dernière fenêtre active, quand vous changez d'écran, et qui l'active à nouveau dès que vous revenez sur l'écran où elle se trouve. Binaire seul. Auteur: Matthias Scheler.

#### WBVerlauf 1.4

Permet aux possesseurs de machines AGA de créer de jolis fonds Copper choisis parmi 16 millions de couleurs. En indiquant la première et la dernière couleur, le programme génèrera un magnifique dégradé. Nécessite le 3.0. Binaire seul. Auteur: Christian A. Weber.

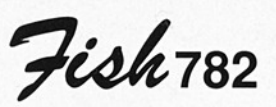

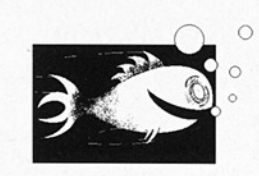

#### DFA v1.1

TA MANAGAN MANAGAN ANG MANAGA Pas seulement un annuaire informatique, DFA (ddress) propose le support email, la numérotation, différents types d'impression d'adresses, le commodity support, les icônes application , le port Arexx, les fenêtres 'font sensitive'. Shareware. Binaire seul. Auteur: Dirk Federlein

#### **TwilightZone** v1.1

 

> Un économisateur d'écran modulaire avec panneau de contrôle user-friendiy. Il propose une sélection de blanchisseur d'écran à partir d'une liste de modules, un 'blank-now" et un "blank-never' en amenant le pointeur de la souris dans un angle de l'écran. Le temps de déclenchement est paramétrable. Fonctionne sur 2.0. Binaire seul. Auteur: Rainer Koppler

#### ValCon

Convertit un nombre dans les modes décimal, hexadecimal, binaire et octal. Freeware. Binaire seul. Auteur: Chris Vandierendonck

#### Yak v1.2

"Yet Another Kommodity' propose une sunmouse qui ne s'active que lorsque la souris s'arrête. On peut faire défiler les différents écrans avec la souris; il y a un économisateur d'écran. On peut programmer des touches pour modifier les fenétres, appeler le Workbench et accéder à ses menus, activer une palette en pop-up, entrer la date en plusieurs formats, modifier le volume des KeyClick et tous les paramètres modifiables à par-

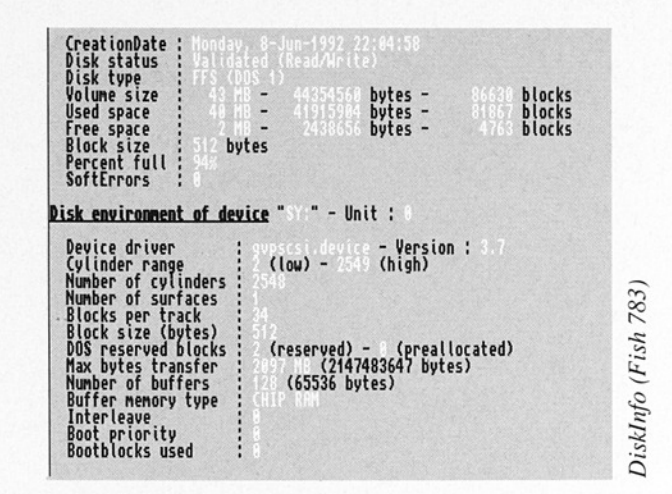

tir du Workbench. L'interface Gadtools est présente. Précédente version: 1.0 sur Fish 758. Source incluse. Auteur: Martin W. Scott

Féohrss

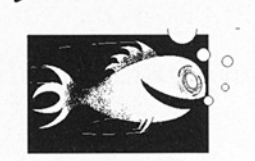

#### APipe v37.4

Un device 'Amiga pipe". Si ouvert en input, il exécutera le nom du fichier comme une commande CLI en le redirigeant vers le process d'ouverture. Si ouvert en output, il exécutera toujours le nom du fichier comme une commande CLI mais en le redirigeant vers le fichier qui l'a appelé. Précédente version 37.2 sur Fish 601. Auteur: Per Bojsen

#### Diskinfo 1.00

Un programme similaire à la commande Amiga-DOS 'Info' mais qui donne plus d'informations. Freeware. Binaire seul. Auteur: Chris Vandierendonck

Fish

#### Hackdisk 1.12

Une alternative au trackdisk.device pour lecteurs de disquettes 5 pouces un quart. Il dispose d'une option verify et est plus rapide que le trackdisk 2.0. Libre de toute utilisation noncommerciale. Source assembleur incluse. Précédente version 1.10 sur Fish 697. Auteur: Dan Babcock

#### KingFisher v1.11

Un programme base de données pour la maintenance de disquettes organisées par ce soft. KingFisher peut scanner plusieurs volumes, être modifié avec

Fish

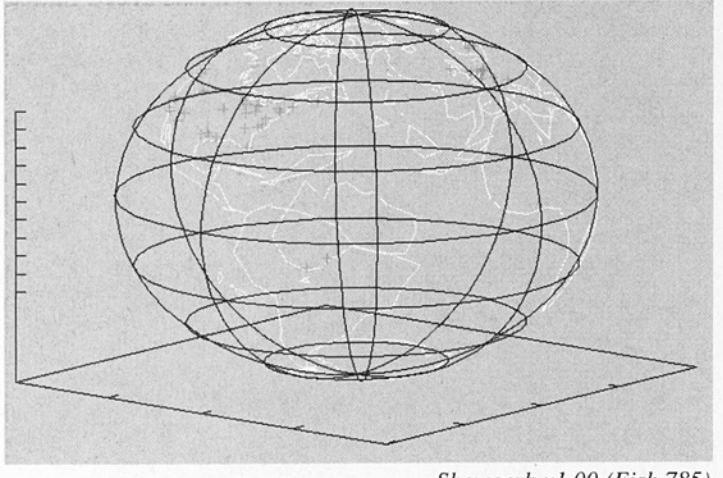

 

un éditeur de textes, rajouter des disquettes directement à partir de une ditedemail ou usenet announcements, reconstituer un index détérioré, retrouver les versions précédentes ou suivantes, etc... Une base de données des disks 1 à 770 est incluse. Binaire seul. Auteur: Udo Schuer mann

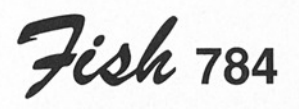

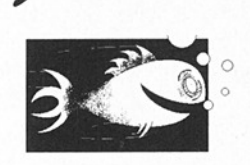

#### BindNames 1.0

Si vous devez éditer en permanence votre star tup-sequence pour y inclure les Assign chaque fois que vous rajoutez un programme, ce soft se chargera de le faire au-

Showgerb v1.00 (Fish 785)

tomatiquement pour vous. I! créera les assignements logiques et vous indiquera ceux qu'il ne peut pas résoudre. Source incluse. Domaine public. Auteur: Dave **Haynie** 

#### DirKing 2.10

Une commande pui sante qui combine 'List et 'Dir. On peut appliquer différents filtres. Une option LFORMAT est utile pour générer des scripts. En même temps que le programme examine la disquette, on visualise les recherches. Version anglaise mais les versions allemandes, françaises et hollandaises sont disponibles auprès de l'auteur. Shareware. Binaire seul. Auteur: Chris Vandierendonck

#### Lyapunovia 1.0

Un programme qui gé-

nère des dessins en couleur à partir de formules mathématiques (et ce ne sont pas des Mandelbrot!). Fonctionne sur tous les Amiga. Il reconnaît votre configuration et s'y adapte. Binaire seul. Auteur: Jesper Juul

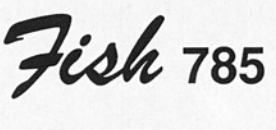

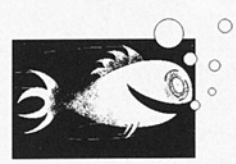

#### FileStorage v1.2

Petite démo d'une librairie de fichier. Le programme mémorise l'espace disque restant sur vos disquettes et vous indique les endroits où mettre vos fichiers afin de remplir au maximum vos disquettes. Binaire seul. Auteur: Joep Grooten

#### RomCon 1.10

Convertit une valeur décimale en chiffres romains et réciproquement. Exemple: '1992° donne 'MCMXCI'. Freeware. Binaire seul. Auteur: Chris Vandierendonck

#### ScrnTst 2.0

 Un programme qui révèle les petites irégularités de votre moniteur et qui utilise l'effet Moire pour les rendre plus visible. Compatible pour 1.3

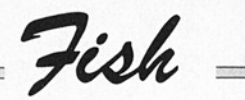

à 2.0. Binaire seul. Auteur: William Barish

 

#### **SeePix**

Basé sur 'Loadimage vl.1l" par Olaf Barthel, SeePix est un viewer/printer IFF qui peut modifier les couleurs en vue de l'impression. ll permet donc d'obtenir les couleurs véritables sur son imprimante (ex: bleu donne bleu et pas violet), sans modifier le fichier dessin. SeePix propose une interface ARP, l'Iconisation et le Path-Master File Selector. Source Manx AZTEC "C" incluse. Auteur: Hank Schafer and a comparison of the sealing of the set of the set of the set of the set of the set of the set of the set of the set of the set of the set of the set of the set of the set of the scale in the set of the scale of the sca

Un viewer de programmes Gerber. Les fichiers dessin Gerber sont généralement générés par les logiciels de CAD. Fonctionne sur 1.3, 2.xx et 3.xx. La source peut-être obtenue auprès de l'auteur. Plusieurs exemples sont fournis. Binaire seul. Shareware. Auteur: Paul Gill

#### Timing v1.21

Un programme qui mesure le temps écoulé entre deux opérations. Vous pouvez donner plusieurs noms, activer la mesure de différentes opérations. Pratique pour les scripts où plusieurs utilisations sont possibles. Tim-

Showgerb v1.00 | ing peut donner le temps écoulé en tips, en secondes où au format classique hh:mmiss. Freeware. Binaire seul. Auteur: Chris **Vandierendonck** 

#### UCD v1.15

Un utilitaire qui permet de changer de répertoire actif. Il examine un disk et crée un fichier contenant les informations nécessaires sur le répertoire: ce qui lui permet d'aller directement dans n'importe quel répertoire lorsque vous le nommez (sans lui donner le chemin d'accés). Les wildcards sont maintenant supportées. Précédente version 1.0 sur Fish 734. Bi-

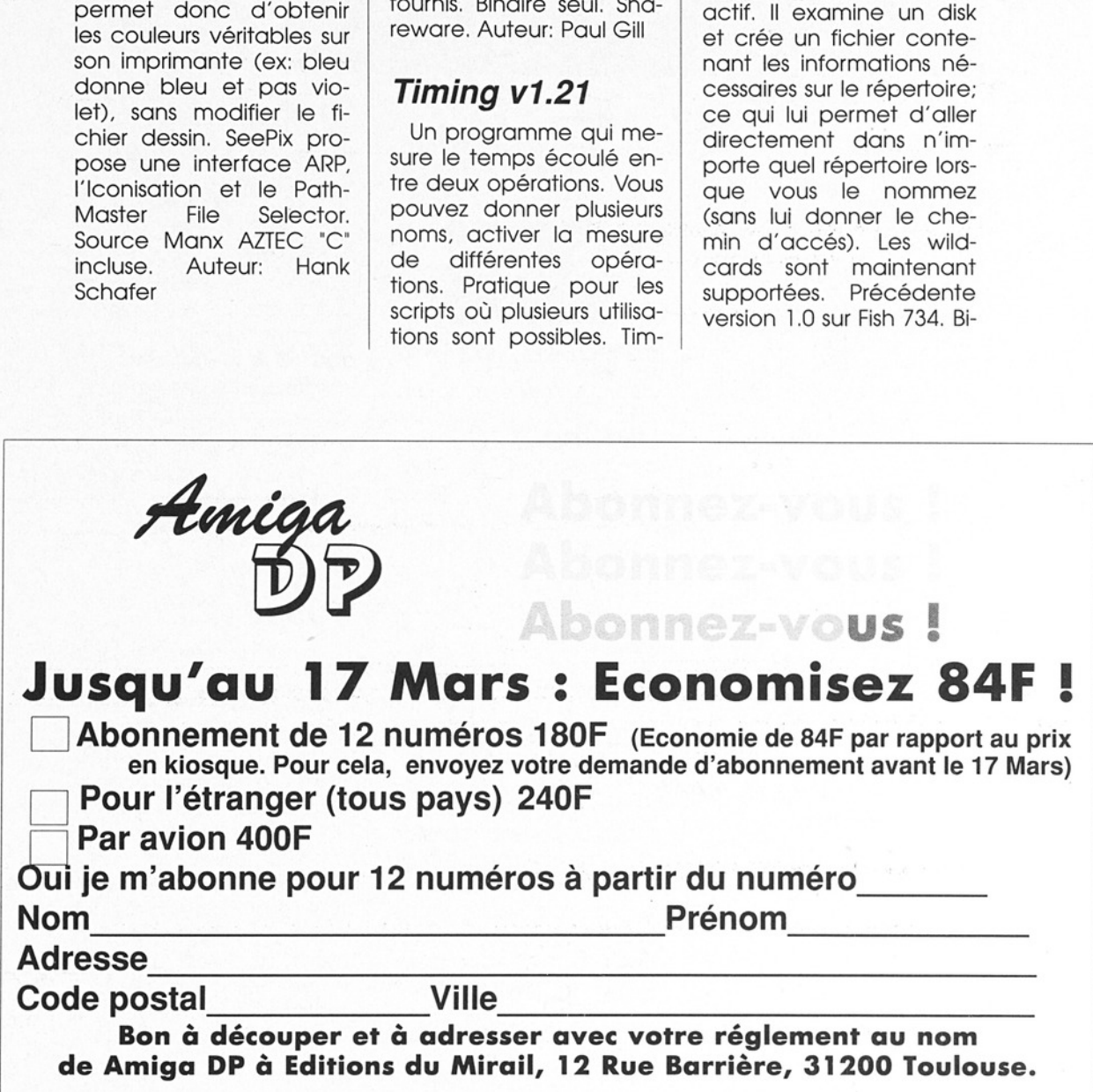

 Fish

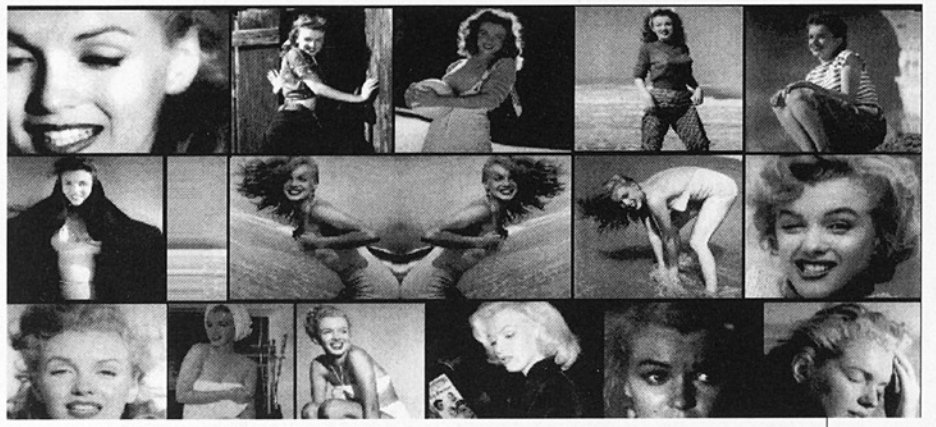

IconAuthorDemo v1.06(Fish 786)

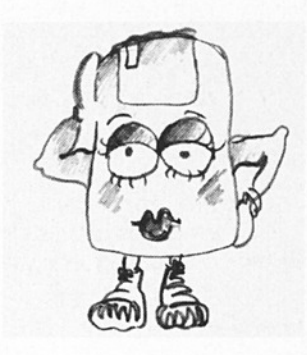

Shareware. Auteur: Uffe Holst Chris naire seul. tiansen

#### YAPS

... Kammen<br>EKASOFT)<br>*Amiga D* "Yet Another Public Screen Manager" vous permet d'ouvrir des Public Screens dans tous les modes écrans Amiga, même dans les nouveaux modes A4000 et A1200. Requiert l'OS 2.04 (V37+) et fonctionne également sous OS 3.0 (V39+). Binaire seul. Auteur: Karlheinz Klingbeil (CEKASOFT)

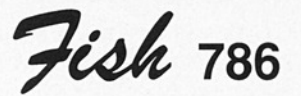

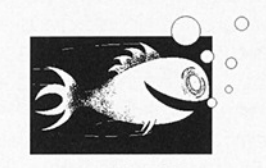

#### Hyper v1.15a

Il vous mènera au travers des documents écrits pour le légendaire 'Am\*gaGu\*de' de Commodore. Un port ARexx lui donne accès à partir d'autres applications. Nécessite l'OS 2.x. Précédente version: 1.00 sur Fish 739. Shareware. Binaire seul. Auteur: Bernd (Koessi) Koesling

#### IconAuthorDemo v1.06

Une alternative à IconEdit2.0. I! peut transformer des images IFF ou des brosses en brosses 2- BitPlane ou fichier icône avec les couleurs du WorkBench2.0. Une helponline est disponible via

'Hyper'. C'est une version démo limitée au traitement d'images. Des dé mo sont fournies. Requiert OS 2.x. Précédente version 1.00 sur Fish 739. Shareware. Binaire seul. Auteur: Bernd (Koessi) Koesling

#### Macro

Un utilitaire mémoire tampon clavier qui peut être rappelé à tout moment pour stuffer. Source incluse. Auteur: Piero Filippin

#### RSM v1.42

Un manager de port série compatible ARexx. Configurez votre port série à partir d'autres programmes! Source C incluse. Auteur: Ron M. Battle

#### VirusZ v2.27

 marrage pour vérifier s'ilUn détecteur de virus qui reconnait plus de 500 bootblocks (196 virus en boot) et plus de 70 virus fichiers. Le filechecker est capable de décruncher des fichiers pour y trouver un virus. Le memory checker enlève les virus connus de la mémoire sans 'Guru Meditation' et surveille régulièrement la mémoire. VirusZ effectue un self-test à chaque dé-

Fish

ne s'est pas fait infecter. Il est écrit entièrement en assembleur et tourne sur Kickstart 1.2/1.3, OS 2.0 et OS 3.0. Binaire seul. Shareware. Auteur: Georg Hôrmann

 

Fish 787

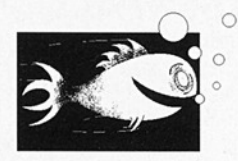

ApplSizer v0.20

Un utilitaire Applcon qui donne la taille de dis quettes, directories ou fichiers en bytes, blocks et totaux. Requiert le KickStart 37.175 ou plus. Documentation en français et en anglais. Binaire seul. Auteur: Gérard Cornu.

#### GetSC v2.00

Récupère la palette de couleurs d'un ou de plusieurs écrans désignés. Les valeurs des couleurs sont données en hexadecimal. GetSC est parfait pour compiler une collection de palettes pour le programme SetSC. Shareware. Binaire seul. Auteur: Chris Vandierendonck

#### Makelnfo v1.49b

Une version modifiée du GNU makeinfo qui vous permet de créer simplement un fichier

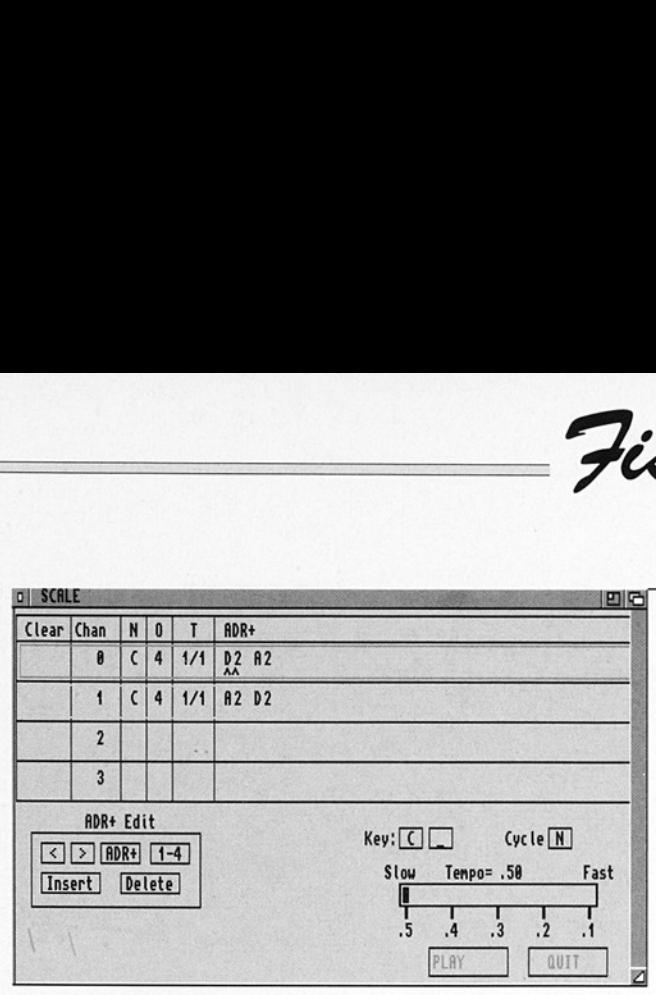

Scale (Fish 787)

Amigaguide(R) hypertext à partir d'un fichier Texinfo.tex en supplément des fichiers ASCII et Tex.dvvi. Cette version corrige deux bugs: Makeinfo ne fonctionnait précédemment que sur 68030 et le fichier Amiga.tex ne traitait pas correctement tous les caractères étrangers. Source incluse. Auteur: FSF, optimisations par Reinhard Spisser et Sebastiano Vigna.

#### RIVer v2.00

**SIVer v2.00**<br>
Beaucoup de pro-<br>
rammes contiennent<br>
ans leur code binaire un<br>
ersionID qui est utilisé<br>
ar la commande Ami-<br>
dDOS 'Version'. RIVer<br>
(est pas un remplace-<br>
lent de cette com-<br>
ande mais plutôt une<br>
xtension Beaucoup de programmes contiennent dans leur code binaire un versioniD qui est utilisé par la commande AmigaDOS 'Version'. RIVer n'est pas un remplacement de cette commande mais plutôt une extension. RIVer vous permet de rajouter cette versioniD en tant que commentaire où de la mettre dans une table où chaque champ de l'ID est pas un remp<br>ent de cette<br>ande mais plutôt<br>tension. RIVer vou<br>et de rajouter<br>rsionID en tant<br>ommentaire ou dettre dans une tak<br>aque champ de<br>naque champ de

est clairement affiché. Version 2.00. Freeware. Binaire seul. Auteur: Chris Vandierendonck

#### Scale

Joue simultanément de 1 à 4 octaves sur les 4 voies de l'Amiga en utilisant le package Audio-Tools de Rob Peck. Il dis-<br>pose de six gammes<br>d'octaves, ascendantes et descendantes, multiples pas, plusieurs vitesses pour jouer simultanement, un controlleur de tempo général. Interface intuition et source incluse. Auteur: Dick Taylor

#### SetSC v2.10

Vous permet de changer les couleurs d'un écran. SetSC récupère une palette à partir d'un fichier du Workbench ou d'une ligne de commande. Shareware. Binaire seul. Auteur: Chris Vandierendonck

■ 1000 × 1000 × 1000 × 1000 × 1000 × 1000 × 1000 × 1000 × 1000 × 1000 × 1000 × 1000 × 1000 × 1000 × 1000 × 100

**ish** 

#### Spartan

Les sources du driver d'interface SCSI Spartan PD pour Amiga 500 et Amiga 1000 par Paul Harker. C'est une version avancée qui corrige un bug majeur et propose le support SCSI-Direct. Versions 34.3 (generic) et 34.

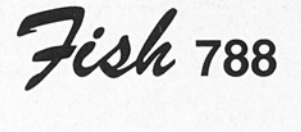

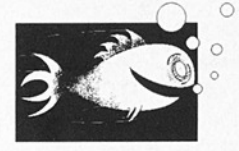

#### **Cheats**

Qui n'a pas été bloqué dans un jeu et ne l'a pas mis de côté? Retrouvez l'espoir de le finir et exa- minez la liste des nom- breuses solutions que vous trouverez sur ce disk. Auteur: beaucoup! voir listings individuels.

#### MatchPlay v1.00

Un petit programme CLI qui vous permet d'expérimenter les pat- terns AmigaDOS. Vous donnez une pattern et une chaine de caractères comme arguments et le programme détermine si le pattern convient avec la string. Requiert OS2x. Binaire seul. Au- teur: Chris Vandieren- donck

# MouseAide-<br>DEMO v7.12a

Une version démo d'un utilitaire pour souris qui possède toutes les fonc tions standard mais aussi<br>d'autres peu courantes<br>telles que Shell-Cycling, Key Clicking, Key Closing, Multi-Icon-Select avec la<br>souris, Middle Mouse But-<br>ton Windowing, EZ-Date generation, switche de port souris, etc... Plus<br>friendly sur 2.0x que sur<br>les versions précédentes et qui fonctionne correctement en mode 'Super-HiRes'! Ecrit entièrement en assembleur. Précédente version V5.02a sur

Fish 711. Shareware. Binaire seul. Auteur: Tho- mas J. Czarnecki

#### NPD v2.40

Un petit utilitaire qui convertit les modules Noi-<br>sePacker 2.xx au format<br>Pro-Tracker. Fonctionne<br>sur 1.3/2.0/3.0. Binaire<br>seul. Auteur: Nils Corneliusen

#### NTSC&PAL

Deux petites commandes qui switchent entre les modes NTSC et PAL. Fonctionne avec les Fat Agnus où mieux. Binaire seul. Auteur: Paul O'Flynn

#### QC v1.10

Une petite commande CLI qui retourne des infor mations sur le shell actif telles que numéro de process, prompt utilisé, directory actif, taille par défaut, valeur de stack,<br>niveau de FAILAT, der-<br>nière erreur DOS, etc...<br>Freeware. Binaire seul.<br>Auteurs: Chris Vandieren-<br>donck4 (true SCSI) et<br>d'autres. Voir documentation.

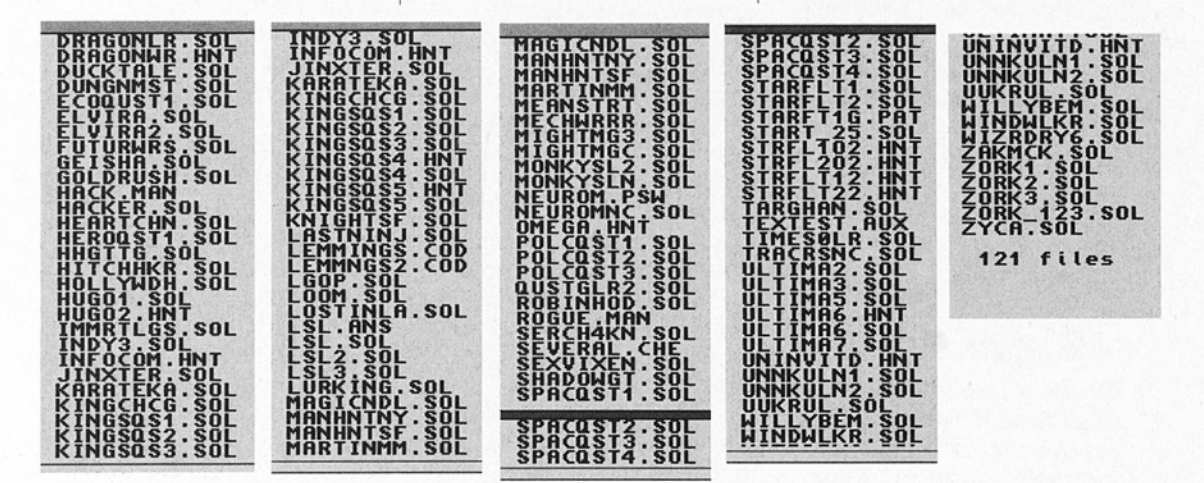

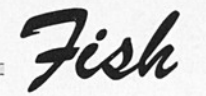

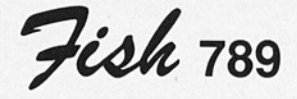

 

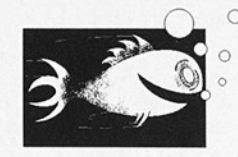

#### MakeDMake vo.15

Un générateur automatique de fichier DMake. Vous lui donnez tous les noms des fichiers C nécessaires à créer votre exécutable (excepté les fichiers #include'd .c ou .h), et il va les scanner pour trouver toutes les dépendances et générer votre éxecutable .DMakeFile appelant DCC avec options, vous en aurez besoin pour compiler et linker. Source incluse. Auteur: Piotr Obminski, d'après le code original de Tim McGrath

#### PongoDemo v1.1

Version démo de PONGO 1.1, un modeleur dynamique 3D qui charge, anime et transforme vos objets 3D de différentes manières. Cette démo version ne supporte que les fichiers IFF ANIMS pour les animations sans pouvoir les sauver en objet Imagine. Permet les différents types de morphing suivants: Transcale, Taper, Shear, Rotate, Twist, Bend, Waves, Radial Bend et Metamorph. Toutes les transformations peuvent être combinées (ex: vous pouvez simultanément faire un Twist et un Shear sur un objet). Requiert 1 MB de ram et un Amiga PAL (ne tourne pas sur NTSC). Auteur: Guido Quaroni pour AMI-**GABYTE** 

#### QMouse v2.21

Un utilitaire de gestion souris inhabituellement petit inspiré par QMouse de Lyman Epp. Ses caractéristiques sont: activation | automatique de fenêtre {comme WindX), blanchis sement de la ligne supérieure pour les utilisateurs d'A3000 et A2320, accélération de la souris, "Pop-CLI", click-to-front/back, "SunMou se', "NoClick", "WildStar", Northgate key remapping, etc... Requiert Kickstart 2.0. Seulement 3K. Précédente version 2.20 sur Fish 731. Domaine public. Source assembleur incluse. Auteur: Dan Bab cock

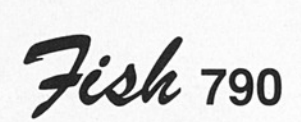

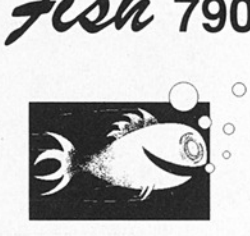

#### UChess

Une version plus puissante de GnuChess version 4. Le code a été réécrit pour une efficacité optimale avec 68020 32 bits. A besoin de l'OS 2.04 et de 4 MO de Ram. Une version spéciale 'L' pour 68040 nécessite 10 MO de Ram minimum! Complètement multitäche, il détecte et supporte le mode AGA 640X480X256 couleurs. Source incluse. Auteur: FSF, version Amiga par Roger Uzun.

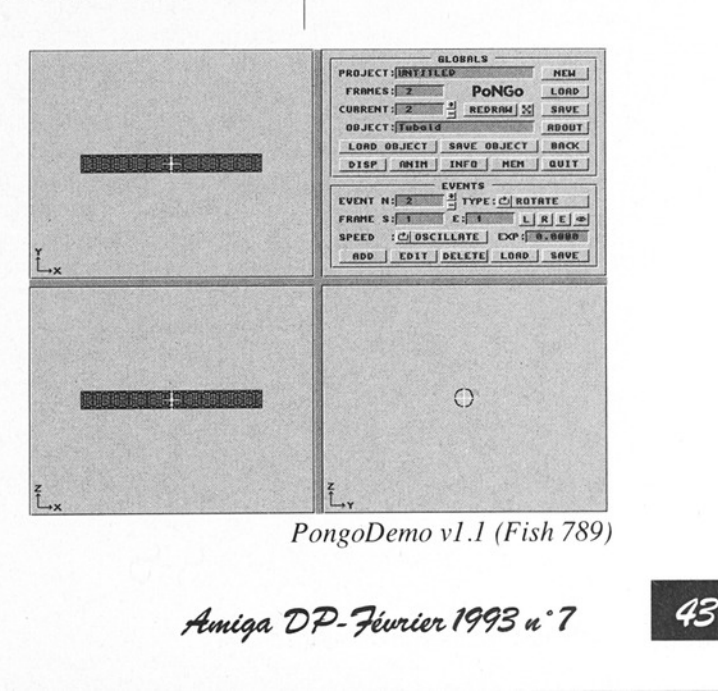

PongoDemo vl.1 (Fish 789)

Amiga DP- Février 1993 n°7

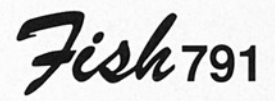

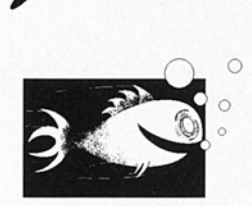

#### $HSV$  v $0.99$

Un utilitaire pour ré glage de palette en modes RGB et HSV. Si l'écran est en 4 bitplanes ou moins, vous pouvez sauver la palette sous 'EN-VARC: palette.prefs'. Requiert AmigaOS2.xx. Source incluse. Auteur: Frank Ederveen

#### RADBack v1.0

Un utilitaire shareware qui permet de faire une copie du RAD disk sur une ou plusieures disquettes 880K selon la taille du RAD. Il peut être lancé indifféremment du Workbench ou du CLI. Binaire seul. Auteur: Sandi Tomsic

#### Replex v1.0

REPLace EXecutable. Ce patch subsitue le nom d'un programme qui doit être executé à un autre. Par exemple, si un icône doit lancer la commande ":c/Much More" et que vous preferez Utiliser "c:TextRead", ce programme s'en chargera sans que vous ayez à modifier l'icône. L'interface intuition vous permet jusqu'à 8 substitutions de la sorte. Compatible avec tous les OS connus. Binaire seul. Auteur: Ekke Verheul

 $$ 

#### ScsiTape

Un gestionnaire de bande magnétique qui exécute les opérations lecture/écriture asynchrone double-buffered. Si vous avez un lecteur de disks ou de cassettes qui supporte la resélection quand le handler opère en concurrence avec les accès disque, ce programme permet à un archiveur tel que Tar de ne va pas 'geler l'Amiga lors des accès disques. Source incluse. Auteur: Matthew Dillon

#### SKsh v2.1

Une commande équivalente à la commande Unix ksh. Quelques unes de ses caractéristiques sont: substitution de commande, fonctions shell, alias, variables locales, éditeur style emacs et vi, redirection entrées/sorties, pipes, Wildcards Unix , une large variété de commandes et coexistence avec des scripts d'autres shells. Bien documenté. Précédente version 2.0 sur Fish 672. Nouvelles particularités: piping entre commandes internes et externes, fonctions back ground, alias, enforcer

"propre", plusieurs nouvelles commandes, déplacement de répertoire, etc... Binaire seul. Requiert AmigaDos 2.04. Auteur: Steve Koren

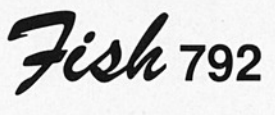

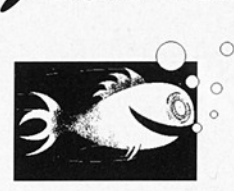

#### **AmigaBase**

Une base de données in-core hiérarchisée programmable. Elle propose deux méthodes d'affichage, des filtres data sets, des search datasets, des datasets d'impression, etc... Les données peuvent être des nombres intégrés, réels, booléens, du texte, l'heure et la date. Pratiquement tout est possible, seule votre configuration mémoire sera sa limite. Quelques exemples sont inclus. Tourne sous OS 1.3 et 2.0. Shareware. Binaire seul. Auteur: Steffen Gut mann.

#### Dragit v2.01

 de la souris et en le dé-Vous permet de déplacer où de changer la taille d'une fenêtre sans avoir à utiliser drag bar gadget. Press on the configurable qualifier, while holding it. En gartdant appuyé le bouton

Fish

|

plaçant, vous verrez apparaître le bord de la fenêtre et vous pourrez le déplacer et l'aggrandir. Requiert OS 2.0. Supporte la localisation avec locale.library et le nouveau style 2.1 (ou 3.0). Binaire seul. Auteur: Steve Lemieux

 

#### ModHPLJD v1.01

Programme Rexx qui crée une version modifée du driver de la HP\_Laser Jet. Les modlifications changent la string 'initialize' de telle façon que la fonte choisie à partir du menu imprimante (plutôt que courier 12pts) puisse être utilisée et que le nombre de lignes par inch puisse être spécifié. Auteur: Michael Tanzer

#### TCIass v2.9

Un identificateur 'intelligent' de fichier. Il possède l'abilité d''apprendre" de nou- | veaux types de fichiers en scannant des groupes de fichiers de type connu et en comparant les 20 premiers bytes. S'il ne reconnait pas le type de fichier, il rajoute une définition de ce nouveau type dans une brainfile. Binaire seul. Auteur: Sam Hulick

#### WBPat v1.0

Crée des patterns 3D aléatoires pour fenêtres WorkBench 2.04. Une

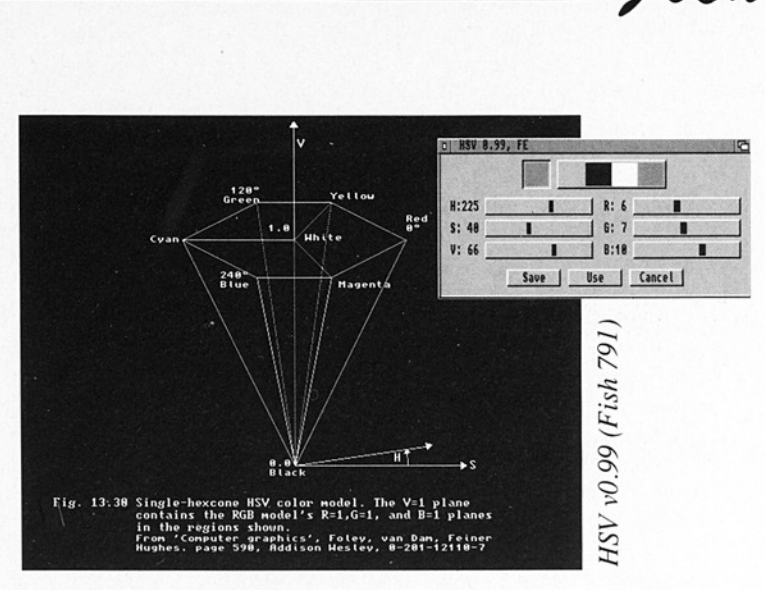

pattern peut être inversée ou changée, testée, utilisée et sauvée. Source C incluse. Auteur: Ekke **Verheul** 

Fiok 793

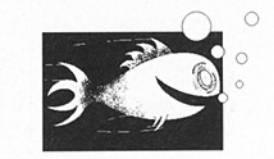

#### DateCheck v1.01

reine en la compara<br>
celle qu'a sauvega<br>
DateCheck lors de<br>
dernière exécution. S<br>
date du système est<br>
férieure ou très sur<br>
eure à celle sauveg<br>
dée, un reque<br>
s'ouvre. Auteur: Mich<br>
Tanzer<br> **ReflexFinal**<br>
Un jeu qui tes Un programme Rexx qui valide la date du système en la comparant à celle qu'a sauvegardé DateCheck lors de sa dernière exécution. Si la date du système est antérieure ou très supérieure à celle sauvegardée, un requester s'ouvre. Auteur: Michael Tanzer

#### **ReflexFinal**

Un jeu qui teste vos aptitudes pour les additions, soustractions, divisions, multiplications, pourcentages et l'algèbre. Le but est de répondre à plusieurs questions mathématiques en le moins de temps possible. C'est une suite de "ReflexTest" sur Fish 751. Binaire seul. Auteur: Jason Lowe

#### Snap v1.63

Un outil pour extraire du texte ou du graphique de l'écran à l'aide du clipboard device. Snap trouve les coordonnées des caractères automatiquement, supporte différentes fontes, claviers, caractères accentués, etc... Fixe un bug de la précédente version 1.62 sur Fish 524. Source incluse. Auteur: Mikael Karlsson

#### **SOUNDEffect** v1.30

Programme d'édition d'échantillons sonores. Caractéristiques spéciales: buffers temporaires, modulation de fréquence et d'amplitude Gremolo et vibrato), écho, effet spécial de re verb, effet chorus, mixeur, éditeur main libre, filtre low et high, compacteur, décompacteur, limiteur, distortion et toutes les fonctions usuelles (copy, paste, insert, cut, looping. zooming, etc.). Sha- reware. Binaire seul. Auteur: Sven Bühling

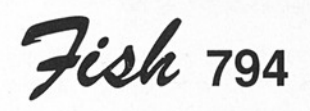

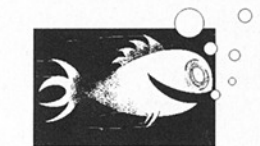

#### MCAnim v<sub>0.8</sub>

Un player spécial. Il joue les ANIMS LORES 4 plane sur un écran HIRES-LACE. Le résultat est une petite animation (1/4)<br>très rapide en haute résolution L'animation peut être déplacée n'importe où sur l'écran. Une copperlist parmi neuf peut être rajoutée dans un registre sans perte de vitesse. Binaire seul. Auteur: Ekke Verheul

**ish** 

#### ReqTools v2.1a

Une librairie runtime qui vous permettra de concevoir vos requesters plus rapidement et plus facilement. Développé dans le style guideline CBM de telle sorte que vos requesters aient le look AmigaDOS 2.0. Beaucoup

d'améliorations par rapport à la précédente version 1.0d sur Fish 623. Une démo source est incluse. Auteur: Nico Francois

Fish 795

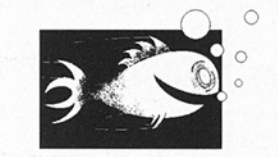

Première partie d'une PSTools version de DVIPS existant sous environnement Unix. DVIPS convertit les fi- chiers TeX.DVI en fichiers PostScript. Si vous n'avez pas accés à une imprimante PostScript, vous pouvez tout de même exploiter la vaste docu mentation sur les fichiers au format TeX.dvi ou PosiScript.ps en utilisant l'excellent programme POST sur Fish 669. Cette partie contient le binaire, les sourceslles fichiers de configuration, la docu mentation DVIPS, les fi- chiers fontes Adobe Metric, ainsi que les fichiers TeX vf et LaïeX. La deuxième partie est sur la Fish 796. Source DICE C incluse. Auteur: original par DECUS, version Amiga par Jonathan Hudson

#### UnDelete v1.02

 Récupère des fichiers effacés et des répertoires (vides) grâce avec une routine de recherche ra- pide. Ce programme est souvent aussi rapide que "delete". Fonctionne sur tous les OFS et FFS disk devices mais seulement à partir du Shell. Binaire seul. Auteur: Ekke Verheul

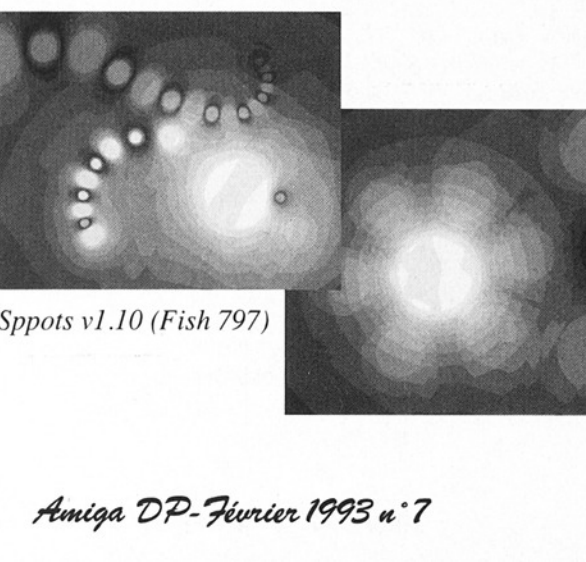

Sppots v1.10 (Fish 797)

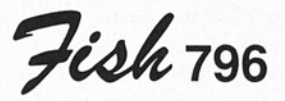

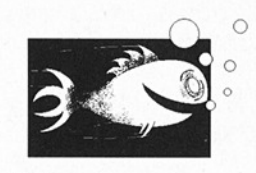

PSTools Deuxième partie d'une version de DVIPS existant

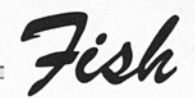

sous environnement Unix. DVIPS convertit les fichiers TeX.DVI en fichiers PostScript. Si vous n'avez pas accés à une imprimante PostScript, vous pouvez tout de même exploiter la vaste documentation sur les fichiers au format TeX.dvi ou PosiScript.ps en utilisant l'excellent programme POST sur Fish 669. Cette partie contient les fichiers fontes TeX pk et TeX tfm. La première partie est sur la Fish 795. Auteur: original par DECUS, version Amiga par Jonathan **Hudson** 

 

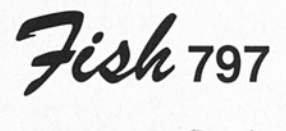

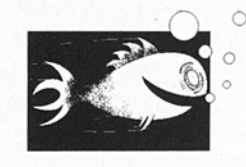

#### A2ps

A2Ps formate un fichier ascii en vue de sa sortie sur imprimante postscript. Il rajoute les borders, les headers, etc... Il y a beaucoup d'options command line. Source incluse. Auteur: Miguel Santana, version amiga par Daniel Barrett

#### BBBF v0.95 beta

La Bootblock.library brainfile est une tentative pour rendre la vie plus simple aux programmeurs d'utilitaires anti virus, de copieurs, d'utilitaires pour répertoires, de compacteurs et de quiconque qui désire vérifier le bootblock d'un de ses devices. La librairie possède des fonctions simples pour lire la brainfile et pour vérifier un bootblock avec elle. La brainfile reconnait 158 virus différents. Une source d'échantillons est incluse. Auteur: Johan Eliasson, membre SHI

#### BIGMec v1.0

Un utilitaire shareware qui affiche la quantité de mémoire disponible actuellement, la mémoire disponible quand BIG-Mec a été lancé et la différence entre les deux. Les valeurs peuvent être données en HEX/DEC et BYTE/KILO/MEGA. BIG-Mec peut être lancé indifféremment du Workbench où du CLI. Binaire seul. Auteur: Sandi Tomsic

#### DVIZ2LJ

Un utilitaire CLI qui convertit les fichiers TeX.DVI en fichiers HP PCL utilisables sur imprimantes HP Laser Jet. Auteur: Gustaf Neumann, version amiga par Daniel Barrett

#### HP3ps v92.02.09

Un utilitaire intuition pour changer de modes sur une cartouche d'émulation Pacific Page Postscript. Il vous permet de sélectionner le mode HP-PCL\_ ou POSTSCRIPT simplement en cliquant sur un gadget. Binaire seul. Auteur: Scott Dhomas Trenn

#### **PSUtils**

Quelques utilitaires cli pour manipuler les fichiers PostScript. Sont inclus: psbook - qui arrange les pages dans les signatures; psnup - qui utilise pstops pour merger plusieurs pages par sheet; psselect - qui sélectionne les page ranges; pstops - qui sélectionne et arrange les pages générales; et epsffit qui ajuste un fichier EPSF à une bounding box. Source incluse. Auteur: Angus Duggan, version amiga par Jonathan Hudson

#### Spots v1.10

Un joli mais inutile 24-bit-RGB et HAM spotpaint-program. ll manipule les scripts pour jouer les animations. Il nécessite arp.library ou le Work- Bench 2.0. Essayez les exemples pour voir si vous appreciez les effets. Binaire seul. Auteur: Ekke Verheul

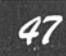

**ish** 

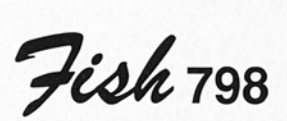

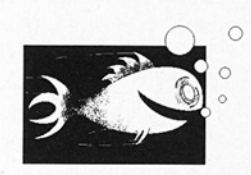

#### **AddressitDEMO**

Une version démo d'un puissant gestionnaire de courrier personnel. Vous pouvez définir jusqu'à 15 drapeaux, exporter des données vers ProWrite et Wordperfect, imprimer des rosters, des listes de mailing, des intitulés, des enveloppes, et bien d'autres choses. Tourne sur 1.2, 1.3 et 2.0. Auteur: Legendary Design Technologies Inc. puissant gestionnaire de<br>courrier personnel. Vous<br>pouvez définir jusqu'à 15<br>drapeaux, exporter des<br>données vers ProWrite et<br>Wordperfect, imprimer<br>des rosters, des listes de<br>mailing, des initiulés, des<br>enveloppes, et bien<br>d données vers ProWrite et<br>
Vordperfect, imprimer<br>
les rosters, des listes de<br>
nailing, des initiulés, des<br>
n'eures choses. Tourne<br>
ur 1.2, 1.3 et 2.0. Auteur:<br>
egendary Design Tech-<br>
ologies Inc.<br> **A Swarm II v 1.3**<br>
Un éco Vordperfect, imprimer<br>
des rosters, des listes de<br>
nailing, des initiulés, des<br>
n'eures choses. Tourne<br>
ur 1.2, 1.3 et 2.0. Auteur:<br>
egendary Design Tech-<br>
ologies Inc.<br> **A Swarm II v 1.3**<br>
Un économisateur<br>
l'écran amusan

#### ASwarmil v1.3

piré sur "xswarm' de Jeff Buterworth pour système de fenêtres X11 Tourne sur 2.04 et plus. Source incluse. Auteur: Thomas Krehbiel. Recquiert OS 2.04 ou +, souce incluse. Auteur: Markus Illenseer

#### $If 2.0 v1.2$

Une commande CLi/- Shell qui détermine si votre Amiga tourne sous OS v2.x ou OS vix et qui exécute la commande ligne/argument correspondante. Particulièrement utile pour les Amiga utilisant zKick. Source C incluse. Auteur: Thomas Arnfeldt

#### Locklt v2.1

| mailing, des intitulés, des<br>enveloppes,<br>et<br>d'autres choses. Tourne<br>sur 1.2, 1.3 et 2.0. Auteur:<br>Legendary Design Tech-<br>nologies Inc.<br><b>ASwarmII</b> v1.3 | des rosters, des listes de<br>bien | Arnfeldt | <b>THEFF QUILE POUL IES ATTING</b><br>utilisant zKick. Source C<br>incluse. Auteur: Thomas<br>LockIt v2.1<br>Une commodité simple<br>qui protège les fichiers ou<br>tiroirs d'un quelconque<br>accés. Utilise un Applcon |  |
|----------------------------------------------------------------------------------------------------|------------------------------------|----------|----------------------------------------------------------------------------------------------------|--|
| Un économisateur<br>d'écran amusant à re-<br>garder. Vaguement<br>StripANSI v1.2 G1991, 92 Legendary Design Technologies<br><b>ANSI CODES</b>                                  | ins-                               |          | WorkBench et permet la<br>sélection de fichiers via<br>un requester ASL.<br>Re-<br>c<br>AMIGA CONSOLE CODES                                                                                                    |  |
| RESET TO INITIAL STATE                                                                                                    | ERASE TO END OF LINE               |          | »SET CURSOR RENDITION«                                                                                                    |  |
| <b>INSERT (N) CHARS</b>                                                                                                    | <b>INSERT LINE</b>                 |          | <b>PAINDOW STATUS REQUEST«</b>                                                                                                    |  |
| <b>CUSROR UP (N) CHARS</b>                                                                                                    | DELETE LINE                        |          | »SET PAGE LENGTH«                                                                                                    |  |
| <b>CURSOR DOWN {N} CHARS</b>                                                                                                    | DELETE CHARACTER {N}               |          | »SET LINE LENGTH«                                                                                                    |  |
|                                                                                                    | SCROLL UP {N} LINES                |          |                                                                                                    |  |
| <b>CURSOR FWD {N} CHARS</b>                                                                                                    |                                    |          |                                                                                                    |  |
|                                                                                                    |                                    |          | »SET LEFT OFFSET«                                                                                                    |  |
| <b>CURSOR BKWD {N} CHARS</b>                                                                                                    | <b>SCROLL DOWN (N) LINES</b>       |          | »SET TOP OFFSET«                                                                                                    |  |
| CURSOR NEXT LINE <n></n>                                                                                                    | <b>SET LINEFEED MODE</b>           |          | <b>OTHER CODES</b>                                                                                                    |  |
| <b>CURSOR PRECDNG LINE {N}</b>                                                                                                    | RESET NEWLINE MODE                 |          | BELL<br><b>BKSP</b><br>(7R)<br>FORM FEED<br><b>DBL WIDTH</b>                                                                                                    |  |
| MOVE CURSOR ROW/COLUMN                                                                                                    | SET GRAPHIC RENDITION              |          | CONDENSE<br><b>SEL PRINT</b>                                                                                                    |  |
| ERASE TO END OF DISPLAY                                                                                                    | <b>DEVICE STATUS REPORT</b>        |          | CAN COND<br><b>DESEL PRNT</b>                                                                                                    |  |
| Report Only<br><b>INVERT</b>                                                                                                    |                                    | Start    | CAN DBLWID<br>CAN LINE                                                                                                    |  |
| Amiga DP - Février 1993 n° 7                                                                                                    |                                    |          | StripANSI v1.2 (Fish 798)                                                                                                    |  |

StripANSI v1.2 (Fish 798)

quiert OS2.0. Binaire seul. Auteur: Andreas Linne mann

#### NewMode v1.1

Un outil qui permet de changer le mode écran de n'importe quel écran en manipulant le pointeur OpenScreen. Sont inclus les nouveaux fichiers "ModeNames" pour les modes écrans (comme HAM, etc...). Requiert OS2.0. Binaire seul. Auteur: Andreas Linnemann

#### Prism v1.5

 et dessin de boîte ainsi Un éditeur ANSI qui permet des animations et un contrôle complet des couleurs . Il est utilisé sur beaucoup de BBS pour créer des écrans d'animation. Sont inclus: un éditeur de configuration, le contrôle des fontes, une vitesse variable de playback. Les nouveautés sont: ligne automatique qu'une option spéciale "Quick Pick" pour accéder aux codes de charactères étendus. Précédente version 1.4 sur Fish 581. Binaire seul. Auteurs: Syd Bolton, Chris Timmerberg et Colin Vernon:

#### Run68017

Propose une émulation en temps réel d'environ 30 instructions du 68020 avec un 68000. Seules les instructions émulées peuvent utiliser le nouveau

Amiga  $DP$ - Février 1993 n° 7

Fcoh

mode d'adressage 68020. Utilise un gagdet pour activer et désactiver l'émulation. C'est une amélioration de Run68013 sur Fish 756. Source assembleur incluse. Auteur: Kamran Karimi

 

#### Split v1.0

C'est le contraire de la commande AmigaDos JOIN. Utilisez la pour diviser, des fichiers texte trop grand pour être édité sur votre configuration, des fichiers pour emaildelivery qui ont une taille maximum, etc... Les fichiers créés gardent le même nom, mais avec une extension de deux chiffres. Binaire seul. Auteur: Jonas Svensson

#### StripANSI v1.2

Enlève tous les codes ANSI d'un fichier texte de façon que seule la baretext reste. C'est utile pour éditer des buffers de programme de capture de terminaux. Deux versions sont proposées: une CLI et une avec l'interface full Intuition. Vous pouvez déshabiller certain codes et générer un rapport. Les nouvelles caractéristiques proposent davantage de code, une meilleure aide et une tab expansion. Précédente version 1.0 sur Fish 581 Source C incluse. Auteur: Syd L. Bolton

Fish 799

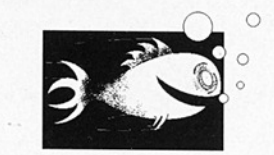

#### All v1.03

"Archiving intuition Interface" vous permet d'avoir accés à beaucoup d'options de l'archiveur LHa via le WorkBench. Première version.

Nécessite reqtools.library. Requiert Kick Start 2.0 ou plus. Share-Ware. Binaire seul. Author: Paul Mclachlan.

#### **HackLite**

Jeu d'aventure dans un dongeon du genre Rogue, Hack, Moria, etc.

Il utilise un affichage graphique configurabie. Beaucoup de nouveaux objets, trappes, monstres et choses qui n'attendent que vous pour les éradiquer ont été rajoutés. Un mode "tournament" permet à plusieurs joueurs de se mesurer dans le même dongeon.

Utilitaires inclus écrits par Jim Cooper et Doug Walker. Auteur: Alan Beale

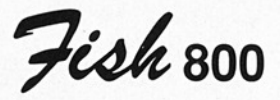

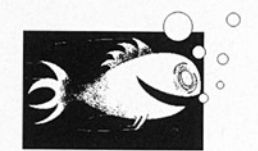

#### ColorSaver v0.84 alpha

Une commodité palette pop-up avec des caractéristiques que je n'ai pas encore vu sur d'autres. Ses particularités sont: sauvegarde et chargement d'une palette couleur, sélection de sliders RGB/HSV: fonctions copy, swap, range : complement de couleur sélectionnée: inversion droite/gauche de la palette entière; abilité pour altérer (patch) en permanence les tables de couleur d'exécutables avec une allocation de table couleur statique. Requiert OS2.04 ou plus. Source incluse. Auteur: Dan Fish

#### DocDump v3.6

 Un utilitaire imprimante qui met 4 pages de texte sur une sheet de papier, page-headers inclus. En plus du Dump mode normal, un Booklet double face est également disponible. DocDump utilise ses propres drivers, vous pouvez ainsi vous en faire un facilement. Binaire seul. Shareware. Auteur: Robert Grob

 - Fish

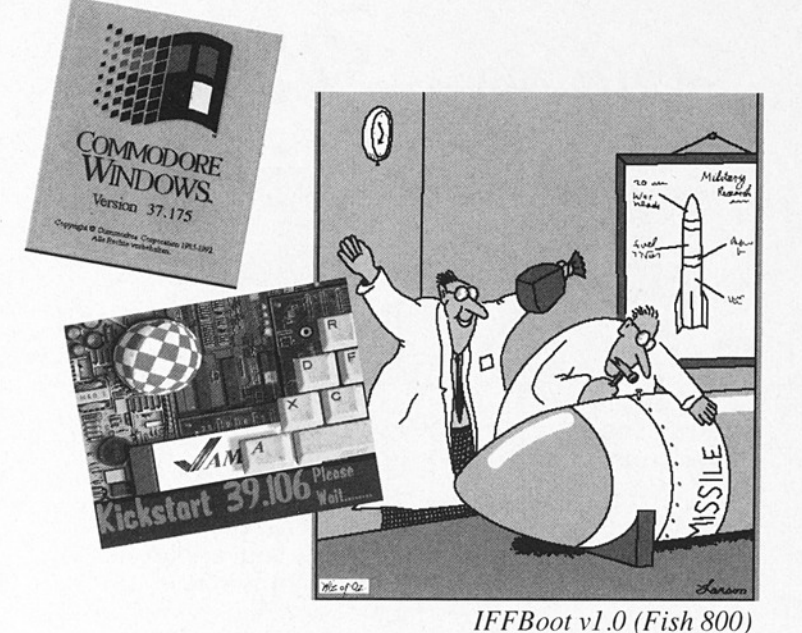

#### Enforcer v37.28

bin. Il connent beaucoide nouvelles et excelle<br>tes options et désormai<br>n'y a plus d'exceptio<br>pour des logiciels spéc<br>ques. Enforcer peut êt<br>maintenant utilisé avec<br>CPU ou SetCPU FASTRO<br>ou la plupart des our<br>MMU-Kickstart-M Un moniteur pour accés illégal de mémoire sur 68020/68851, 68030 et 68040 CPUs. C'est un Enforcer complètement nouveau d'après l'idée originale de Bryce Nesbitt. Il contient beaucoup de nouvelles et excellentes options et désormais il n'y a plus d'exceptions pour des logiciels spécifiques. Enforcer peut être maintenant utilisé avec CPU ou SetCPU FASTROM ou la plupart des outils MMU-Kickstart-Mapping. Les nouveautés majeures sont: output local, stdout et port parallèle. Il a été grandement optimisé pour être aussi rapide que possible. Précédente version 37.26 sur Fish 773. Requiert OS V37 ou plus et un MMU. Auteur: Michael Sinz

#### IffBoot v1.0

inspiré par BOOTLOGO de Markus Illenseer, il permet de visualiser un fichier IFF durant le bootup: l'écran se fermant lorsque le Workbench apparait. Requiert OS 2.04 ou plus. Binaire seul. Quelques images sont incluses. Auteur: Colin Bell, dessins Justin Trevena

#### Least v0.04

Un joli visualisateur de texte qui permet les fonctions les plus courantes. Les recherches de string sont faites grâce à l'algorythme très rapide de Boyer-Moore. Il se teste pour les link virus et peut être lancé indifféremment du WorkBench ou du CLI. Une version séparée - LeastP - traite les fichiers powerpackés. Il a

été testé sous Kickstart 1.3 et 2.0. Binaire seul. Auteur: Thorsten Koschinski

#### Moontool v1.0

Une version du programme Unix Moontool de John Walker. Il donne des statistiques sur la lune, incluant phases, distance, angle, taile et temps jusqu'à la prochaine lune. Un schéma de la phase courante est affiché.

Ce dessin est purement illustratif, la phase étant décrite avec précision dans le texte. Binaire seul. Auteur: John Walker, version Amiga par Eric G. Su chanek

#### MungWall v37 58

Surveille la mémoire et les accés mémoire illé gaux.

Utile avec Enforcer. La sortie peut se faire indifféremment sur les ports séries ou parallèles. Une Munglist examine les endroits mémoire pour les tag info et affiche à qui appartiennent les différentes allocations de mémoire, leurs tailles, etc... Il peut identifier le propriétaire d'un emplacement mémoire en donnant son nom de tâche. Précédente version: 37.54 sur Fish 707. Binaire seul. Au teur: Commodore Amiga avec Carolyn Scheppn er

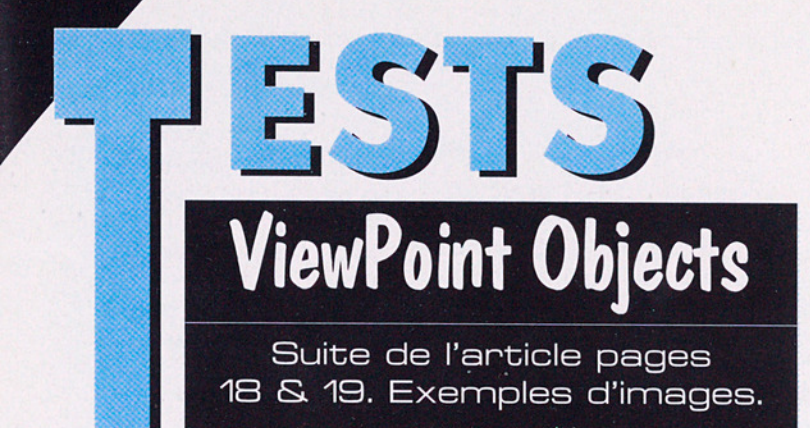

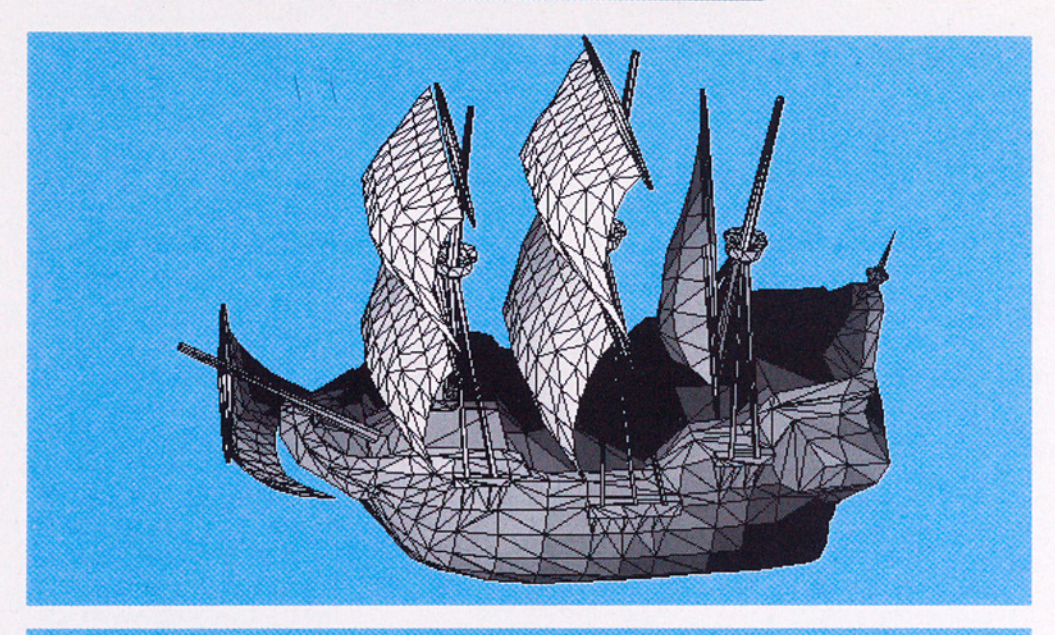

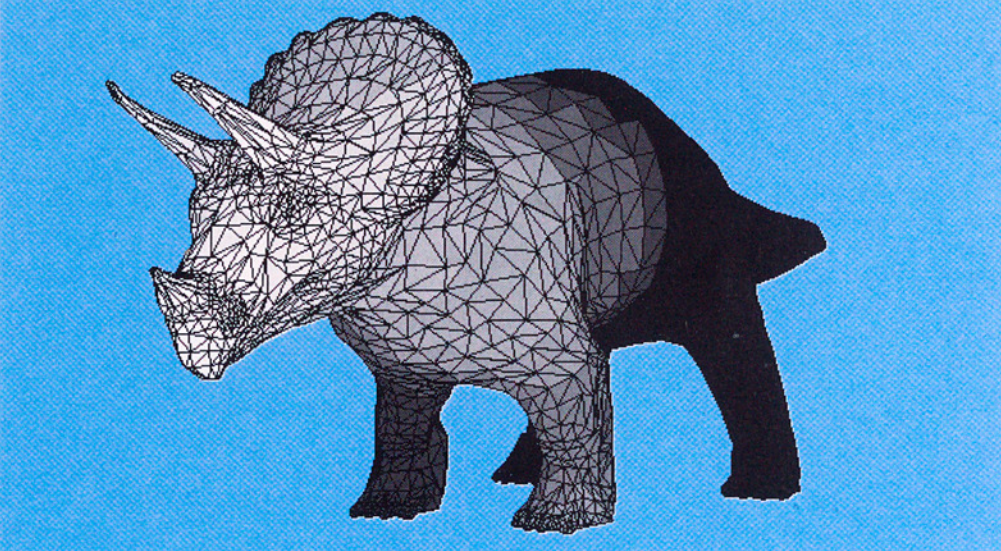

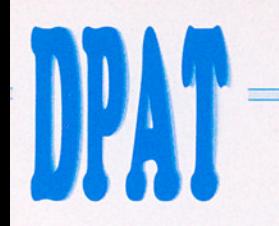

Bonjour tout le monde. Comme vous nous l'avez demandé, nous allons tacher d'améliorer la qualité des disquettes de la collection DPAT. Alors espérons qu'il n'y aura plus d'icône sans "default tool"... De plus les "viewers" de textes ou d'images seront dorénavant fournis. Enfin, je profite du fait que vous soyez en train de me lire pour vous rappelez que vous pouvez envoyer au journal toutes vos créations, programmes, images, sons, etc... Quatre disquettes pour ce mois et zoooouuuu euh, pouf pouf, hum hum, excusez moi. Shierry COLIN

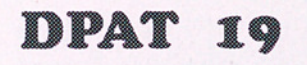

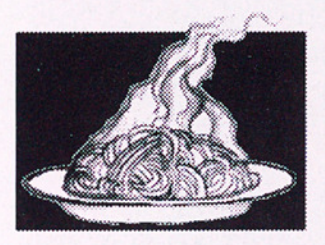

#### ApplSizer VO.20

C''est une version "Applcon' de Sizer, qui donne la taille d'un disque, d'un répertoire où d'un fichier... Attention, ce programme nécessite le KickStart 37.175. Auteur: Gérard Cornu.

#### APS V1.1 Application Preference Server

APS a été présenté dans Amiga News numéro 49 à la page 59. Devant être relativement concis, je ne saurais que trop vous conseiller de vous reporter à l'article d'Amiga News. Sachez tout de même qu'il s'agit comme son nom l'indique d'un serveur de préférences à installer

dans vos applications. Cela pour permettre à plusieurs personnes d'utiliser le même programme sans avoir tout à reparamétrer. Auteur: Jean-Michel Forgeas.

#### ARestaure V2.01

C'est la version update de celle présente sur la Fish N°760, Il permet de récupérer les fichiers détruits par inadvertance. Il se gère entièrement à la souris. Ce logiciel est Sha reware, 50 FF sont demandés. Il est compatible système 1.3 et 2.04. Auteur: Jehan Yves Proux.

#### DKPIT V1.1

Il sert à enlever les ac cents des caractères accentués. C'est utile pour le courrier électronique car certaines machines Unix mettent le dernier bit des caractères à 0. Source C inclus. Auteur: Jean-Michel Forgeas.

#### EnterEnv V1.2

Update de la version figurant sur la DPAT nu-

méro 12. Il permet de créer des variables d'environnement suivant le principe de Ask. Il dispose maintenant d'une aide en ligne et est toujours fourni en deux versions: pour 68000 et pour 680X0. Le source C est toujours inclus. Pour système 2.04 uniquement. Auteur: David Scrève.

#### Fonction V1.0

Ce programme permet une visualisation rapide d'une fonction mathématique que vous aurez auparavant définie. Il permet aussi le calcul d'intégrales simples et leurs visualisations sous forme d'aires. Auteur: Alain Wermeister.

#### GOSUB VO.1d

Gestion d'Oseille Sans Utiliser de Bic. Plus sérieu-<br>sement, c'est un gestionaire de budget familial qui permet la gestion de plusieurs comptes et leur consultation sous différentes formes (graphique, par dates, par rubriques, etc...). C'est assez joli et c'est à la souris qu'on s'occupe de presque tout. Auteur: Alain Wermeitzer.

#### Sizer VO.50

On ne le présente plus.... Un classique mais attention cette version ne fonctionne que sous KickStart 37.175 où plus... (RMQ: non je n'ai pas d'Amiga

A SERVICE CONTRACTOR CONTRACTOR CONTRACTOR IN A SERVICE CONTRACTOR CONTRACTOR CONTRACTO

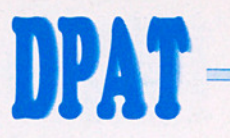

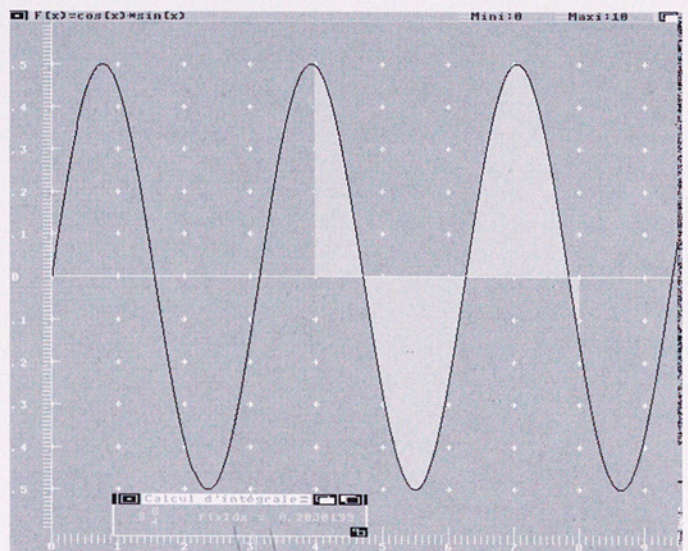

 

1000 et oui j'utilise le 1.3... Grrrr, si quelqu'un a une Rom en trop...;-) ). Hormis tout ça (je suppose que ma vie privée ne vous intéresse pas..), c'est un utilitaire indispensable pour peu que vous sachiez ce que le mot fichier veut dire....(en parlant de ma vie privé, je présente mes excuses à Nicole pour le retard que je suis en train de prendre, mais sans dique dur, et avec le bouton droit de ma souris cassé... hum hum... Oui j'arrête, juste une précision, Nicole est la personne qui s'occupe de la mise en page... ). Auteur: Gérard Cornu.

#### UIK Distribution libre

Ce répertoire contient la bibliothèque UIK.library et 16 objets. Des explications concernant la UIK.library ont été données par Xavier Leclerc dans Amiga News numéro 53 à la page 52. Rermarque: ceci est la partie librement disFonction v1.0 (dpat 19)

tribuable d'un package commercial. Auteur: Jean-Michel Forgeas

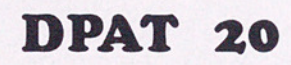

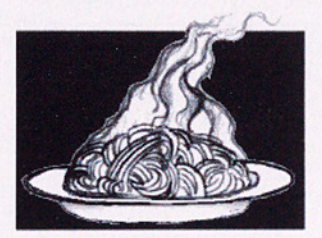

#### DP Managing V3.0

Update de la version présente sur la DPAT numéro 13.

la précé-<br>dente ver-<br>sion. Cette<br>version est<br>Shareware,<br>l'auteur de-<br>mandant 50 C'est un programme de gestion de DP, il a subi de nombreuses améliorations depuis la précédente version. Cette version est Shareware, l'auteur demandant 50

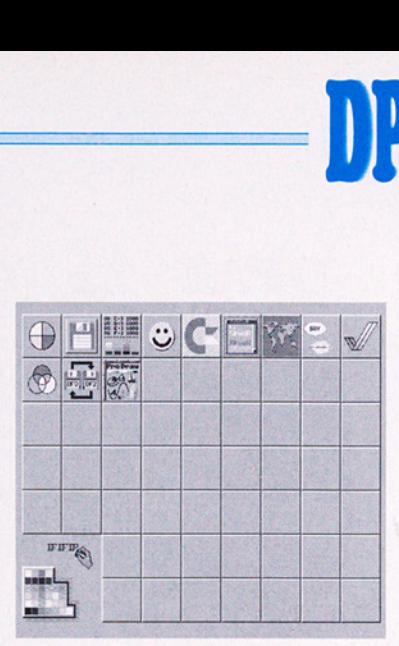

Dock Icon (dpat 21)

FF. Le système 2.x est requis..

DPAT 21

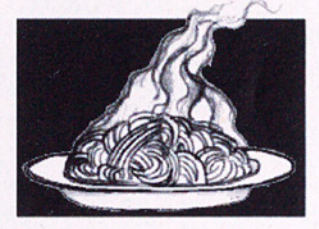

Dock Icon Un superbe cadeau, une disquette bourrée d'icônes pour Amidock et autre... Ceci est la mise à jour de la Fish 664. Auteur: François Pinault.

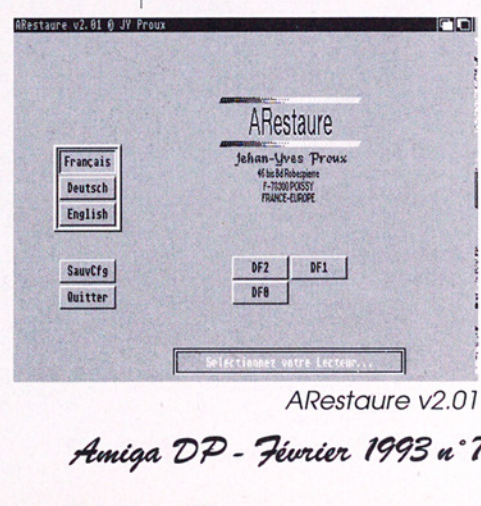

ARestaure v2.01

Amiga DP - Févier 1993 n°7

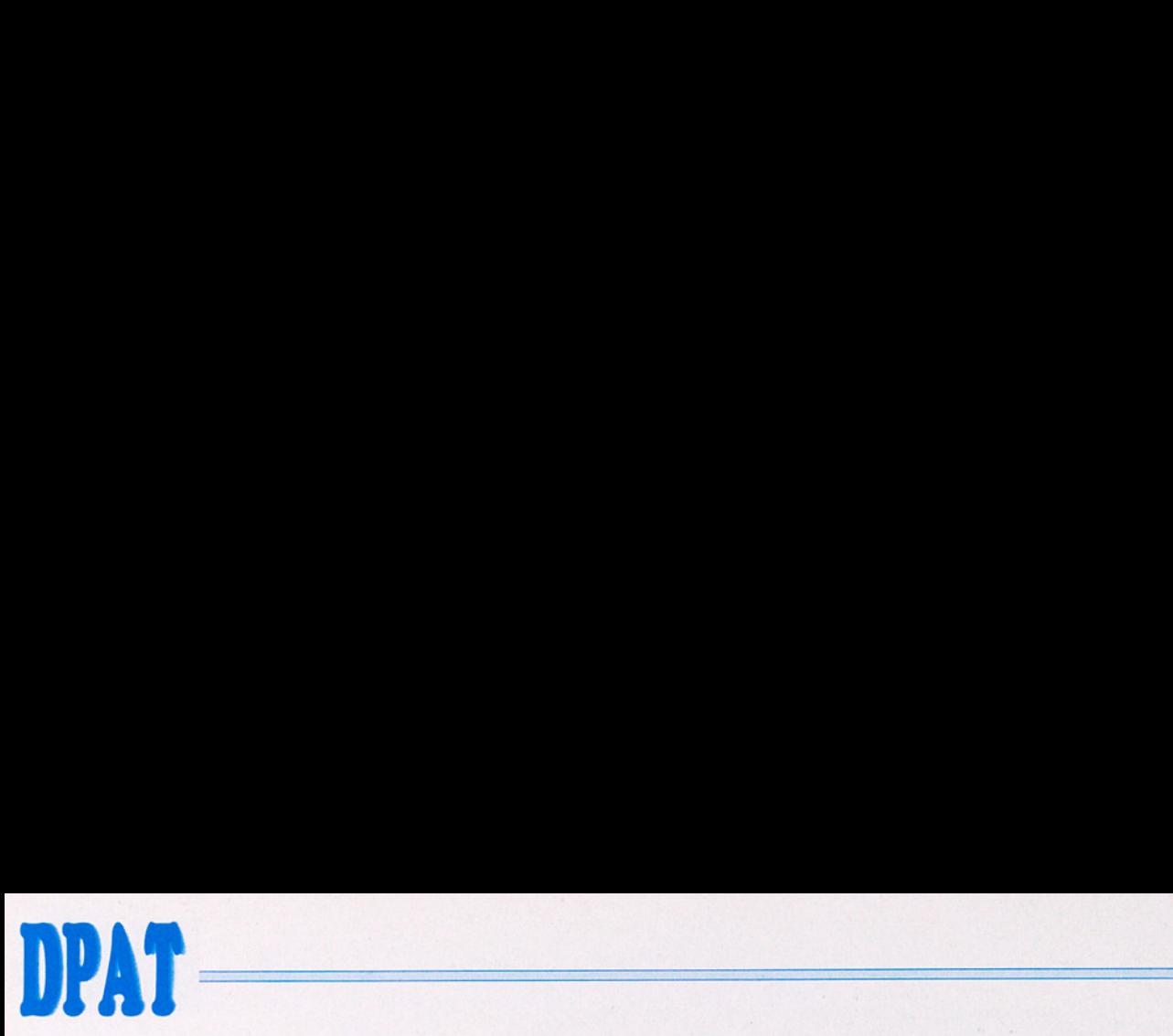

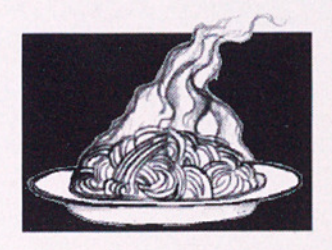

TWIN B.<br>
C'est un s<br>
grammé en<br>
peut y jouel<br>
si vous êtes<br>
plus profono<br>
mais c'est p<br>
golo à 2). TWIN BAS<br>
C'est un supe<br>
grammé en AN<br>
si vous êtes par<br>
plus profond du<br>
mais c'est plus<br>
golo à 2). C'est un super jeu programmé peut y jouer à 2 (tout seul <sup>|</sup> si vous êtes paumé au plus profond du Gers. en AMOS. On mais c'est plus rigolo à 2),

voisin tout en essayant dée, pour recevoir le jeu spécialement gentils. | tes, il est nécessaire de Pour ça, vous disposez stopper le yop fraise pend'une superbe arme à dant une semaine et TROP courte portée et de | d'envoyer les 40 FF ainsi vos jambes pour courir économisés aux auteurs. ou sauter. Mais il y a plus, UN Meg requis.... Allez y,  $\frac{1}{2}$  y a de petits interludes  $\frac{1}{2}$  c'est donné. entre les tableaux. C'est | Auteur: PowerMob. être dans le commerce mais ce sera bientôt TWIN BASTON | hyper génial ça pourrait chez vous sans devoir passer par<br>une

<sup>|</sup>

|

HDIH

A

 $T = T$ 

tation  $F$ un  $\frac{13}{2}$ 

**WB** 

 $\overline{2}$ 

 $\mathbb{R}$ 

 $*40.$ 

圖

 $\overline{\mathbf{w}}$ 

DPAT 22 le but est de ramasser copie illégale. Cette ver-<br>plus de trésors que votre sion est légèrement brision est légèrement brid'éviter des monstres pas | complet, sur deux disquetstopper le yd<br>dant une ser<br>d'envoyer le<br>économisés<br>UN Meg requ<br>c'est donné.<br>Auteur: Po UN Meg requested contracts

E

OOO

#### FFI Dock ICon (dpat 21)

 $\mathbf{E}$ 

 $1111$ 

TADPIS

**BB:88** 

 $16$ 

SAY

# Optimiser votre Workbench avec des DP

par Michel Castel

Depuis l'arrivée du système 20 l'environnement de l'Amiga s'est nettement amélioré. Travaillant dans un environnement professionnel, (PAO) avec un disque dur hyper chargé en outils, "trois km d'assignations"… il m'a fallu trouver des solutions pour pouvoir utiliser sans perte de temps les logiciels cachés au fin fond de mes tiroirs. **EXECTED THE THE SET AND THE SET AND THE SET AND THE SET AND THE SET AND THE SET AND THE SET AND THE SET AND THE SET AND THE SET AND THE SET AND THE SET AND THE SET AND THE SET AND THE SET AND THE SET AND THE SET AND THE S Exteries the Castel of the Cast of the Cast of the Cast of the Cast of the Cast of the Cast of the Cast of the Cast of the Cast of the Cast of the Cast of the Cast of the Cast of the Cast of the Cast of the Cast of the Ca** 

WBStartup. Nous allons suivre succintement le déroulement des opérations.

Le premier de ces DP est la librairie XPK (sur Fish 754 ou CAM 705)) permettant la compression de 2 gros tiroirs de ma partition système. Celle-ci est organisée en trois partie:

e la partie système 2.0 que je tiens à garder d'origine.

ces, comm<br>des<br>iaux, et a<br>e système<br>e système Startup\_séquence, soit du Depuis le système 2.0, on peut faire de multiples a gnations. Nous n'aurons donc aucun problème pour avoir accès à ces libs, devices.

SYS:c, assign c: add XH0:c. ex: assign c:

Si vous tapez une commande, la recherche se fera dans un premier temps dans le tiroir SYS:c puis ensuite dans le tiroir XH0:c.

@ dans le tiroir compressé nomé PHI où PRGI se trouvent les logiciels commerciaux (Pro Page, Pro-Draw, Dpaint, Vista....), clas sés par catégorie DAO, PAO, CAO... et, chacun dans son ti- roir respectif. J'en connais qui mélangent tout dans un même tiroir. Voici ci-dessous l'économie réalisée avec cette librairies: CAO... et. chacun dans son ti-

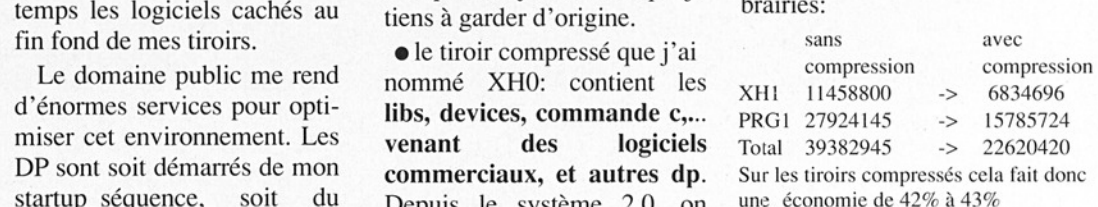

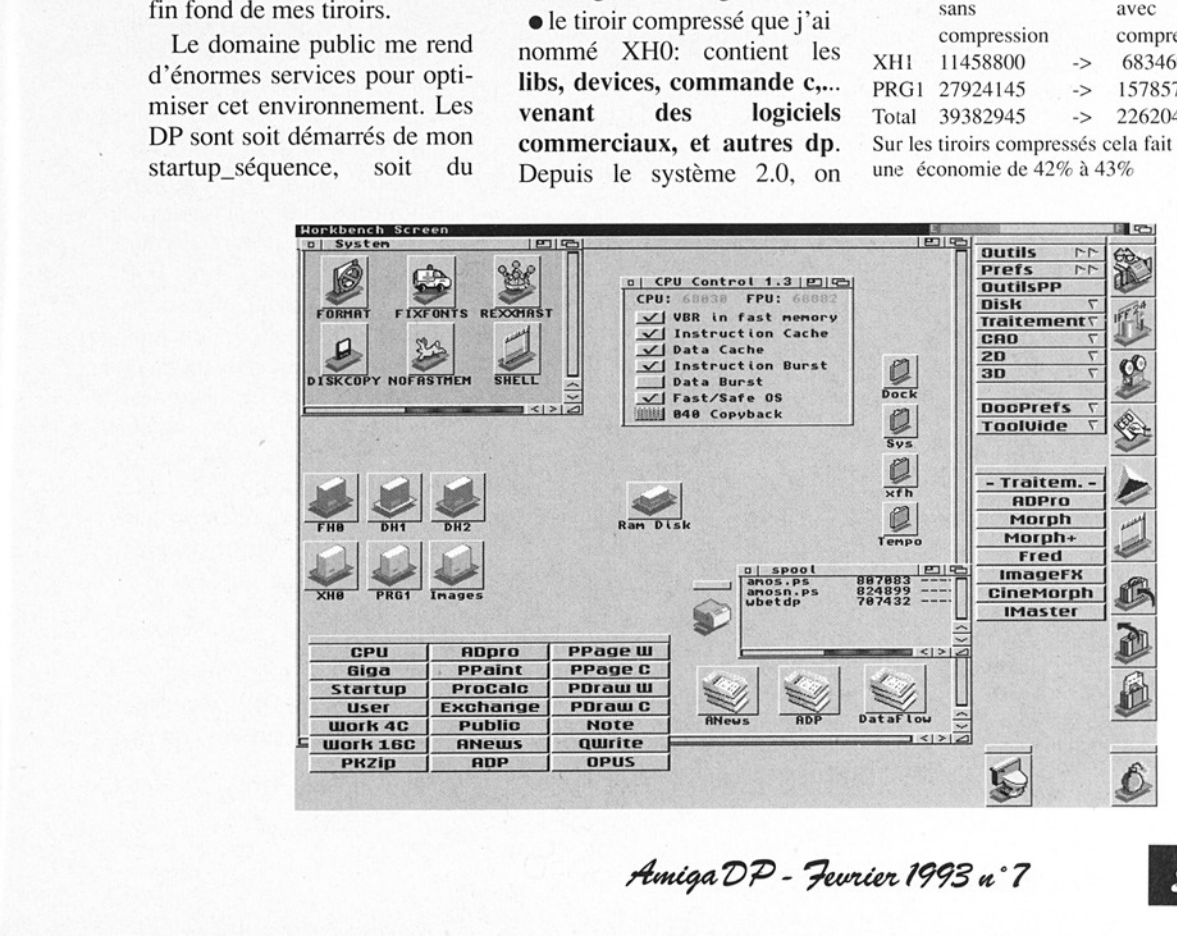

Amiga DP - Fevrier 1993 n°7

Vous pouvez observer cidessous le synoptique de ma partition système:

(voir encadré ci-dessous)

J'enchaîne ensuite avec CPUControl (sur CAM658) permettant de configurer les modes caches, burst, MMU (il me semble que mon système soit plus stable depuis que j'ai implémenté la MMU)... Celui-ci pourra aussi sous Vous pouvez observer ci-<br>dessous le synoptique de ma<br>partition système:<br>(voir encadré ci-dessous)<br>J'enchaîne ensuite avec<br>**CPUControl** (sur CAM658)<br>permettant de configurer les<br>modes caches, burst, MMU (il<br>me semble que mo

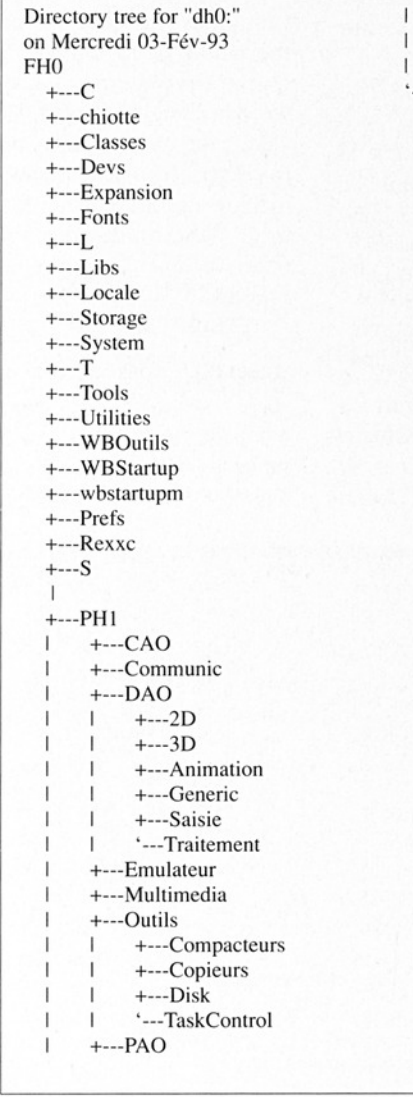

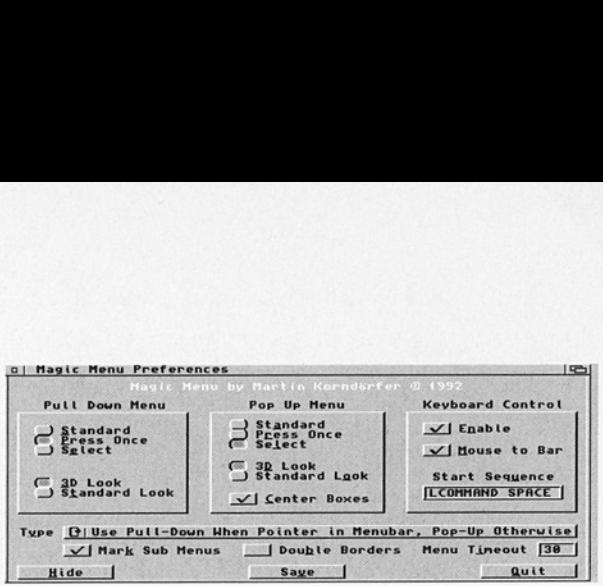

Workbench me permettre de changer les paramètres cités ci-dessus (très utile pour Giga mem, il utilise aussi la MMU).

> '---xpkusr +--Uiilities +---WBOutils

'---WBSTDoc

Ensuite pour les assignation c'est au tour de Assigns, un DP très récent qui permet de créer mes assignations toujours à partir du Workbench d'une manière conviviale (voir exemple). Il sauvegarde mes choix sous la forme d'un fichier dans le tiroir EnvArc de la même manière que les préférences. Voilà c'est terminé pour la startup-séquence. Nous allons passer maintenant en revue les DP importants démarrant à partir du WBStartup.

#### MagicMenu (CAM684)

C'est un popupmenu qui bloque le menu de l'écran sélectionné (avec le temps mon index devient paresseux).

#### KCommodities (CAM684)

st<br>
and tionner la<br>
d'autres e<br>
d'autres e<br>
Son po<br>
fère un<br>
maximun From **ET USE For Finding and Solution**<br>  $\frac{1}{2}$  Hanger les paramètres cités<br>
sesus (très utile pour Giga-<br>
sesus (très utile pour Giga-<br>  $\frac{1}{2}$  des arcenties cités<br>  $\frac{1}{2}$  des arcenties cités<br>  $\frac{1}{2}$  des arcent Ce DP ShareWare regroupe plusieurs outils: fenêtre/devant derrière, écran devant derrière (il gère les souris à trois boutons), accélérateur de souris, alarme sonore (par exemple toutes les heures pour la pause et faire respirer les neurones), économiseur d'écran, touche de fonction, mesure du coût de téléphone (modem), formater les disquettes, fermeture d'une fenêtre WB (il suffit de positionner la souris sur la fenêtre et d'appuyer sur ESC) et d'autres encore...

Son poids est de 95k. Je préfère un gros DP faisant un maximum de choses qu'une

 $\overline{z}$  Amiga DP - Fourier 1993 n°7 

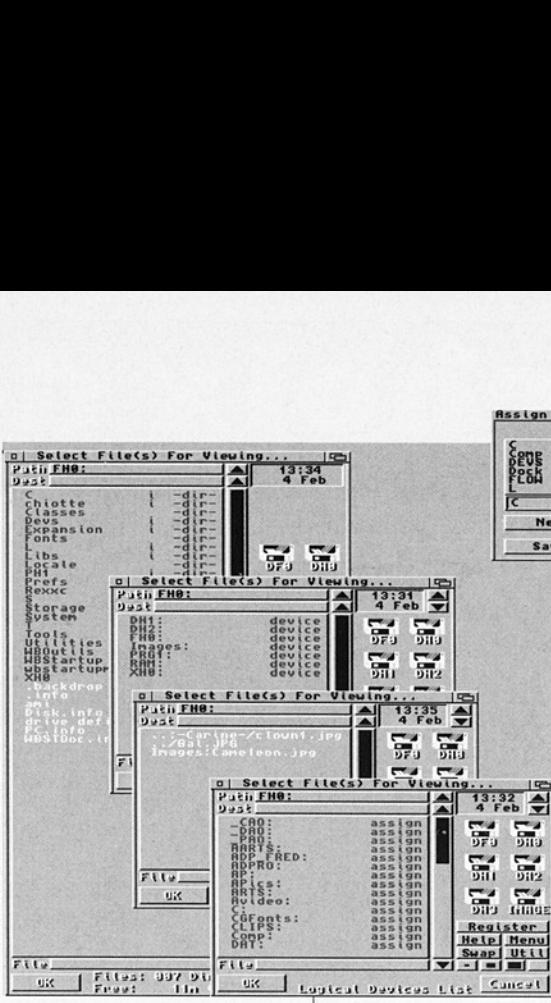

multidude de petits softs qui fragmentent la mémoire. Il plus facile de trouver un bug en ayant un minimum tâche.

FR\_Bypass met en route la kd freq.library (CAM 684 a+b). Question de goût, je préfère ce requester. D'un clique de souris on peut avoir accès: aux assignations, devices, au directory courant et enfin aux fichiers appelés précédemment; toutes ces manip sur la même fenêtre.

ToolManager (CAM684 a+b) est le noyau de mon environnement. Le travail courant que je réalise passe par lui et le 'Workbench. J'utilise un maximun les Applcons: impression, visu de texte, d'images (voir viewTeck), compression et décompression des fichiers data et, démarrage des applications.

Après 40 secondes, 740Ko de fast RAM et 140Ko de chip RAM, ouf le boot est terminé. Je précise que ma configue est un A2000b équipé d'une A2630 (4 Mo de mémoire 32 bits), d'un contrôleur GVP | HDC+ (2 Mo de mémoire 16 bits), d'une carte Megachip (2Mo de chip), et d'une carte Archos 24 bits. En mémoire de masse je dispose d'un Quantum 52Mo, d'un vieux 40Mo (qui oublie de démarrer à froid) et pour les backups d'un SyQuest 44Mo.

#### **Workbench**

#### et Docs

Nous sommes maintenant sur l'écran WB. Pour le look des icônes j'ai choisi la collection de Roger McVey (CAM659a). Quelques tiroirs importants sortis sur l'écran WB (ou en LeaveOut, appréciable le system 2.0).

Toolmanager ouvre deux docs principaux, le premier est un doc brush qui ouvre et ferme des sous docs selon mes besoins (voir écran). Le deuxième est utilisé essentiellement en Applcon. Je jette dans l'icône concernée le texte ou l'image à voir, éditer ou archiver...

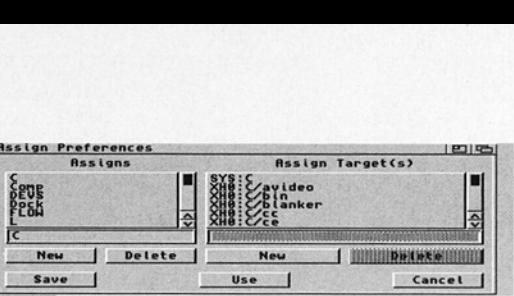

Je dispose aussi de trois petits "monodoc"; la Bombe (en bas à droite du Workbench) est tout simplement un reset. Le "chiotte" efface définitivement les fichiers que je le lui présente, et l'imprimante à côté de la fenêtre spool est pour l'impression.

Le dernier doc s'affiche au clique central de ma souris derrière le pointeur, ceci sur l'écran \*"public" ou WB sur lequel je suis. J'ai installé dessus les outils que j'utilise le plus souvent.

#### **Quelques** autres DP

Insertkey (pas encore en Fish) est une petite commande utilisé avec Toolmanager permettant d'ouvrir d'autres doc en faisant appel aux touches de fonction que aux touches de fonction que<br>ie leur ai assigné (très utile en attendant une nouvelle version de Toolmanager2).

Viewtek (CAM708) permet de visualiser les principaux formats: GIF, JPEG, 12bit, 24bit, IFF (2 à 256 couleurs), anim... Il affiche selon votre système en IFF, HAM où HAM8.

 ProPage et ProDraw. be-<br>
me<br>
blic" dans ]<br>
en<br>
bre de could<br>
bre de could<br>
bre de could<br>
propage et<br>
Propage et<br>  $\sqrt{2P}$ - Feurier PublicManager (CAM651) permet d'ouvrir un écran "public" dans le format et le nombre de couleurs que vous désirer. Je l'utilise en écran virtuel (1300 par 1800) en 2 couleurs avec

Amiga DP - Feurier 1993 u°7

# Le choix des UPS I

#### Notre Music Disk du mois

#### MADONNA: THE IMMA- / CULATE COLLECTION

Voici en exclusivité sur Amiga, cinq Mégatops de la célèbre et pulpeuse Madonna, à savoir Lucky Star, Material Girl, Into The Groove, La Isla Bonita, et Cherish. Cette compilation regroupe les plus grands succès de la star, digitalisés par Kevin Catsapolis, également auteur de "MC Hammer : Too Legit To Quit!" dans la même collection. En résumé, il s'agit d'un must pour les fans de Madonna, de par sa qualité sonore mais aussi visuelle!

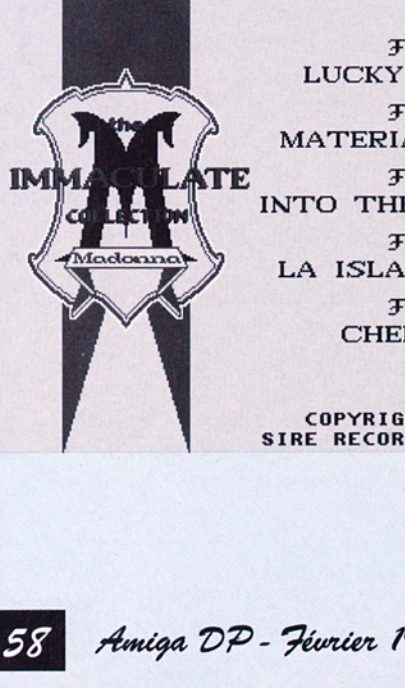

 $F<sub>1</sub>$ LUCKY STAR  $\overline{f}2$ MATERIAL GIRL  $F<sub>3</sub>$ INTO THE GROOVE  $J\bar{f}$ LA ISLA BONITA  $F<sub>5</sub>$ CHERISH

COPYRIGHTS 1998 SIRE RECORDS COMPAGNY

## Notre jeu du mois

# Report of the PPLease

Le célèbre héros de la planète Dinos est de retour! MasterDinos II est un petit jeu sympa, un peu différent de sa première version, où vous devrez ramasser des disquettes bourrées de virus qui tombent sur votre planète. Le sort de votre planète est entre vos mains, en trois tableaux dont "La Nuit", "La Disquette Infestée", et la "Forêt Maudite". Sur une musique et des graphismes de C.K. Tatje, et un nombre incroyable de sons digitalisés, ce jeu est un parfait exemple de ce qui peut être réalisé sur Amos. Alors... Que MasterDinos soit avec vous!

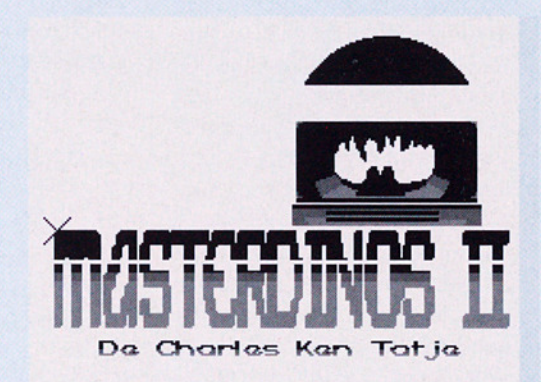

Madonna et MasterDinos Il sont tout deux disponibles chez INTERCEPTOR (voir adresse en demière page) au prix de 15 Frs pièce. Toutefois, nous vous proposons d'acquérir ces deux logiciels, ainsi que notre catalogue sur disk contre un chèque de 40 Frs. Vous recevrez alors en cadeau le pin's de notre association.

i wa kutoka wa Marejeo ya Mkoa wa Marejeo wa Marejeo wa Marejeo wa Marejeo wa Marejeo wa Marejeo wa Marejeo wa

# Distributeurs **CAR BOOK**

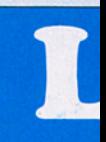

#### Notre utilitaire du mois

#### Présentation

 $\overline{\phantom{a}}$ N'importe quel programmeur doit un jour où l'autre convertir une image IFF dans un format code source directement utilisable par son compilateur C ou son assembleur. Une autre solution est d'obtenir un format RAW à partir du format IFF. Il est possible d'employer GFXConverter pour réaliser ces manipulations mais la frontière d'utilisation du programme ne s'arrête pas là: il est capable de prouesses supplémentaires dignes de programmes commerciaux !

#### **• Description**

Une option intéressante est de convertir une image au format PUZZLE 16. Ce format découpe votre image en carrés de 16x16 pixels au format RAW BLITTER. Cela peut se révéler fort utile lorsque l'on veut manipuler une image composée de fonts 16x16 dont vous désirez effectuer un transfert Blitter direct. Si vous avez l'occasion de récupérer des images provenant de l'Atari st au format Degas-Elite, GFXConverter pourra les sauver ou les charger. (Un utilitaire permettant de lire directement les disquettes Atari genre "DOS-2-DOS" peut-être utilisé pour le transfert). Une autre manipulation des plus intéressante est la possibilité de convertir une image deux couleurs scannée avec le HANDY SCANNER en une image 16 tons de gris. (Et en plus cela ne prend que quelques secondes).

Deux autres formats de conversion spéciaux sont les formats OUTLINE et MASK.

GFXConverter\V4.1 par Lavialle François un test de Xavier Leclercq

Le premier réalise la transformation de l'image par fusion de tous les plans (\* le nombre de plans). Le deuxième est identique au premier à la différence qu'il réalise une conversion en RAW NORMAL sur un seul plan. De plus, il est possible d'empiler les fichiers les uns à la suite des autres grâce à un système intelligent de piles sur un buffer. On peut aussi modifier à tout moment la palette et effacer des zones rectangulaires d'une image, charger une image de dimension plus grande que l'écran visible. (Mais il faudra alors se déplacer à l'aide des flèches du clavier). GfxConverter V4.1 utilise 200 K de chip au minimum pour l'écran et 100 K (FAST ou CHIP) pour le buffer. La taille du buffer et d'autres options sont configurables via un fichier de préférences.

#### @ Conclusion

Il est rare de trouver dans le domaine public un programme d'une si grande qualité. Les programmeurs désirant obtenir un fichier source à partir d'une image iFF, ou les graphistes recherchant un outil agréable de manipulation d'images, ne peuvent qu'applaudir la performance. Il nécessite 1 Mo de mémoire au minimum, la 'req.library" dans le répertoire et est compatible avec les systèmes 1.2, 1.3 et 2.0. Le programme est distribué en "shareware-compensé": si vous vous procurez la disquette vous encouragerez l'auteur à continuer sur sa lancée. Il est disponible sous la référence SH1720 au prix de 21 Frs. Pour le commander voir la publicité FDS.

Amiga- DP Février 1993 u°7

# <u> Estados de Santiagos de Santiagos de Santiagos de Santiagos de Santiagos de Santiagos de Santiagos de Santiagos de Santiagos de Santiagos de Santiagos de Santiagos de Santiagos de Santiagos de Santiagos de Santiagos de S</u> urs / Le c

# **BASICAS** Notre démo du mois

#### ENJOY THE SI-LENTS...THE SILENTS!

Une trackmo commençant par un teaser en fond blanc s'entrouvrant, révélant une "blitz-démo" (© Attila) conçue dans ce style inauguré en 92 par TSL. Tout va très vite mais des innovations sont là. Ce ne sont plus les dot-sphères mais les dot-cubes qui sont à l'honneur... et en couleurs! Les générateurs de texte sont pris de mégalomanie, quant aux shadowed-bobs, ils ne semblent plus connaître aucune limite. Une ligne de piano et quelques accents de guitare viennent saupoudrer Ce Show.

#### Disponible au #2531 du cat. Compatible KS 2.0 AMIGA DP N°6

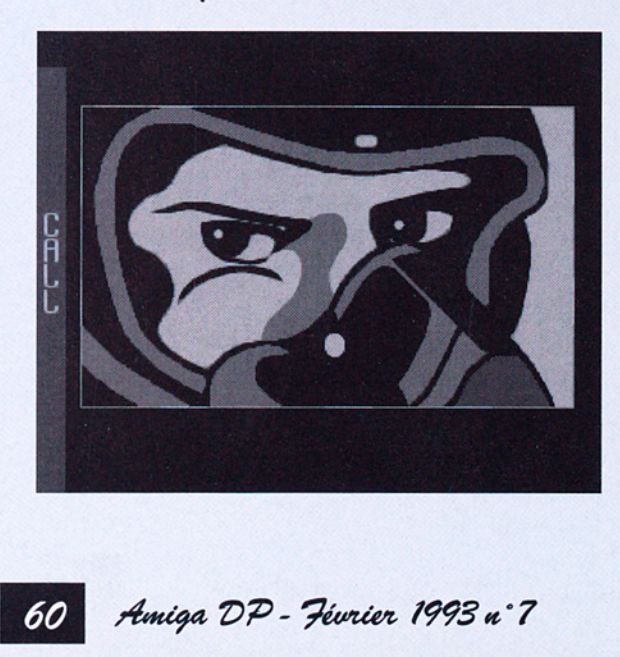

### Notre jeu du mois

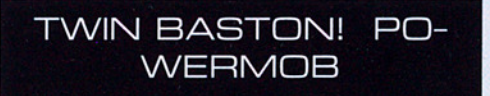

Ils s'appellent PowerMob, une moyenne d'âge à nous faire tous passer pour de vieux croûtons, et sortent en shareware un jeu de tableaux créé en Amos dans lequel vous devez rapporter des trésors dans votre camp pour être crédité de moult points. La partie se joue contre la montre et le jeu à 2 est possible. Beaucoup d'options disponibles (vitesse accrue, bonus surprise.) et surtout l'humour est là avec quelques fausses pubs.

Disponible au #2539 du cat. Compatible KS 2.0.

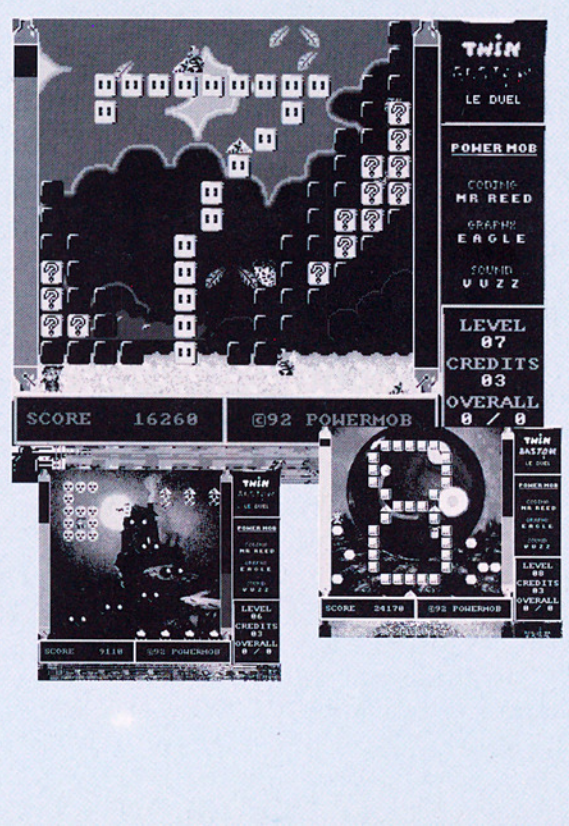

# Distributeurs

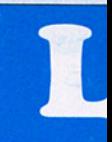

## Notre utilitaire du mois

OV-Ray 1.0 Version Française.

**SUSSIFIED OF CITIES**  $\overline{\phantom{a}}$ POV-Ray -Persistence of Vision Ray Tracer- réalisé par l'équipe de DKB-Trace reprend les avantages de ce dernier avec des améliorations très conséquentes. POV-Ray offre un vaste choix de formes. D'abord, des formes primitives élémentaires comme la Sphère, le Carré, le Plan, les Triangles et les Quadriques qui génèrent à leur tour des formes Ellipsoïdes, des Cylindres, des Cônes, des Paraboliques et des Hyperboliques. Ensuite, des formes primitives évoluées comme le Tore (Beignet), les Courbes Gauches de Bézier, les Champs de Hauteurs (Montagnes), les Blobs, les Quartiques. POV-Ray permet le changement de taille, ainsi que la réunion des formes en vue d'en créer d'autres plus complexes. Cette particularité s'appelle Constructive Solid Geometry (CSG, en français Modélisation Volumique). Via la CSG, POV-Ray supporte les unions, les intersections et les différences. POV-Ray permet aussi de réunir plusieurs objets en un seul grâce à la fonction "composite". On peut définir facilement l'éclairage et la couleur; cette dernière offre une foule d'options. POV-Ray permet d'affecter des textures aux formes et aux objets. Les textures intégrées sont le Marbre, le Damier, le Bois, l'Agate, les Nuages, le Granit, les Taches, le Dégradé. POV-Ray offre aussi des textures de coloration comme les "Ronds dans l'Eau", les Vagues, les Bosses, le Plissé. L'utilisateur peut, évidemment, créer ses propres textures ou utiliser des textures pré-

déterminées: le Miroir, des Métaux comme le Chrome, le Cuivre, l'Or et l'Argent, le Bleu Etincelant avec Nuages, le Jade, le Brillant, l'Agate Marron, le Verre, le Bois du Pin... La liste est loin d'être exhaustive. On peut aussi changer la taille des textures et les combiner entre elles pour obtenir d'autres effets plus sophistiqués. Autres caractéristiques : les textures par couches et l'effet de brouillard. Je vous laisse le soin de les découvrir.

minuminum de virtuel de la contratte de la partie d'essayer.<br>
tité daminer le travaint de sons de la partie d'essayer.<br>
de la partie d'essayer d'essayer.<br>
de la partie d'essayer d'essayer.<br>
de la partie d'essayer d'essayer Quelques mots sur la version que Serge nous propose. L'ensemble occupe 4 disquettes, tout est en français: outre les longs manuels, les exemples de scènes ont aussi été traduites et l'installation est d'une remarquable convivialité. A l'aide des touches de fonctions, seules ou jumelées aux touches CTRL, SHIFT ou ALT, on compile les exemples sans même avoir besoin de connaitre le fonctionnement de son Amiga! Si, comme moi, on n'a pas non plus la fibre "monde virtuel", on peut se borner à compiler et admirer le travail des autres car les exemples sont très nombreux. Mais, très vite, on a envie d'essayer... et là aussi, ce n'est pas bien difficile. Sur la disquette \*POV#2\*, il y a parmi les traductions un magnifique tutoriel qui vous prend par la main et vous conduit pas à pas à plusieurs réalisations. Ensuite, c'est à vous de montrer que vous avez la fibre artistique et à ce niveau l'installation si pratique vous y encourage plus que jamais en vous délivrant de tout autre tracas.

PovRay Version française intégrale disponible chez Serge Hammouche .

# Le choix des

# **Profit Contract** Notre démo du mois

#### DKB Slide #2

#### @e Présentation

Pas exactement une démo, mais plutôt un slide-show. Celui-ci s'appelle DKB Slide #2 et a été fait par Graphy d'Amiga PDS Link. C'est évidemment la suite de DKB Slide #1 et c'est toujours aussi bien.

#### **• Description**

Graphy vous propose des images provenant en partie de la distribution de ce fabuleux ray-tracer DP qu'est DKB Trace et quelques unes faites par lui-même, le but premier étant de montrer les capacités de DKB Trace.

**DKB Slide #2**<br> **CHAB Slide #2**<br> **CHAB Slide #2**<br> **CHAB Slide #2**<br> **CHAB Slide #2** ta 4 et fait par Graphy<br>
DKB Slide #2 ta 4 et fait par Graphy<br>
d'Amiga PDS Link. C'est évidemment la<br>
suite de DKB Slide #1 et c'est toujo DKB Slide est uniquement programmé à l'aide de commandes CLI ou d'un afficheur d'images, et ce qui étonne c'est la qualité de la disquette dans ce domaine. Les enchainements entre les images sont très bien réalisés. De plus, DKB Slide est compatible TOUT Amiga (derniers nés inclus). DKB Slide #2, ainsi que le #1, est disponible chez Bélier Production.

PS: Pas d'images en exemple avec l'article, ce serait vraiment dommage de vous gâcher le plaisir.

#### Notre utilitaire du mois

#### PPLess 1.4

#### e Présentation

Oui, vous avez bien lu. Il ne s'agit pas de PPMore ou de Less mais de PPLess qui est bien cependant un afficheur de texte qui peuvent avoir été compressés avec PowerPacker.

#### **• Description**

PPLess possède un scroll très fluide et surtout rapide. Le look est un des meilleurs que j'ai jamais vu pour un programme de ce genre. Il a toutes les fonctions qu'on demande à un afficheur comme la recherche ou l'ouverture d'un autre texte. Il est proposé en version anglaise ou française.

PPLess a été réalisé par Mr. Bluesky du groupe Drifters et est disponible chez Bélier Production sur une disquette regroupant les meilleurs programmes de Mr.Bluesky.

The party of the control of the control of the control of the control of the control of the control of the control of the control of the control of the control of the control of the control of the control of the control of

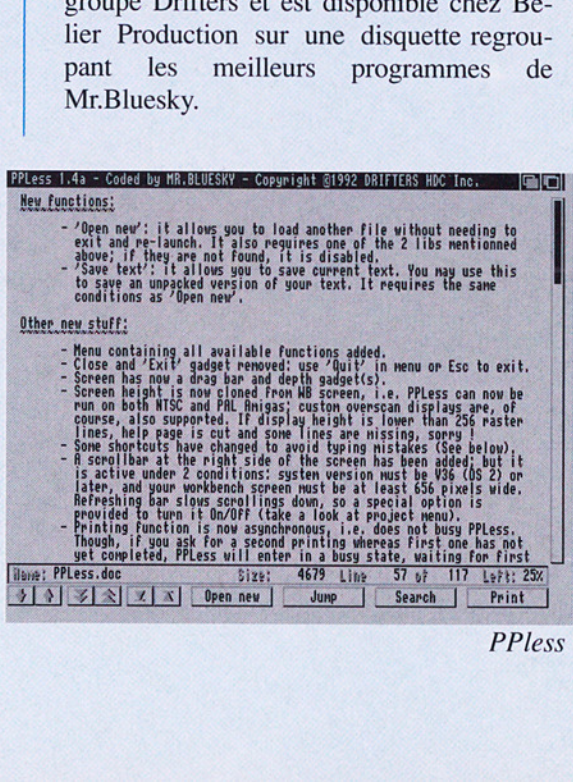

Traducteur

2 S T S

Pour les non-anglophones: Traduit des mots de l'Anglais vers le Français

Enfin! un petit ouf pour les non anglophones comme moi. TRADUCTEUR, un logiciel sans Prétention mais qui va bien nous simplifier la vie.

TRADUCTEUR écrit et compilé avec GFA BASIC (le programme fait environ 470K), ne traduit les mots que dans un seul sens, de

l'Anglais vers le Français. Au premier contact l'emploi est très facile! on ne peut plus simple, devrais-je même dire!

#### Utilisation

Après un double clic sur l'icône, un petit requester apparaît tout en longueur en haut de l'écran. Pas de panique! On tape le nom

du futur fichier (fichier qui est stocké en RAM), le requester s'efface et une petite fenêtre titrée AN-GLAIS le remplace. On tape le premier mot à traduire et deux autres fenêtres MOT ANGLAIS et TRADUCTION FRAN-CAISE apparaissent. Chaque mot Anglais tapé dans la fenêtre ANGLAIS vient se rajouter à la suite dans la fenêtre MOT ANGLAIS, simultanément traduit en français dans la fenêtre TRADUCTION FRAN-CAISE et en même temps sauvé en RAM. Les mots Anglais doivent avoir trois lettres au minimum. Pour des mots de deux lettres, comme of, to, it, is, in, etc. on ajoute simplement un espace à la fin du mot.

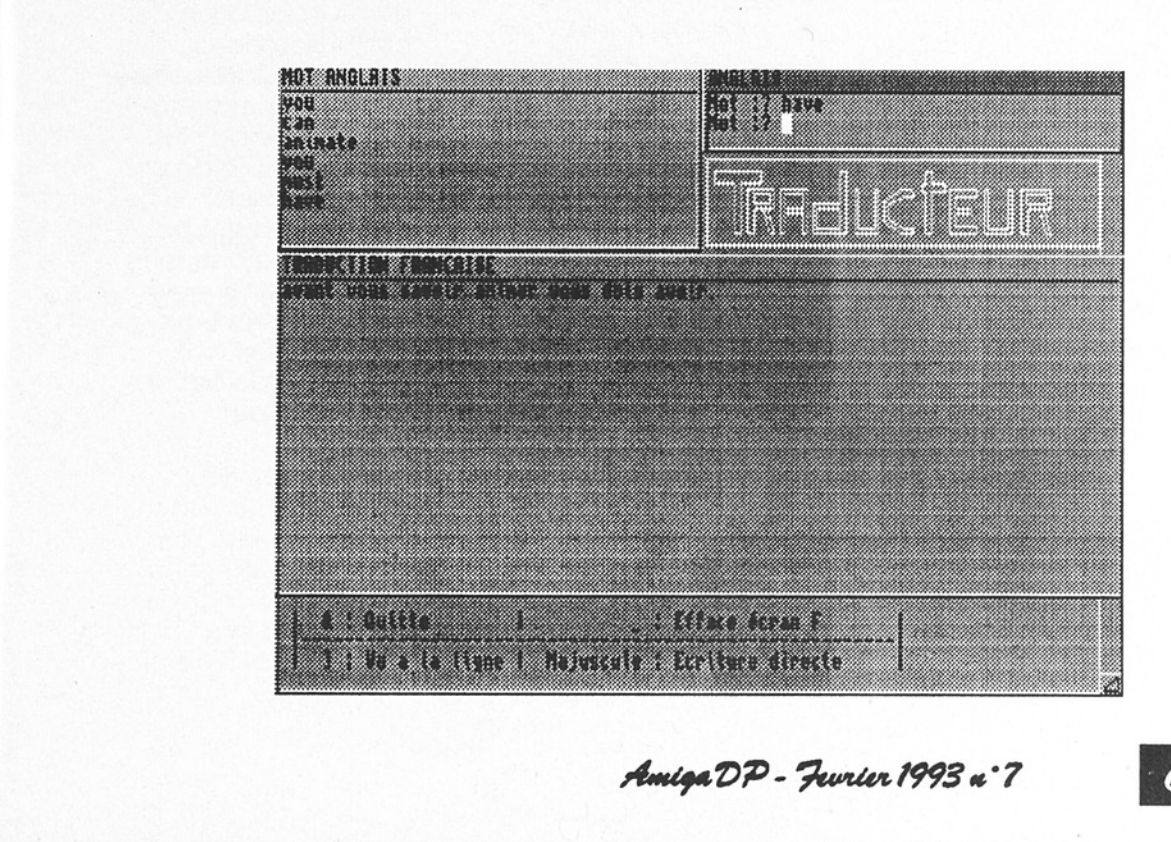

fmiga DP - Panier 1993 n°7

Il vous refusera également les mots au pluriel (on supprime le S) et se finissant par ING ou ED, comme declaRED ou lisTING. On écrit simplement declare ou list. Quatre commandes au clavier (et oui, il n'y a pas de menus déroulants): "&" pour quitter, "\_" pour effacer l'écran français, "]" pour aller à la ligne et SHIFT pour l'écriture directe. Ces touches sont rappelées sous la fenêtre TRA-DUCTION FRANCAISE.

Quand vous avez fini de taper tous les mots à traduire, récupérez le dit fichier sauvé en RAM et chargez-le avec votre traitement de texté. Il vous faudra replacer le texte, comme TRADUCTEUR empile les mots dans la RAM bout à bout, donc il va falloir faire des phrases claires pour le français, puis sauver le tout.

Si tout va bien, notre ami programmeur (dont c'est le tout premier programme), sortira une nouvelle version en mars, avec prise en compte du pluriel des mots, des verbes, du genre et traduction à partir d'un chargement de fichier (c'est quand même mieux). Et le prix? La modique somme de 30F. JP Pusterla

#### Auteur:

Michel Drouard 88 rue de Vervins, 2500 Hirson. Tél: 23 58 47 O7 Auteur:<br>Michel Dro<br>BB rue de<br>2500 Hirs<br>Tél: 23 58<br>1

# Q vos plames

#### Amigafans, salut.

Je vous écris suite à l'édito paru dans AmigaDP n'6. Si vous fournissez tous les mois une disquette de DP avec AmigaDP, je m'abonnel Les craintes du distributeur de freewares ne sont pas fondées.

Les DP qui seront sur la disquette ne seront pas forcément à mon goût, d'où la necéssité de fouiner dans les catalogues pour trouver le logiciel désiré et se le procurer. Autre chose, vous ne fournirez qu'un disk par mois, donc les DP en plusieurs disquettes devront être commandés auprés des associations.

Enfin, il y a plus de 2000 freewares disponibles sur Amiga et vous n'êtes pas prêt de publier tous les bons logiciels qui existent et qui sortiront. Votre magazine est sympa; avec une disquette, il sera très bien et si vous y mettez plus de pages, (vous aurez toujours de quoi le remplin) ce sera la référence dans son genre.

Boukhari Ali (26)

### AmigaDP,

Tout d'abord mes félicitations pour<br>l'édition des deux meilleurs magazines exclusivement consacrés à l'Amiga.

Je me décide enfin à donner mon avis concernant l'éventuel ajout d'une disquete au magazine. Les principales remarques 'd'un distributeur de domaine publique" me font plutôt sourire, ironiquement bien sûr! Surtout la partie "...et ce n'est même pas une question d'argent...

Je croyais que le but d'une association de distribution de logiciels librement distribuables était d'en permettre l'accés aisé au plus grand nombre de personnes possible. Je ne vois absolument pas en quoi une disquette distribuée en supplément optionnel avec AmigaDP irait à l'encontre de cet objectif, bien au contraire.

Quant aux distributeurs commerciaux, le principe même sous lequel ils opèrent ne leur permet certainement pas d'intervenir à ce sujet là. Si ce pro-

Amiga DP - Janin 1993 «7

# G vos plumes...

jet de disquette est avorté à cause de l'avis négatif de certains distributeurs, je reverrais sérieusement la 'distribuabilité" de ma production, si faible soit-elle. Personnellement, j'obtiens les logiciels librement distribuables par l'intermédiaire d'un club dont je suis membre depuis cinq ans (IC-PUG en Grande-Bretagne).

Ilm'en coûte une cotisation annuelle de 24 livres (pour 1993), ainsi que le prix des timbres pour l'aller et le retour des disquettes que je fournis.

L'appartenance à ce club comprend également la réception d'un magazine bi-mensuel d'une centaine de pages au format A6, écrit et mis en page bénévolement par les membres du club. || y a également d'autres avantages tels que remises sur certains matériels et logiciels, aide technique, etc... J'espère tout de même que AmigaDP réalisera ce projet.

Un petit mot sur AMOS: je n'ai aucune affection pour le peu de programmes que j'ai eu l'occasion de

tester; aucun de ces programmes ne 'multitask' correctement! Le jour où les utilisateurs de ce language écriront leurs programmes dans l'esprit Amiga, c'est à dire permettant l'utilisation complète du système malgré leur présence, je changerais peut-être d'avis! Gérard Cornu (69)

## Messieurs,

Votre idée de fournir une disquette de DP avec la revue est formidable et j'y souscris tout de suite à condition que les DP proposés ne soient pas du style de ceux du Petit Amiga Illustré (PAI). Dès que le système sera en place, merci de me faire parvenir un bulletin d'abonnement.

Félicitations pour votre revue qui se révèle indispensable à l'usage: le seul petit reproche à faire étant de ne pas différencier les disquettes CAM a, b et c: ce qui oblige à commander les références entières.

Dans l'attente de la disquette ADP, veuillez agréer, messieurs, mes meilleures salutations. Jean-Michel Jeudy (11)

## Bonjour,

Je vous écris pour donner mon avis sur la polémique actuelle 'disquette ou pas disquette avec AmigaDP?". Pour commencer, je vous ferai le même reproche qu'à A-News... Toute votre publication, les tests hard, logiciel, etc, tout cela n'est prévu que pour les gens qui ont les moyens d'acheter cher et aussi pour faire plaisir à vos annonceurs. || est sûr que dans une optique pareille nous autres, Utilisateurs, nous n'aurons jamais notre disquette. En fait la question est, et restera, 'Voulez-vous froisser Vos annonceurs ou préférezvous satisfaire un maximum de lecyteurs?' De plus, nous avons la seule machine qui ne bénéficie pas encore de cet avantage, sur PC, Atari et Mac cela existe depuis bien longtemps. Il est évident que des disfributeurs du style (...) qui font leurs disquettes à 85FF pièce et qui la plupart du temps s'arrangent pour partager le programme en deux disquettes auront, eux, peut-être 1 client une fois mais pas deux. Si tous les distributeurs arrivaient à la qualité d'un ATTILA ils n'auraient aucun souci à se faire. Daniel Sauer (67)

#miga DP - Fée 1993 n°7

## $\sqrt{\mathsf{ERTEX}}$  - suite de la page 9

fait simple (Solid).

Quelques 'requesters' acceptent des calculs<br>mathématiques dans<br>l'entrée des variables, utile pour des conver sions directes devaria-<br>bles et cea vous évi-<br>tera le recours à une calculatrice.

Les fichiers 'Imagine sont transmis mainte- nant à la meme échelle. Et encore, une longue liste de "chan-<br>ges" bien commentés<br>dépassant largement la place disponible pour mon article. VERTEX - suite Dé La<br>
fait simple (Solid).<br>
caceptent des calculss<br>
caceptent des calculss<br>
modifications and the pour des convert-<br>
timérical des variables, movelling pour des convertions differents developed<br>
l'elle pour

Ilexiste un club d'utilisateurs totale- ment indépendant du distributeur, aux states, bien sur !, le V.U.G. (Ver tex User Group) qui propose des 'new's' sur le<br>thème de la 3d (objets,

infos, programmes, "goodies", idées, etc...)<br>Michael T. Waaman en est la substantifique moelle, et la disquette coûte 7 \$US.

L'adresse : VUG Ver tex Users Group, 3322 Martin D. Love Freeway .#109, Dallas, TX

Malheureusement cette version sera la<br>derniere commerciali-<br>sée en mode share-<br>ware.<br>Je n'ai pas encore

tout vu sur cette ver sion, mais elle semble tout à fait correcte.<br>Comme je l'ai déjà dit<br>(AmigaDP n°4 Pg 18)<br>l'utilisation de Vertex<br>comme complément à votre panel de logiciels 3d est tout a fait vala ble. Seul point noir Vertex ne tient pas compte des hierarchies et les notions de textu res lui sont inconnues.

Quelques nouveaux formats (read-write) lui ont été ajoutés: 'Rays- hade" et 3D Pro (géo métrie basique). Ce qui porte donc à huit, le nombre de formats re connus. Pas mal du<br>tout, pour un Share-Ware …

A.Deburies parle de roblemes avec cer lains utilisateurs de "PP 040 Mercury board" et<br>de leur mode "Copyback". EVS, qui est l'importateur de Progressive Peripherals en france, nous informe que ses problèmes n'existent plus). Pascal Roch

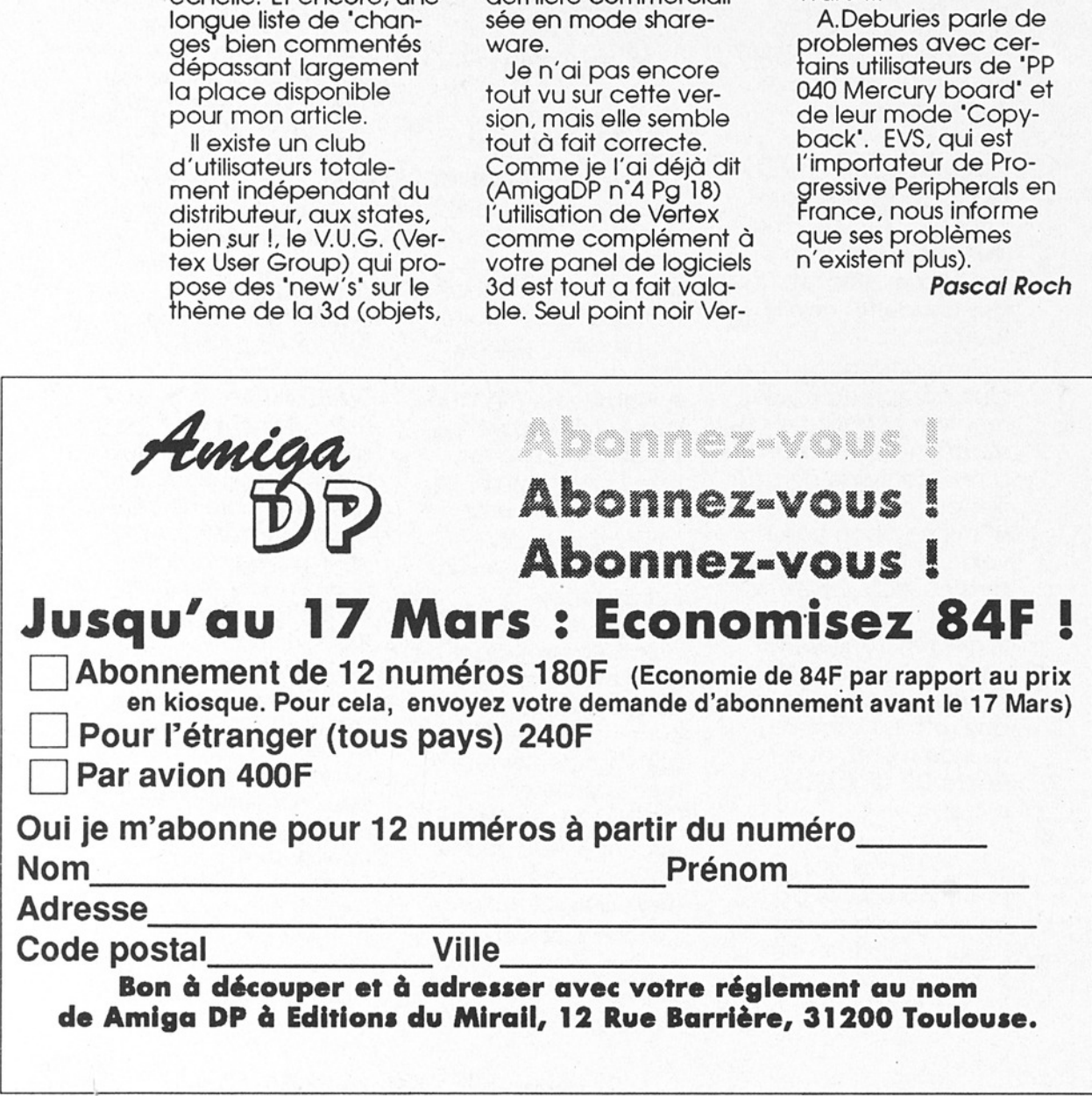

# ssociations ASSOCIATION

#### Rubrique Gratuite

Associations, envoyez vos adresses et prix (jusqu'à 50 mots) avec copie de vos statuts (associations à but non lucratif seulement).

#### AMIGA MANIA

Propose logiciels DP à bas prix: 12F la disquettes, frais de<br>port compris. Collection Fish entièrement disponible ainsi que<br>des démos, A.M packs, modules protracker, jeux,<br>utils...Catalogue disponible sur simple envoi d'un

**ATACOM**<br>La plus grosse association loi 1901 d'utilisateurs Amiga délè-<br>gue son service DP à ATTILA pour se concentrer sur la pro-<br>duction, les traductions, le soutien aux auteurs (Presse, test<br>tout Amiga (680X0, Wb X.X)).

#### ATTILA

Graphismes, Musics, Samples, Utilitaires, Modules, Demos, Megademos, Radio-Amateurs, Fred Fish. Prix unique 12 Fr par disquette contre 10F. Catalogue sur disquette contre 10F. ATTILA BP 192 63805 COURNON CEDEX

**BADCAT**<br>Diffuse et crée productions DP sur Amiga. Démos, Slides,<br>Compils, MusicDisks, Utils, Jeux... Catalogue au prix de 10FF<br>en timbres ou chèques. N'hésitez pas à nous contacter: BAD<br>CAT - BP 56 - 13153 TARASCON Cedex.

#### BELIER PRODUCTION

Diffuse ses propres productions ainsi que les logiciels en sha-<br>reware. Le disk-mag français *Dompub & Co* est disponible.<br>Envoyez une enveloppe timbrée auto-adressée pour plus<br>d'infos. Auteurs, contactez nous pour diffuse

**CFP**<br>Reprise de l'activité DP de l'association CFP de Clamart<br>CFP diffuse sa collection de logiciels DP sur AMIGA au prix<br>de 25FF la disquette (donnant droit à un abonnement gratuit<br>de 4 mois à DPOC O.COQUET, 10, rue du G

#### COMMODEXPLORER/ PRODUCTION CORSAIRE

Diffuse et produit DP sur Amiga (Freeware & Shareware) ca-<br>talogue sur disquette contre 10FF en chèque, timbres ou en-<br>veloppe timbrée avec disquette vierge. Recherche anima-<br>tions, musiques, graphismes et court-métrage vi

#### DOM'PUBS DIFFUSION

Collecte et difuse Démos, Utilitaires, Jeux pour 25 Frs par dis- quete (port compris) et Amiga Fish à15 Frs. Catalogue contre imbre à 4 Frs. DOMPUB DIFFUSION, 10 rue du Vergeron, 38430 MOIRANS

FREENEWS<br>FREENEWS Association vous propose plus de 3600 DP sur

Amiga. Tous les classiques: FredFish, CAM, TBag, AmosDP, radio-amateur... Mais également des démos, SlideShows, musiques, etc.. Demandez notre catalogue sur 2 disquettes contre 20F (en chèque ou en timbres). FREENEWS Assoc

FREE WORLD DP<br>Distribue et produit des disquettes sur Amiga. Prix en baisse: 12F/disquette ou 10F/disquette à partir de 15 disquettes, port<br>compris. Catalogue gratuit contre timbre à 4F. Recherchons<br>également de bonnes créations...N'hésitez pas, écrivez à<br>FREE WORLD, BP 201, 54202 TOUL CEDEX

#### INTERCEPTOR

INTERCEPTOR diffuse logiciels DP sur Amiga. Catalogue sur disk contre 20 Frs en chèque, avec un pin's de notre associa-<br>tion offert! Interceptor, 13 Avenue Jean Jaures, 73000 Cham-<br>béry.

#### LOAD'N'ENJOY

Musiques, mégadémos, démos de jeux, journaux sur disque. Prix: à partir de 10F, disquette comprise. Envoyer 7.50F pour catalogue. BP 10, 08000 Villers-Semeuse.

#### ONLY WAY CLUB

Diffuse et produit des disquettes DP. Plus de 1700 disks (Fish, Amos, Seka, etc). Prix à partir de 2 FS/ 10 FF. Deman- dez notre catalogue sur disk gratuit à: ONLY WAY, BP 78, 2822 Courroux, SUISSE.

#### ORION DIFFUSION

Découvrez le plus convivial des catalogues DP: grâce à<br>
l'INDEX triable par nom du DP, nom de l'auteur, nouveautés.<br>
Accédez automatiquement à un descriptif détaillé des Fishs,<br>
Amos DP, TSWIFS, Trackmos, Music-Disks, Slid

#### MIDNIGHT DIFFUSION

Association loi 1901, diffuse les dernières nouveautés en Démos, Music-Disk, SlideShows, Utilitaires, Jeux et collection Fish (partielle) à 10FF le disk. Demandez notre catalogue d'adresse suivante: Midionical initiality i e en rançais est distribuit de 262, 59306 Valen<br>
MIGHT DIFI<br>
ion loi 1901, diffuse<br>
sic-Disk, SlideShow<br>
re distribuit de 10FF le distribuit de la Collongue.<br>
PFF en timbres ou c<br>
Collongue. Pour tou

Collongue. Pour tou Amigadore de la Compte de la Compte de la Compte de la Compte de la Compte de la Compte de la Compte de la Compte de la Compte de la Compte de la Compte de la Compte de la Compte de la Compte de la Compte de la Compte de l River Report 67 Muniga DP - Février 1993 n°7

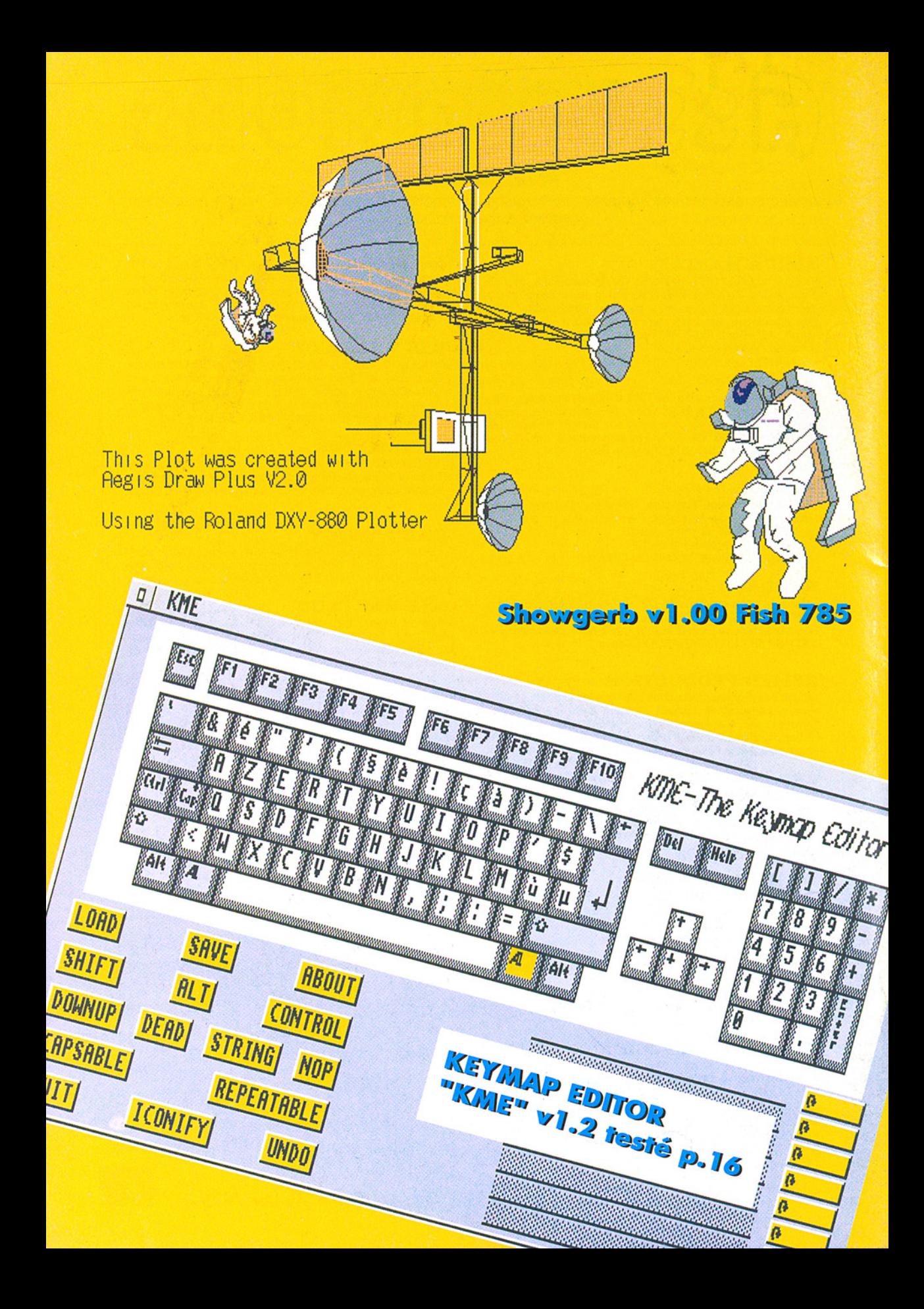